# Información Importante

La Universidad de La Sabana informa que el(los) autor(es) ha(n) autorizado a usuarios internos y externos de la institución a consultar el contenido de este documento a través del Catálogo en línea de la Biblioteca y el Repositorio Institucional en la página Web de la Biblioteca, así como en las redes de información del país y del exterior con las cuales tenga convenio la Universidad de La Sabana.

Se permite la consulta a los usuarios interesados en el contenido de este documento para todos los usos que tengan finalidad académica, nunca para usos comerciales, siempre y cuando mediante la correspondiente cita bibliográfica se le de crédito al documento y a su autor.

De conformidad con lo establecido en el artículo 30 de la Ley 23 de 1982 y el artículo 11 de la Decisión Andina 351 de 1993, La Universidad de La Sabana informa que los derechos sobre los documentos son propiedad de los autores y tienen sobre su obra, entre otros, los derechos morales a que hacen referencia los mencionados artículos.

**BIBLIOTECA OCTAVIO ARIZMENDI POSADA** UNIVERSIDAD DE LA SABANA Chía - Cundinamarca

**ANÁLISIS DE LA RELACIÓN ENTRE VARIABLES HIDROMETEREOLÓGICAS Y ZONAS INUNDABLES POR MEDIO DE SISTEMAS INTELIGENTES ARTIFICIALES EN UN TRAMO DEL RIO BOGOTA COMPRENDIDO ENTRE ESTACIONES DE PUENTE FLORENCIA (GACHANCIPÁ) Y TOCANCIPÁ** 

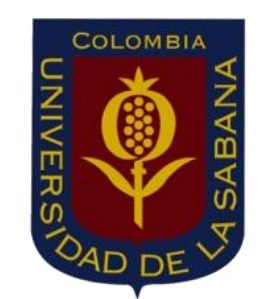

# **PROYECTO PARA OPTAR AL GRADO DE MAGISTER EN DISEÑO Y GESTIÓN DE PROCESOS**

# **Ing. WILLIAM DANIEL MOSCOSO BARRERA 201212121**

# **GRUPO DE INVESTIGACIÓN H.C.D M.Sc. Ing. LUIS MAURICIO AGUDELO OTALORA, DIRECTOR**

**UNIVERSIDAD DE LA SABANA FACULTAD DE INGENIERÍA MAESTRÍA EN DISEÑO Y GESTIÓN DE PROCESOS 2014 CHIA - COLOMBIA**

# **INDICE**

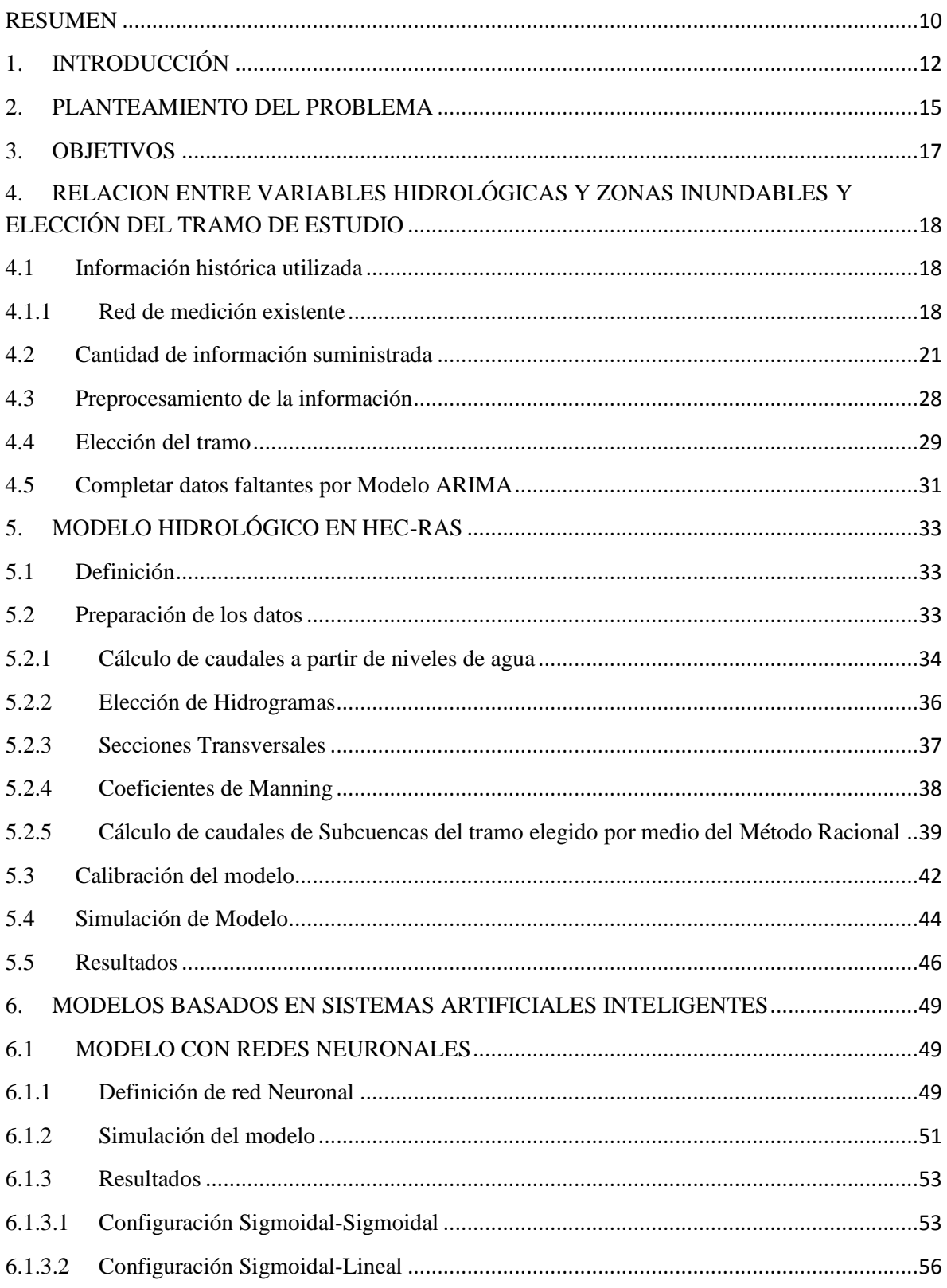

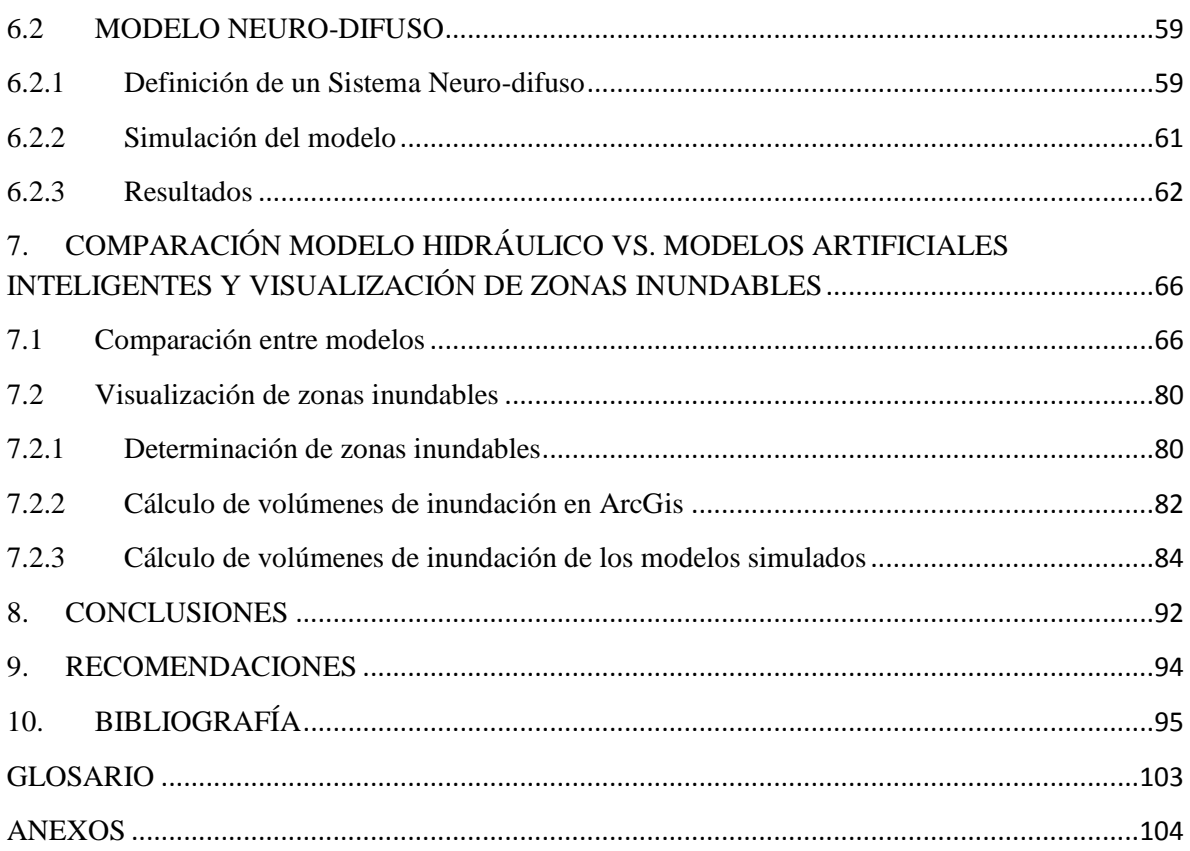

# **INDICE DE TABLAS**

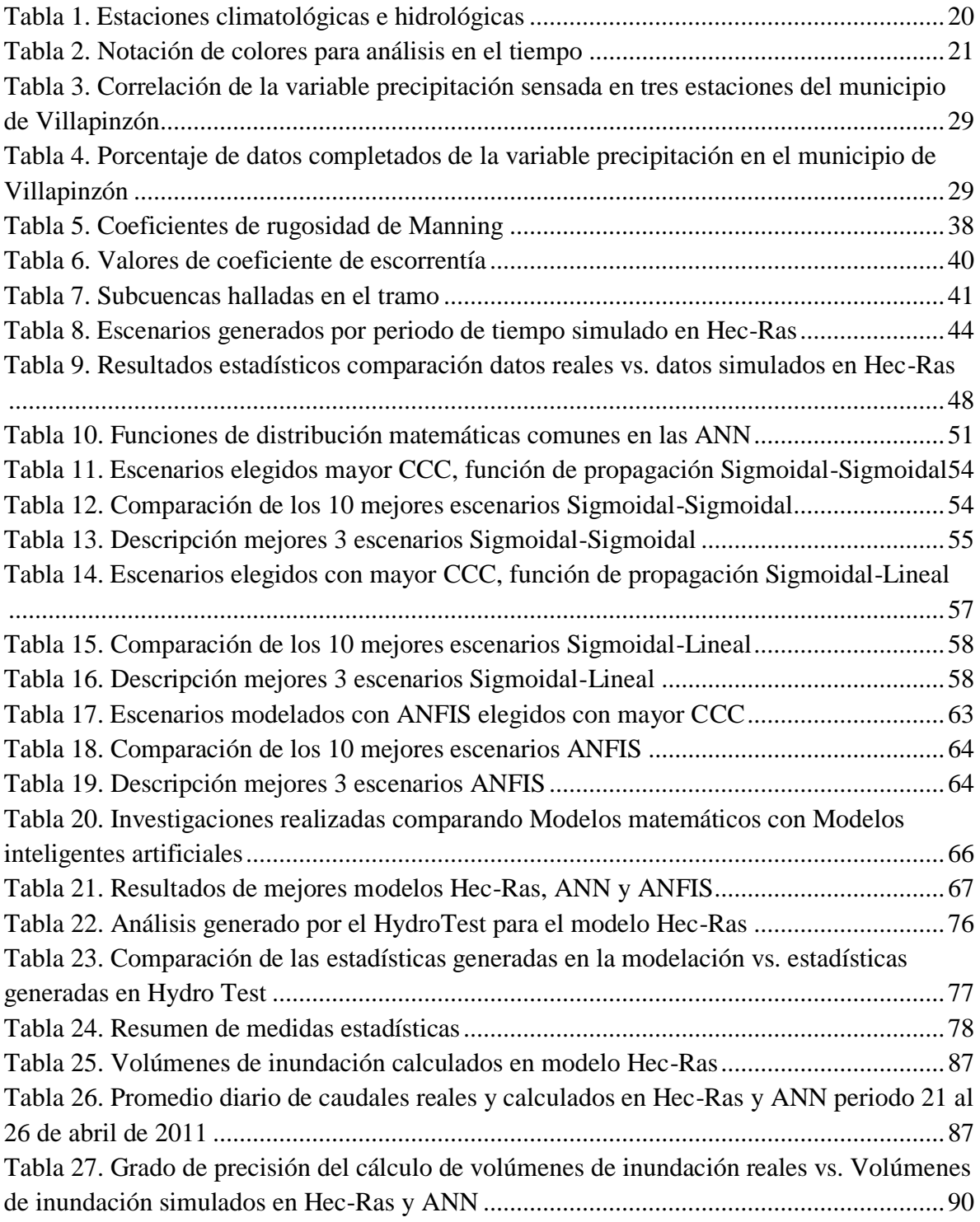

# **INDICE DE FIGURAS**

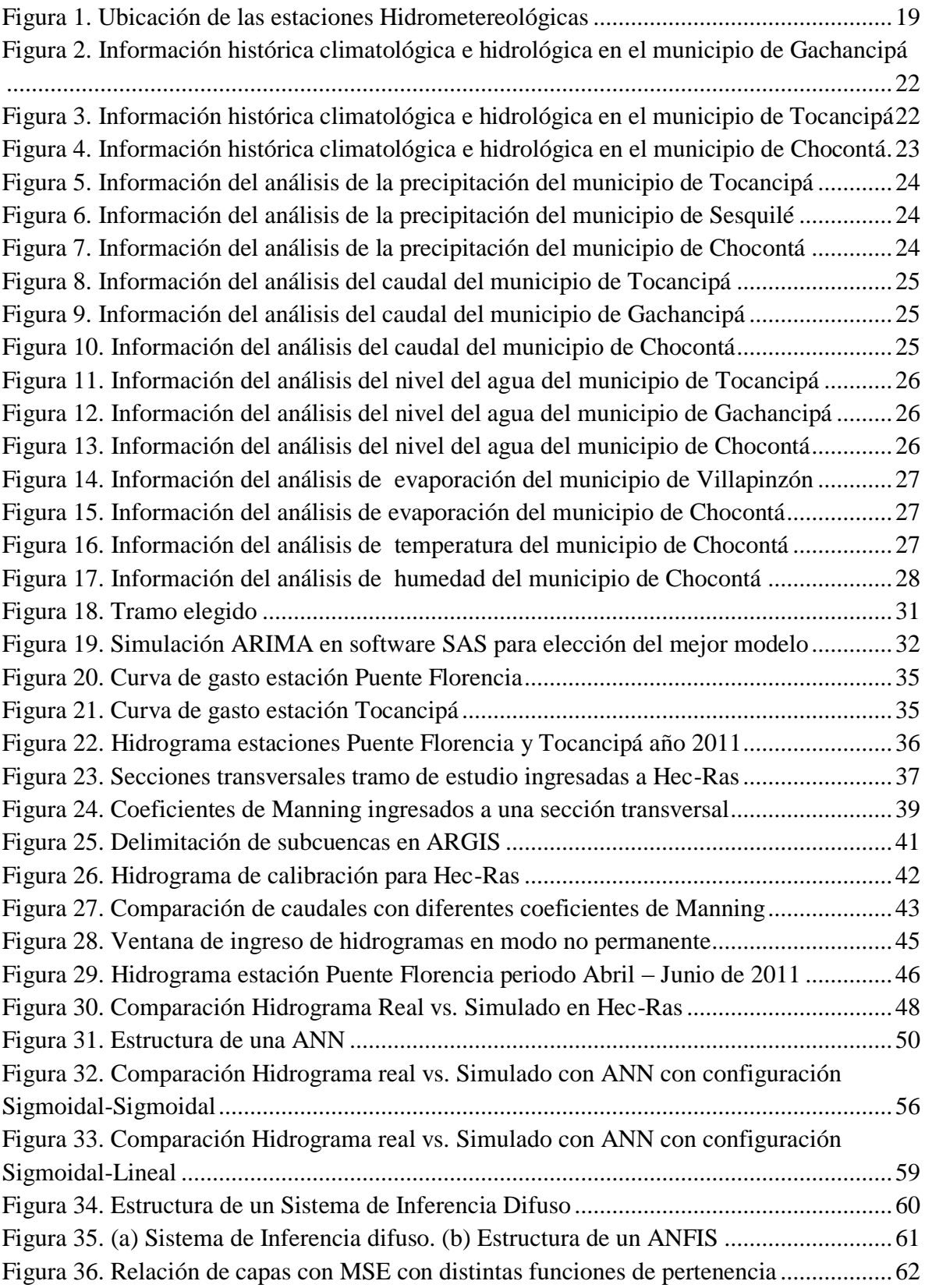

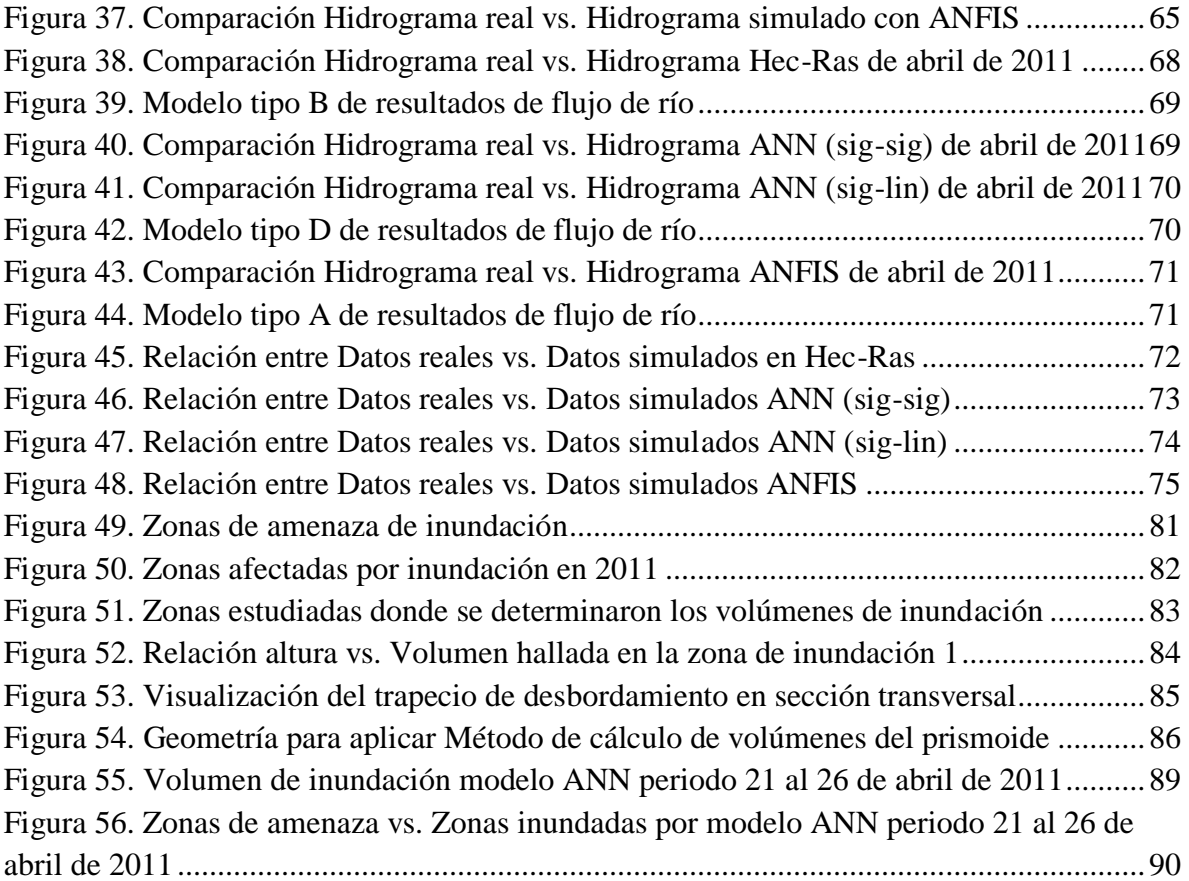

# **INDICE DE ANEXOS**

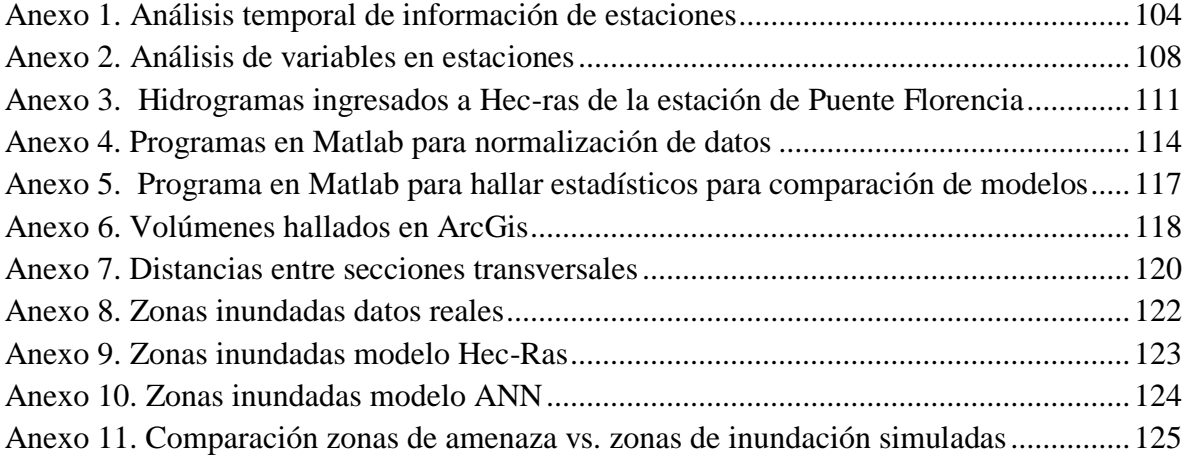

### AGRADECIMIENTOS

A Dios y mi familia, quienes son mi apoyo constante e incondicional

Al M.Sc. Ing. Mauricio Agudelo, por su asesoría y buena dirección de tesis

Al Grupo de Investigación A.I.R y su semillero S.I.G.M.A representado por Laura Vargas, Gina Corredor, Ana Sánchez y Catalina Mesa, por su colaboración en temas de Cartografía y corrida de modelos

A los Departamentos de Hidrometeorología y Recursos Naturales de la C.A.R., por su colaboración con la información histórica y batimétrica

Al Doctor Nelson Obregón, por su orientación en la forma de hacer la investigación

Al Ing. Miguel Hernández, por su apoyo en el manejo Hec-Ras

A mis amigos, por su colaboración en momentos complejos.

#### RESUMEN

<span id="page-9-0"></span>Uno de los fenómenos naturales de mayor riesgo en un país rico en recursos hídricos como Colombia son las inundaciones, que han generado grandes pérdidas económicas, representadas en viviendas, pérdida de tierras cultivables y gran cantidad de población afectada. Uno de estas zonas críticas es el río Bogotá en donde se han dado en los últimos cinco años inundaciones catastróficas con fenómenos como el de "La niña" en 2011. Lo anterior requiere que para mitigar el impacto de estas situaciones, se tengan sistemas de alerta temprana en tiempo real y de buena calidad, desde los cuales se realice la toma de decisiones al presentarse estos fenómenos.

Durante muchos años expertos en temas hidrológicos han utilizado modelos tradicionales para el pronóstico de inundaciones, sin embargo han tenido bastantes limitaciones por la dificultad de calibración, optimización y uso de herramientas robustas para modelar estos sistemas complejos no lineales. Como consecuencia de lo anterior se iniciaron a utilizar nuevas técnicas basadas en Sistemas Inteligentes Artificiales con los que las limitaciones se reducen al simular mejor el comportamiento de estos fenómenos.

Esta investigación presenta la comparación entre modelos físicos (Hec-Ras) y modelos inteligentes (Redes Neuronales ANN – Redes Neurodifusas ANFIS) para la predicción de inundaciones. La investigación fue diseñada para comparar los pronósticos de caudal simulado mediante diferentes modelos tanto físicos como inteligentes con el objetivo de hallar el más eficaz. La simulación se realizó en el software computacional Matlab ® 2013, con datos de caudal tomados por la Corporación Autónoma Regional de Cundinamarca (CAR), desde el mes de septiembre de 2009 hasta octubre de 2013, sobre la cuenca alta del rio Bogotá en un tramo ubicado en los municipios de Gachancipá y Tocancipá. Los hallazgos sugieren que mediante el uso modelos inteligencia artificial se puede llegar a un pronóstico más acertado, cerca del 92% de Coeficiente de Correlación implementando un ANN, lo que sugiere que el modelo simulado tiene un enfoque más preciso en la dinámica de predicción del caudal del rio. El modelo de ANN con una distribución sigmoidal-sigmoidal fue capaz de superar los pronósticos del modelo ANFIS y el modelo Hec-Ras con un mean square error (MSE) del 10.1%, y el mean absolute percentage error (MAPE) del 11.9% lo que hace que la predicción sea catalogada como muy buena.

A partir de los resultados arrojados por los modelos simulados se generaron los mapas de zonas inundadas, por medio de un Sistema de Información Geográfica simulado en ArGis, la cartografía suministrada por el Instituto Geográfico Agustín Codazzi IGAC) y un Modelo digital de elevación (DEM) de 3 metros suministrado por la Corporación Autónoma Regional de Cundinamarca (CAR).

#### <span id="page-11-0"></span>1. INTRODUCCIÓN

Uno de los factores de mayor riesgo en un país como Colombia que posee una inmensa riqueza hídrica son las inundaciones, reconocidas como la amenaza "socionatural" que ha generado mayor afectación en la historia reciente del país, teniendo en cuenta su alta recurrencia, las grandes extensiones territoriales involucradas y la cantidad de población que resulta afectada. (SNPAD, 2010)

Para mitigar lo anterior se crearon los sistemas de alertas tempranas que en este momento están compuestos por sistemas de información en tiempo real de variables hidrometereológicas como precipitación, caudal, temperatura, entre otras sobre las cuales se generan las alertas (amarilla, naranja o roja), planes de respuesta a emergencias (IDEAM – PIREH, 2012) y tomas de decisiones en eventos de inundación (IDEAM - POA, 2010). Sin embargo estos sistemas solo arrojan información, sin hacer relaciones entre las variables y analizar el sistema hídrico completo, lo que ha llevado a que en varias zonas del país se hallan dado inundaciones inminentes.

Una de estas zonas críticas es el río Bogotá, específicamente en los municipios aledaños a las cuencas alta y media en donde los fenómenos de inundación han aumentado en los últimos cinco años, basta con solo ver las cifras de pérdidas económicas del año 2011, resultado de olas invernales intensas y sus inundaciones: 400.000 millones de pesos destinados en atención del desastre por parte del gobierno para Cundinamarca<sup>1</sup>, presupuesto del gobierno para ola invernal 2010 – 2011 de 7 billones de pesos y 215.000 millones de pesos en pérdidas de agricultura por 20.000 hectáreas inundadas en Cundinamarca para mayo de 2011<sup>2</sup>. Se debe destacar que el riesgo por inundación en la cuenca del río Bogotá es el producto de la amenaza actual por desbordamiento del río o de sus afluentes, dado por la insuficiencia del sistema de alcantarillado o bombeo y también por la vulnerabilidad de los asentamientos urbanos y rurales presentes en las áreas adyacentes a los cuerpos hídricos (C.A.R, 2009).

 $\overline{a}$ 

 $1$ Tomada del tiempo en marzo de 2012. www.eltiempo.com

<sup>&</sup>lt;sup>2</sup> Tomada del espectador en marzo de 2012. www.elespectador.com

Durante años hidrólogos han usado modelos matemáticos tradicionales para la predicción de inundaciones, como las ocasionadas en el río Bogotá, modelos que van desde regresión lineal múltiple hasta las series de tiempo. Estos métodos de modelamiento consisten en la relación matemática de un grupo de variables independientes con una variable de respuesta. El gran inconveniente han sido los problemas y limitaciones que han tenido en el área del pronóstico de inundaciones no solo por el cambio climático que se está dando en la tierra (Huffman, 2001), o la dificultad de calibración y las herramientas de optimización robustas que se necesitan (Kia et al., 2011), sino además porque este tipo de fenómenos son no lineales, lo que hace inapropiado el uso de este tipo de modelos predictivos [(Dawson et al., 2006), (Aqil et al., 2007)].

De igual manera también se debe hablar de los modelos tradicionales basados en principios hidráulicos, que permiten explicar a través de leyes físicas mezcladas con ecuaciones diferenciales el comportamiento de los cauces de los ríos, como es el caso del modelamiento en el software Hec-Ras, creado por el ejército de los Estados Unidos. El gran problema con el uso de estos modelos es la cantidad de información que requieren en términos no solo de variables hidrometereológicas (caudal, nivel de agua, precipitación, escorrentía, entre otras), sino además porque demandan de aspectos geológicos y topográficos del cauce que se está observando, aspectos como la batimetría del terreno, tipos de suelos, curvas de gasto y parámetros de escurrimiento. Lo anterior impide la aplicación de estos modelos a ciertas cuencas que no han sido caracterizadas, sin embargo se han y se siguen realizando trabajos de investigación donde a través de estos modelos tradicionales donde evalúa la capacidad de almacenamiento, captación y probables zonas de inundación de ríos [(Werner et al., 2006), (Park et al., 2012), (Callow & Boggs, 2013)].

Como consecuencia de los problemas presentados con los modelos tradicionales se iniciaron a desarrollar varios estudios explorando nuevos métodos y técnicas para la predicción de inundaciones que no tuvieran tantas limitaciones. Los sistemas inteligentes basados en técnicas de Soft Computing han iniciado a considerarse como una solución para la predicción de inundaciones, modelos basados en lógica difusa, redes neuronales y neurodifusos han arrojado mejores resultados al emular el comportamiento de estos

fenómenos naturales [(Moore et al., 2005), (Mahabir et al., 2006), (Mahabir et al., 2007), (Aqil et al., 2007), (Siou et al., 2011), (Li et al., 2012)].

La modelación por medio de sistemas inteligentes de las cuencas de ríos a nivel mundial ha tenido un gran avance en la última década, cabe resaltar algunos modelos precipitación – escorrentía como el del río Narmanda en India (Nayak et al., 2005) donde se investigó el potencial de inundación y el flujo en tiempo real por medio de lógica difusa, con los datos de cuatro años de precipitación y escorrentía por intervalos de horas. También se han desarrollado modelos combinados de lógica difusa y redes neuronales como el caso del río Citarum en Indonesia (Aqil et al., 2007) en el cual se hizo un análisis de flujo con las corrientes de ocho subcuencas con los datos de quince años.

En los últimos cinco años estas dos modelaciones han avanzado bastante mostrando modelos basados en Soft Computing más elaborados que integran no solo variables hidrológicas como: precipitación, caudal, escorrentía, velocidad y dirección del viento, humedad relativa y temperatura, sino además parámetros topográficos que permiten estimar zonas de mayor susceptibilidad a inundaciones como es el caso de estudio del río Kerala en India (Kalayathankal & Suresh Singh, 2010) donde se generó un sistema de alerta. Esta integración permitió que un nuevo actor ingresara a estos estudios: Los Sistemas de Información Geográfica (GIS, por sus siglas en inglés) en donde todos los resultados podrían ser visualizados por medio de su representación espacial [(Biswajeeta et al., 2007), (Kia et al., 2011)].

Esta gran cantidad de investigaciones que se están iniciando a desarrollar con la combinación de modelos integrados entre Sistemas inteligentes y GIS han logrado no solo hacer análisis hidrológicos, sino además una adecuada toma de decisiones frente al uso del agua. Desde este panorama se presenta esta investigación desarrollada en un tramo de la cuenca alta del río Bogotá.

#### <span id="page-14-0"></span>2. PLANTEAMIENTO DEL PROBLEMA

Al comenzar el desarrollo desorganizado poblacional e industrial cerca de los ríos, los cambios físicos de la zona son inevitables, originando cambios en los cursos del agua, apertura de canales, relleno de cauces, además del vertimiento de contaminantes y aguas negras, lo anterior explica las transformaciones de las morfologías de los ríos a raíz de las necesidades del crecimiento y desarrollo poblacional e industrial de las comunidades alojadas. El río Bogotá no es la excepción, como se puede evidenciar la continua intervención desaforada de la población ha ocasionado que este haya perdido gran parte de su terreno natural, lo que genera que cuando ocurre un crecimiento de su caudal y nivel de agua por lluvias continuas, el río tienda a ocupar las zonas que le correspondían causando así inundaciones (Bettín, 2007).

Otro lado de la realidad es la ausencia de información suficiente en diferentes análisis hidrometereológicos sobre la cuenca del río Bogotá, ya que hay discontinuidad en los periodos de registro, no hay una distribución adecuada de las estaciones en la red hidrometereológica, la información tomada no tiene frecuencias de medición requeridas para una buena observación de fenómenos presentados y hay reducida información hidráulica de varios cuerpos hídricos (Corredor & Peñaranda, 2012).

A pesar de lo anterior, se han generado algunos trabajos relacionados con modelaciones hidráulicas de la cuenca [(González, 2011), (Camacho et al., 2012)], y se han empezado a buscar algunas soluciones diferentes para mejorar el desempeño de los modelos con problemas de ausencia de información, a través de investigaciones utilizando Sistemas Inteligentes Artificiales [(Obregón et al., 2003), (Gómez et al., 2010)], aunque falta investigar bastante en este campo enfocado a la hidrología.

Este trabajo basado en las problemáticas mostradas, busca comparar modelos basados en la física (o hidráulicos) con modelos de inteligencia artificial guiados por datos (o de caja negra), estableciendo cuál de los dos es mejor para el pronóstico de inundaciones, abriendo la posibilidad de investigación a través de técnicas inteligentes en distintos lugares del sistema hidrológico de Colombia. Los modelos desarrollados relacionan las variables: precipitación, caudal y niveles de agua con zonas inundables expresadas en volúmenes en la cuenca alta del río Bogotá, específicamente en el tramo comprendido entre las estaciones de Puente Florencia y Tocancipá ubicadas en los municipios de Gachancipá y Tocancipá (Ver figura 18) respectivamente, modelo que servirá de partida para la toma de decisiones mitigando el impacto social y económico ocasionado por inundaciones. La pregunta de investigación a la que lleva este trabajo es la siguiente: ¿Es posible realizar un modelo con técnicas inteligentes artificiales que permita hacer pronóstico de inundaciones relacionando las variables precipitación, caudal y niveles de agua con zonas en riesgo?

## <span id="page-16-0"></span>3. OBJETIVOS

### *General*

 $\checkmark$  Plantear un modelo que establezca la relación entre precipitación, caudal, y nivel del agua con las zonas inundables en la cuenca alta del río Bogotá en el tramo comprendido entre las estaciones de Puente Florencia y Tocancipá ubicadas en los municipios de Gachancipá y Tocancipá, por medio de sistemas inteligentes artificiales

## *Específicos*

- $\checkmark$  Establecer la relación entre las variables hidrometereológicas: precipitación, caudal y nivel del agua con las zonas inundables en la cuenca alta del río Bogotá, para la selección del tramo de estudio.
- Elaborar un modelo hidrológico del tramo seleccionado mediante el uso del software Hec-Ras.
- $\checkmark$  Elaborar modelos utilizando técnicas de inteligencia artificial: Redes neuronales y Anfis para el pronóstico de inundaciones en el tramo seleccionado de la cuenca alta del río Bogotá seleccionando los mejores mediante validación estadística.
- $\checkmark$  Realizar un comparativo entre los modelos de pronóstico de inundaciones con técnicas de inteligencia artificial y un método hidrológico mediante el uso del software Hec-Ras.

# <span id="page-17-0"></span>4. RELACION ENTRE VARIABLES HIDROLÓGICAS Y ZONAS INUNDABLES Y ELECCIÓN DEL TRAMO DE ESTUDIO

En este capítulo se analizará la información suministrada por las entidades estatales de Colombia relacionada con los históricos de variables Hidrometereológicas censadas en las estaciones de la cuenca alta del río Bogotá, y las zonas de amenaza de inundación. Este análisis permite identificar las razones por la cuales se elige el tramo de estudio de esta investigación.

#### <span id="page-17-1"></span>4.1 Información histórica utilizada

Para iniciar cualquier investigación es necesario establecer un punto de partida, relacionado con la información que se posee para la creación de los modelos a desarrollar en esta investigación. A continuación se muestra una breve descripción de la información histórica presente de las variables censadas por las estaciones Hidrometereológicas.

## <span id="page-17-2"></span>4.1.1 Red de medición existente

El presente estudio partió de la información histórica recopilada de las estaciones hidrológicas y climatológicas ubicadas en los municipios que son atravesados por la cuenca alta del río Bogotá.

Estas estaciones hacen parte de la red hidrometereológica de la Corporación Autónoma Regional de Cundinamarca – C.A.R, entidad donde se solicitó la información histórica desde el momento en el que cada estación inició su funcionamiento. En la figura 1 se observa la ubicación de las estaciones que integran la red, donde los círculos de color azul indican las estaciones hidrológicas y los círculos color amarillo, las estaciones climatológicas.

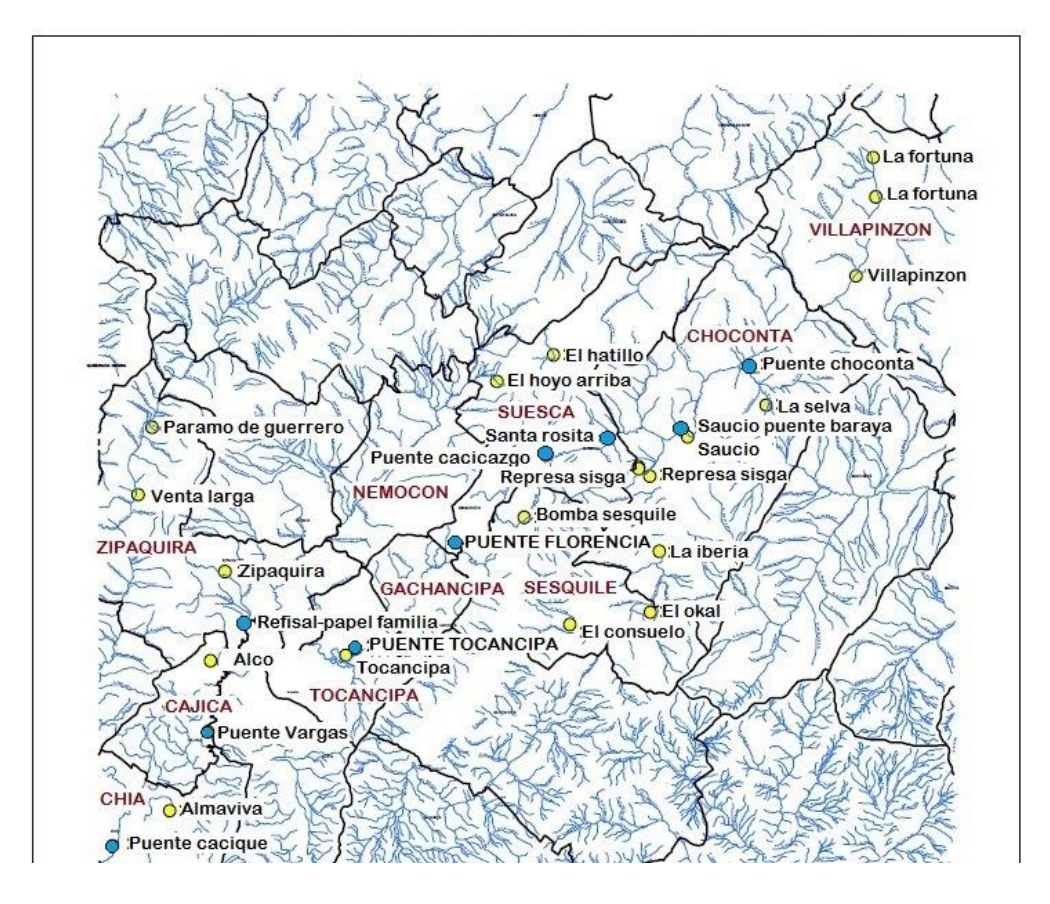

Figura 1. Ubicación de las estaciones Hidrometereológicas Fuente: Autor con información suministrada por la C.A.R

<span id="page-18-0"></span>Las estaciones se clasifican en dos clases:

*Estaciones climatológicas:* existen las convencionales (CO) que censan precipitación y evaporación, algunas también humedad y temperatura, y las pluviométricas (PM) y pluviográficas (PG) que miden precipitación.

*Estaciones hidrológicas:* que se dividen en limnigráficas (LG) y limnimétricas (LM) donde se mide tanto caudal como nivel de agua.

En la tabla 1 se observan las estaciones, las variables medidas en cada una de ellas y el municipio al cual pertenecen.

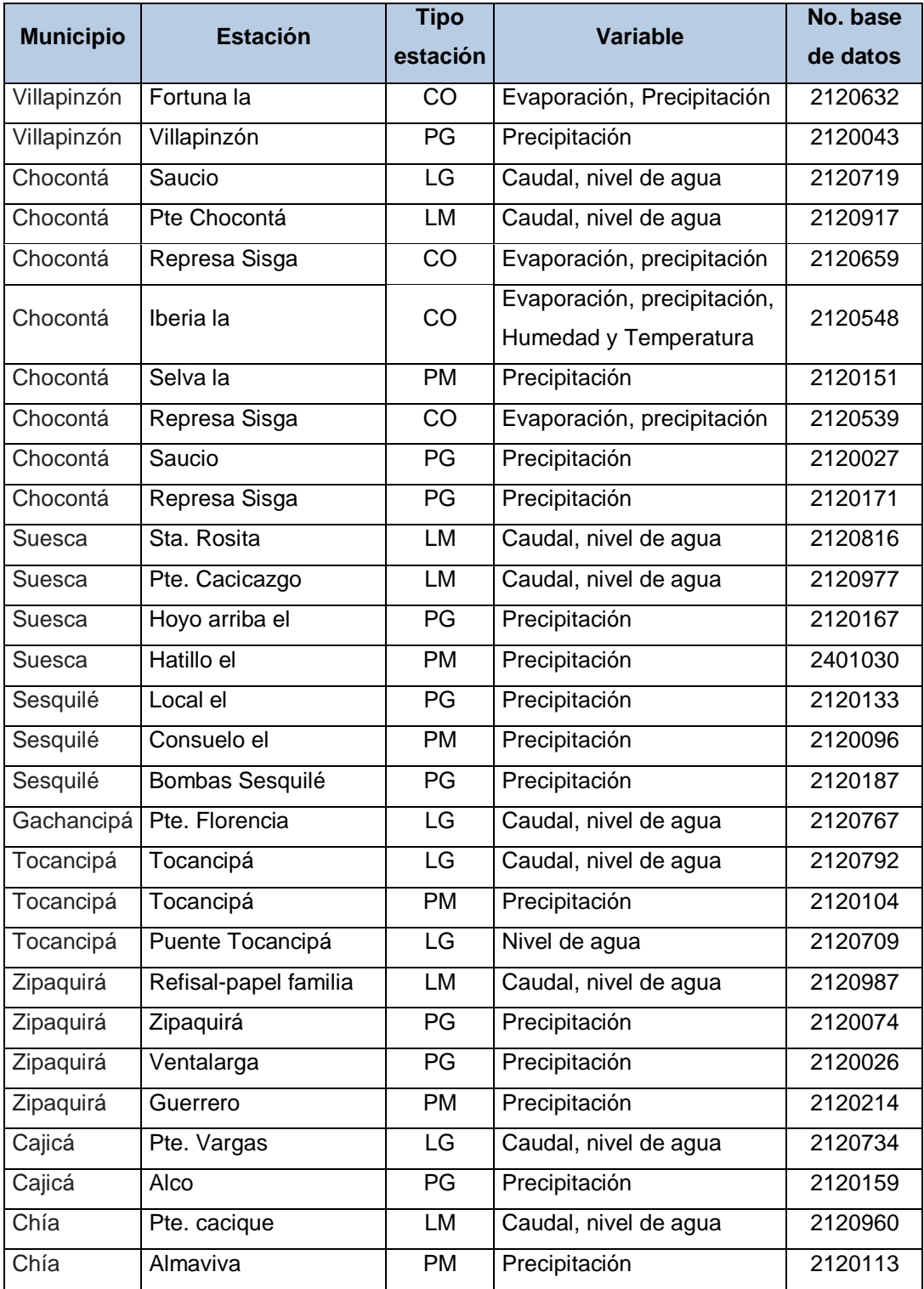

<span id="page-19-0"></span>Tabla 1. Estaciones climatológicas e hidrológicas Fuente: Autor con información suministrada por la C.A.R

### <span id="page-20-0"></span>4.2 Cantidad de información suministrada

Se inició con un análisis de la cantidad de información suministrada por la C.A.R de cada una de las estaciones y las variables censadas. Al graficar la información en cada uno de los municipios se hizo evidente que en su mayoría los datos están incompletos e intermitentes en el tiempo.

A continuación se muestra el análisis de la información de los municipios de Gachancipá, Tocancipá y Chocontá, el análisis de los demás municipios de la cuenca alta año a año se encuentran en el anexo 1. Para comenzar el análisis temporal se asignó un color a cada una de las variables trabajadas, donde el color negro indica ausencia de información (ver tabla 2). Se debe aclarar además que los registros de la C.A.R en su mayoría son diarios, aunque algunas estaciones cuentan con registros cada hora, con estaciones automáticas satelitales ubicadas desde el año 2009 en algunos municipios.

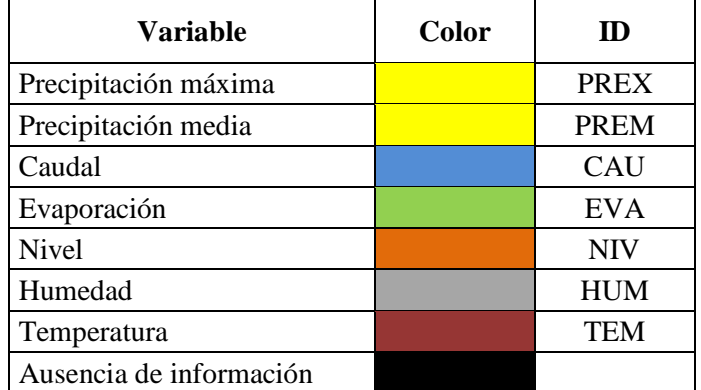

<span id="page-20-1"></span>Tabla 2. Notación de colores para análisis en el tiempo Fuente: Autor

## a. Gachancipá

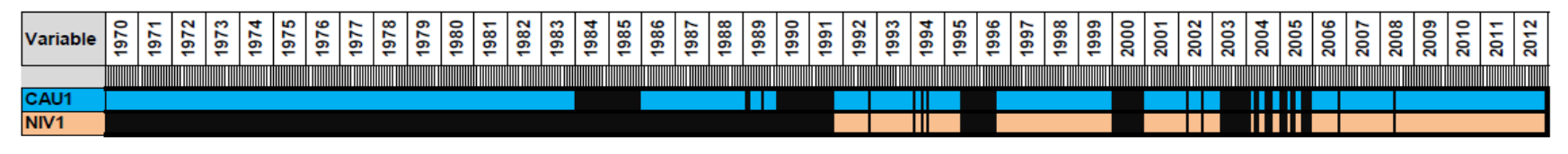

Figura 2. Información histórica climatológica e hidrológica en el municipio de Gachancipá Fuente: Autor con información suministrada por la C.A.R

En la figura 2, se observa que el municipio de Gachancipá solo cuenta con una estación hidrológica donde se miden las variables de caudal y nivel de agua. Se observa gran intermitencia en la información que fue censada desde 1970 registrando caudal. También se debe mencionar que la estación de Puente Florencia ubicada en este municipio pasó a ser automática desde el año 2009 con muestreo satelital por hora.

### b. Tocancipá

<span id="page-21-0"></span>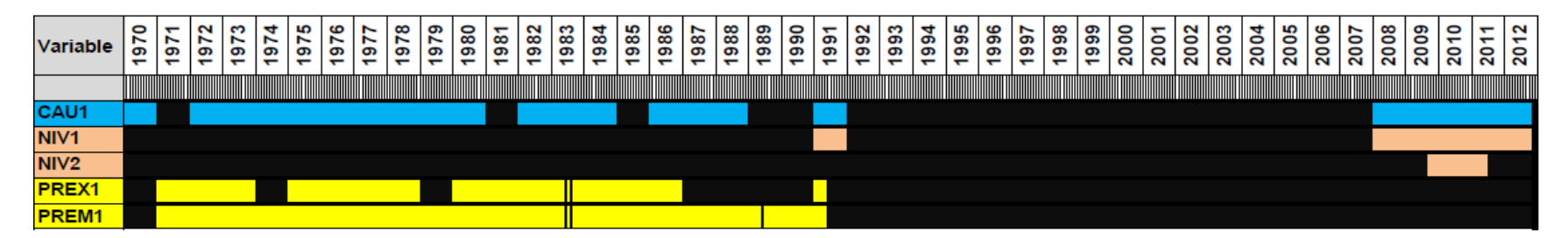

<span id="page-21-1"></span>Figura 3. Información histórica climatológica e hidrológica en el municipio de Tocancipá Fuente: Autor con información suministrada por la C.A.R

En este municipio (ver figura 3) se cuenta con información desde 1970, aunque a diferencia de los otros municipios no hay información en el periodo 1991 - 2007. Luego de 17 años se cuenta únicamente con registros de nivel de agua y caudal, ya que las estaciones instaladas son hidrológicas solamente, automáticas y satelitales con muestreo por hora.

## c. Chocontá

Este municipio tiene información desde 1919 (ver figura 4), aunque de este año salta a 1939 desde el cual se tiene registros de almenos una de las variables en el tiempo. Se empiezan a tener registros constantes de información desde mediados de los años 60's, aunque con varios periodos de intermitencia en la mayoría de las variables. Se destaca que es el único municipio que posee todas las variables sensadas por la C.A.R.

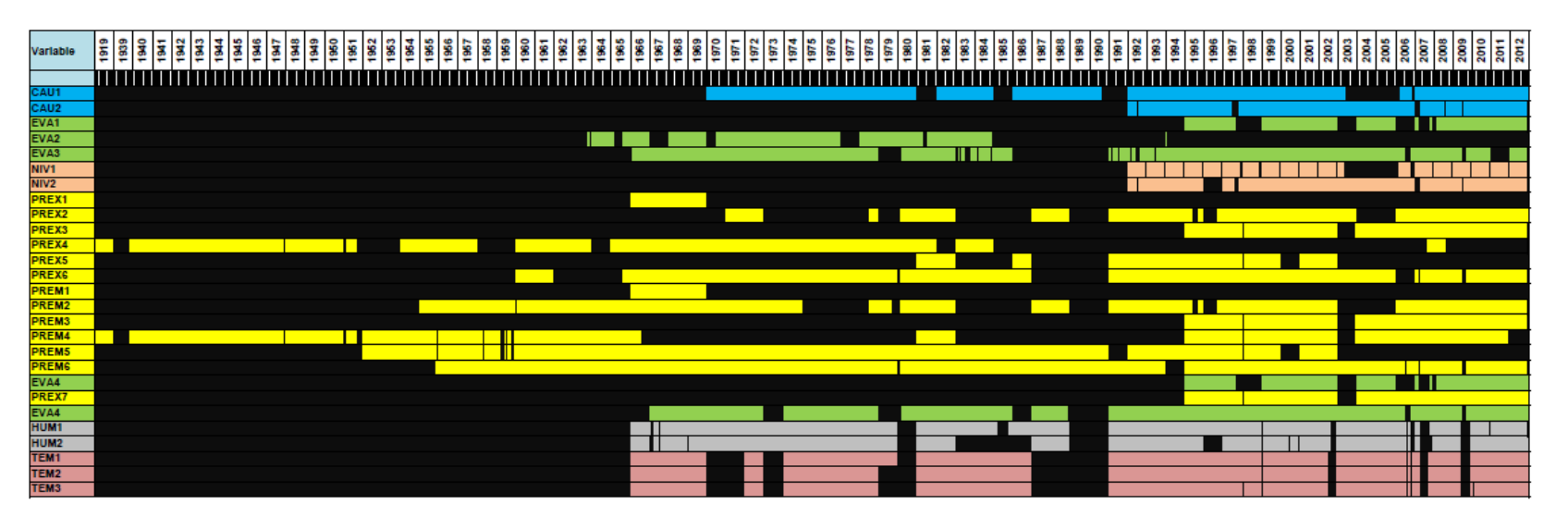

<span id="page-22-0"></span>Figura 4. Información histórica climatológica e hidrológica en el municipio de Chocontá Fuente: Autor con información suministrada por la C.A.R

Analizando la información se encuentra que no se censan todas las variables en cada municipio, aparte no hay un periodo de tiempo bastante extenso donde los registros sean constantes en todos los municipios, lo que hace difícil la realización de cualquier trabajo de pronósticos en esta cuenca. A continuación se muestra un análisis por variable en algunos municipios mostrando el porcentaje de información existente desde la ubicación de estaciones climatológicas e hidrológicas. La información de los municipios restantes se ubica en el anexo 2. Las barras que se encuentran en color café indican que se posee más del 70% de la información de esta variable en el tiempo.

### 4.2.1 Precipitación

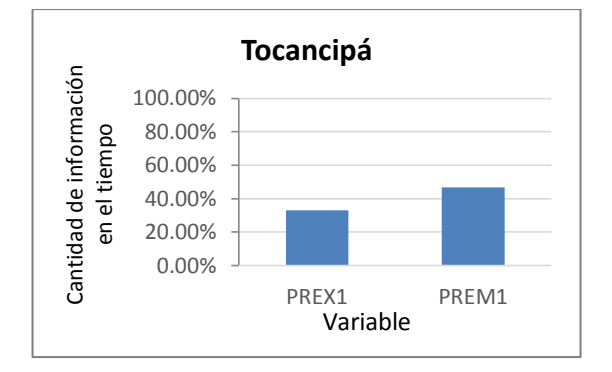

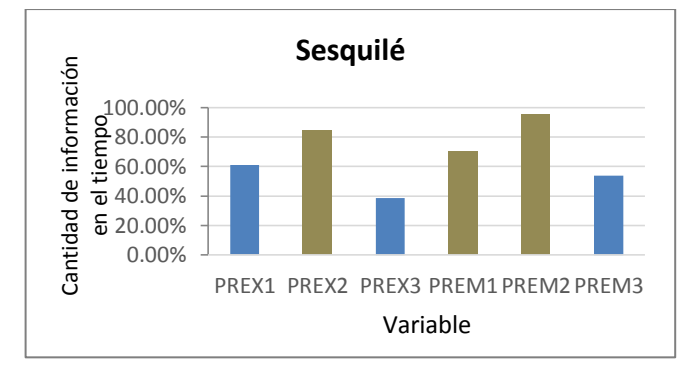

## <span id="page-23-0"></span>Figura 5. Información del análisis de la precipitación del municipio de Tocancipá Fuente: Autor

<span id="page-23-1"></span>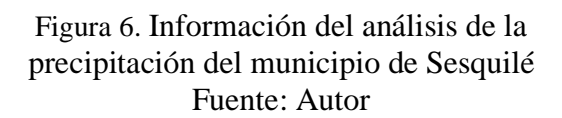

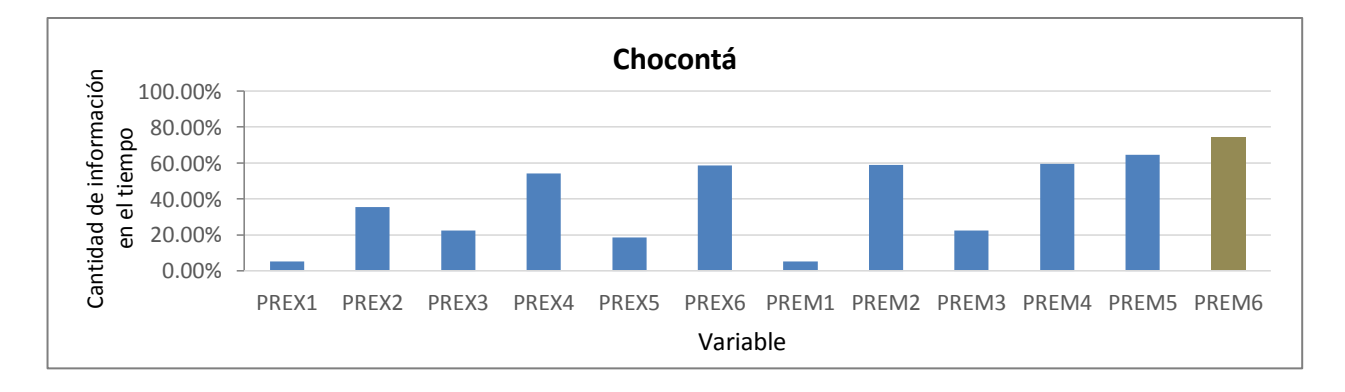

<span id="page-23-2"></span>Figura 7. Información del análisis de la precipitación del municipio de Chocontá Fuente: Autor

Esta variable, la cual tiene registros históricos de precipitación media (PREM) y precipitación máxima (PREX), es la que tiene mayor presencia en los municipios que atraviesan la cuenca alta del río Bogotá, excepto en Gachancipá, además en cinco de los ocho que censan esta variable se tienen datos presentes en más del 70% del tiempo, como lo observado en las figuras 6 y 7.

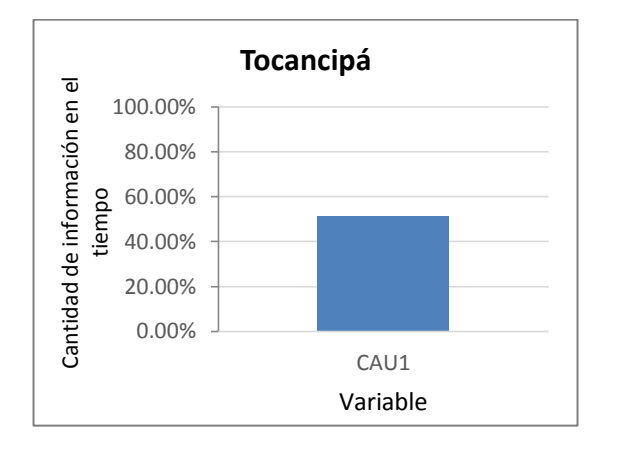

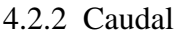

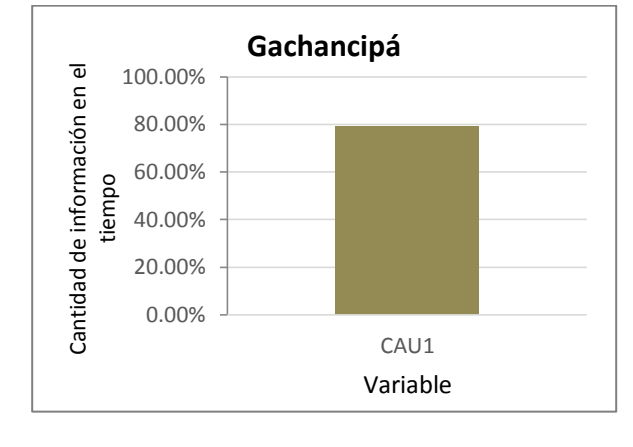

<span id="page-24-0"></span>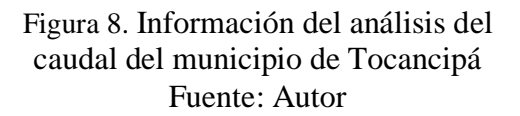

<span id="page-24-1"></span>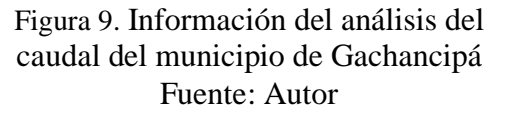

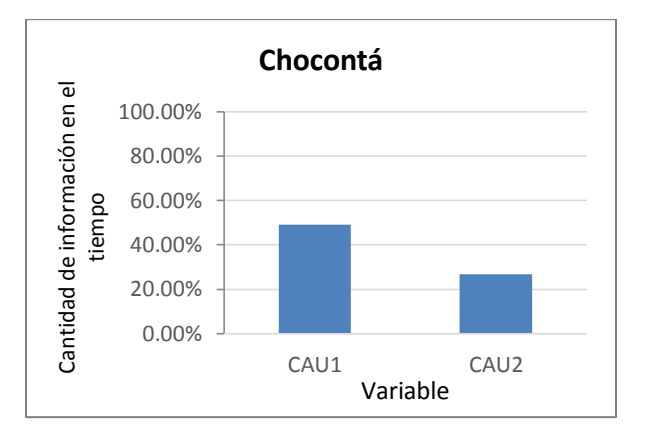

Figura 10. Información del análisis del caudal del municipio de Chocontá Fuente: Autor

<span id="page-24-2"></span>Una de las variables más importantes en estudios de inundaciones es el caudal, variable hidrológica que muestra el flujo del agua en el tiempo. No existen estaciones hidrológicas cercanas a la cuenca en los municipios de Villapinzón y Sesquilé, aparte de

ello la información existente en el tiempo en la mayoría de los municipios es inferior al 70%, como se muestra en las figuras 8 y 10, algo preocupante para lograr realizar pronósticos más acertados. La figura 9 muestra uno de los municipios que posee información de caudal en el 80% del periodo de tiempo en el cual la estación hidrológica ubicada la ha sensado.

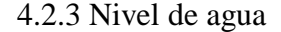

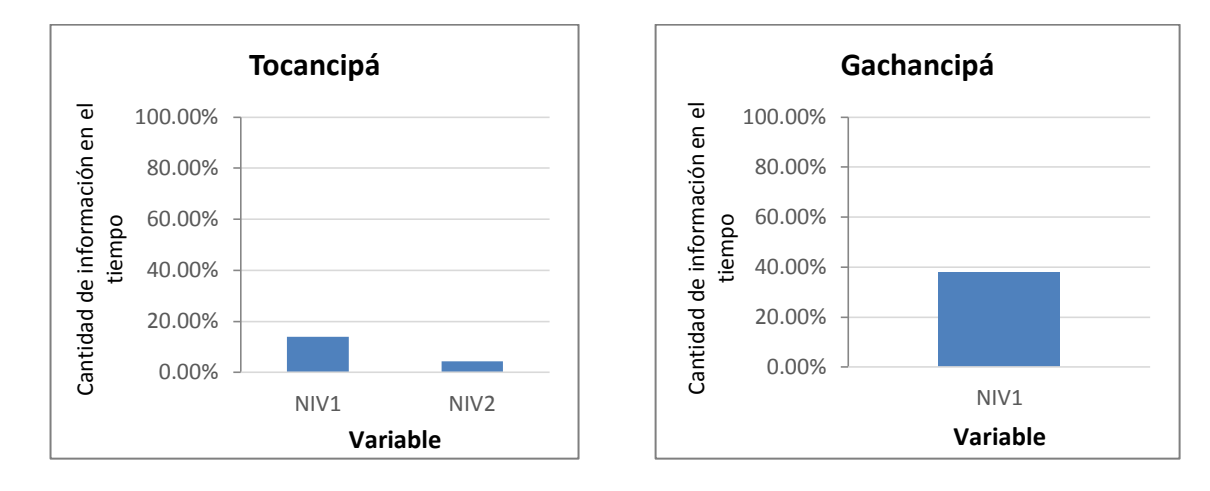

<span id="page-25-0"></span>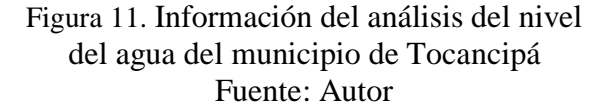

<span id="page-25-1"></span>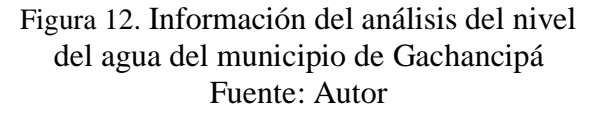

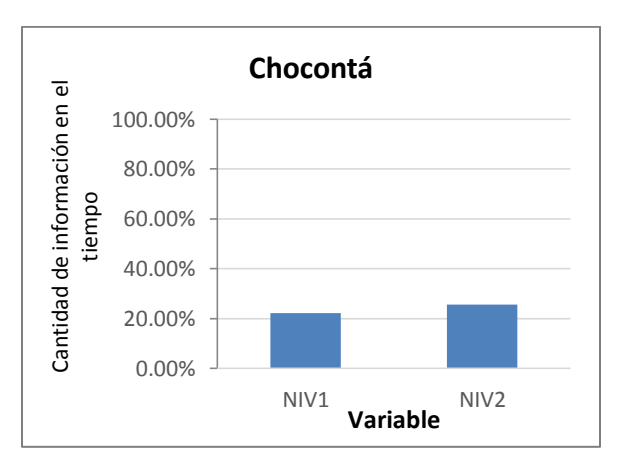

<span id="page-25-2"></span>Figura 13. Información del análisis del nivel del agua del municipio de Chocontá Fuente: Autor

El nivel de agua permite establecer la altura en cada una de las estaciones hidrológicas donde hay registros de caudal. Esta variable aunque también está en la

mayoría de los municipios pero no se cuenta con grandes registros en el tiempo, como lo que se puede observar en figuras 11, 12 y 13, donde la información existente solo llega al 40% de datos censados en el tiempo.

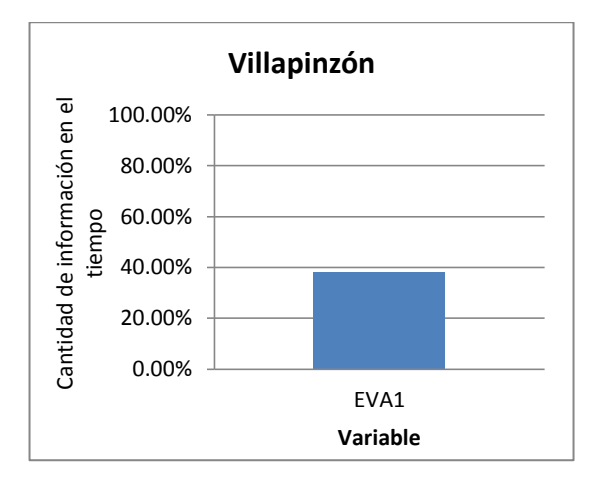

#### 4.2.4 Evaporación

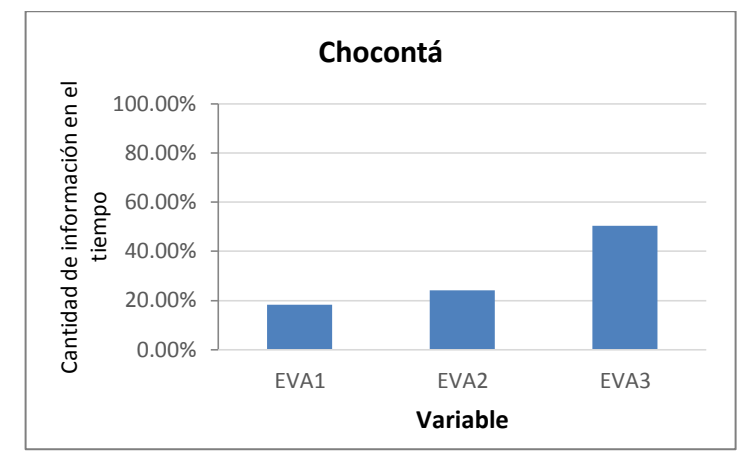

<span id="page-26-0"></span>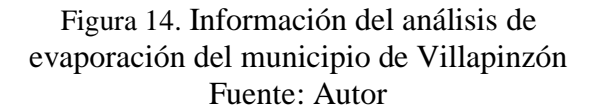

<span id="page-26-1"></span>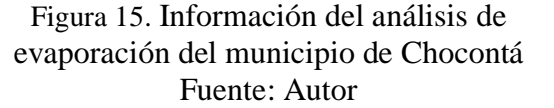

Esta variable solo es censada en dos municipios, los cuales se observan en las figuras 14 y 15, por lo cual no es posible tenerla en cuenta en un modelo. También se debe destacar que se posee un registro histórico muy pobre en los municipios donde se tienen datos.

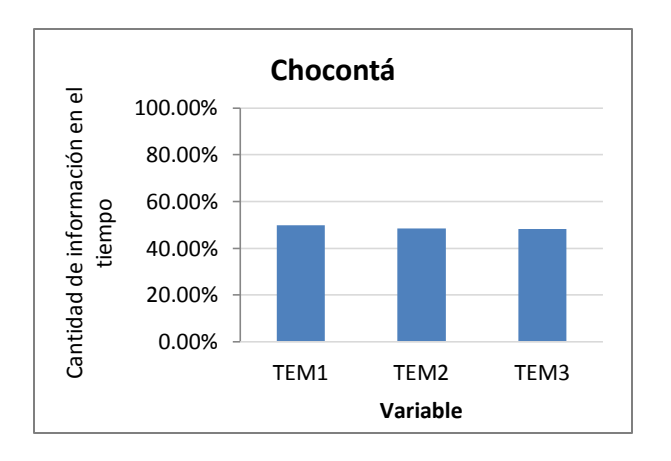

#### 4.2.5 Humedad y Temperatura

<span id="page-26-2"></span>Figura 16. Información del análisis de temperatura del municipio de Chocontá Fuente: Autor

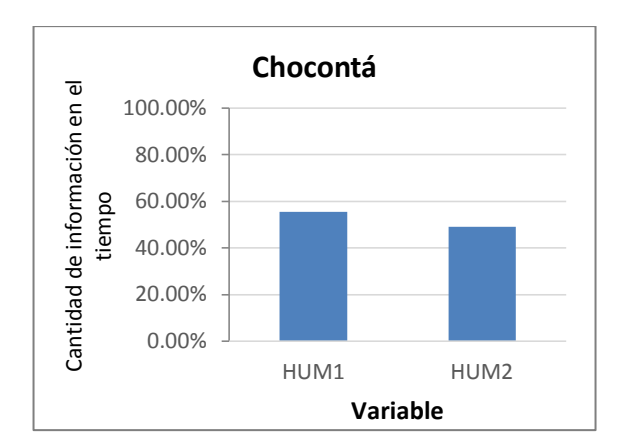

<span id="page-27-1"></span>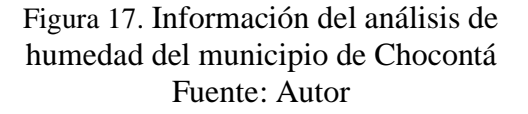

El municipio de Chocontá es el único que cuenta con registros suficientes en el tiempo de estas variables (ver figuras 16 y 17), razón por la cual no podrían ser tenidas en cuenta.

#### <span id="page-27-0"></span>4.3 Preprocesamiento de la información

Inicialmente se realizó un preprocesamiento de la información, a través de la completación de los datos faltantes de la información histórica suministrada por la C.A.R de las variables hidrometereológicas censadas en cada una de las estaciones pertenecientes al tramo, por medio del método de Correlación de estaciones vecinas (CEV). Para la aplicación de este método se utilizan los valores estimados de cada variable a partir de las correlaciones entre la estación de carencia de datos y cada una de las estaciones vecinas (Pizarro et al., 2005). Su uso es recomendable cuando el coeficiente de correlación lineal es mayor al valor de  $\pm$  0.7 (CALAZAC, 2005). Su expresión matemática es la siguiente:

$$
VX = \frac{VXA \cdot rXA + PXB \cdot rXB + \dots + PXN \cdot rXN}{rXA + rXB + \dots + rXN}
$$
(1)

Dónde:

*PX* = Valor estimado de la variable en *X*.

*PXi* = Valor estimado de la variable en *X*, a partir de las regresiones con cada una de las *i*  estaciones.

*rXi* = Coeficiente de correlación entre los registros de la estación *X*, y cada una de las *i*  estaciones.

*A,B,... N* = Estaciones consideradas.

Este método se aplicó a las variables que se censaban en varias estaciones hidrometereológicas del mismo municipio. Estas correlaciones se hallaron ingresando las bases de datos al software SAS, donde se obtuvieron las tablas de correlación entre las variables, como la mostrada en tabla 3, donde se evalúan las relaciones de la variable precipitación en tres estaciones vecinas del municipio de Villapinzón.

| <b>Variable</b> | precl     | prec2     | prec <sub>3</sub> |
|-----------------|-----------|-----------|-------------------|
| precl           |           | 0.4281304 | 0.5689747         |
| prec2           | 0.4281304 |           | 0.7434063         |
| prec3           | 0.5689747 | 0.7434063 |                   |

<span id="page-28-1"></span>Tabla 3. Correlación de la variable precipitación sensada en tres estaciones del municipio de Villapinzón Fuente: Autor con información de la C.A.R

Observando la tabla 3, se observa que existe una correlación significativa entre las precipitaciones prec2 y prec3 censadas en dos estaciones diferentes, así que a las bases de datos se estas dos estaciones se les aplicó la ecuación (1), con la cual se logró completar en un 87.63% los datos en el periodo 1982 – 2013, como se muestra en la tabla 4.

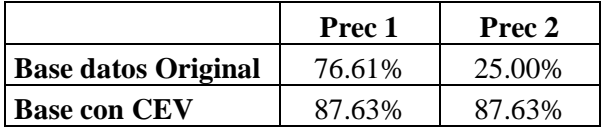

<span id="page-28-2"></span>Tabla 4. Porcentaje de datos completados de la variable precipitación en el municipio de Villapinzón Fuente: Autor

Lo anterior muestra la efectividad del método, aunque como se puede observar en el anexo 14, no en todas las estaciones se encontraron correlaciones significativas. De igual manera también se evidencia que no es posible completar el 100% de la información histórica por lo que se contempló luego de esta etapa el uso de otro método matemático.

### <span id="page-28-0"></span>4.4 Elección del tramo

En el estudio realizado de las estaciones ubicadas en la cuenca alta del río Bogotá, se encontró inconvenientes con la información suministrada, debido a que la mayoría de esta información está en una frecuencia diaria lo que no permite ver los sucesos de inundación en una forma detallada, por ese motivo se decidió identificar dos estaciones cercanas que tuvieran información horaria, teniendo en cuenta que este tipo de información solo está presente desde septiembre de 2009, fecha en la que instalaron estas estaciones satelitales por parte de la C.A.R.

El tramo elegido para la simulación del modelo está ubicado entre las estaciones Puente Florencia y Tocancipá que atraviesa los municipios de Gachancipá y Tocancipá. Esta selección se realizó después de un minucioso estudio de las estaciones ubicadas en la cuenca alta del Rio Bogotá, los motivos tenidos en cuenta para la elección fueron:

- Estabilidad del tramo: Después de realizar una observación detallada del tramo, se logra determinar que no hay ningún embalse o ningún otro cuerpo hídrico de gran tamaño que altere de una forma significativa el comportamiento hídrico de la cuenca.
- Frecuencia de muestreo: La información utilizada en este tramo es horaria censada por la estaciones satelitales. Como se mencionó anteriormente, estas estaciones fueron instaladas por la C.A.R. desde septiembre de 2009, lo que permitió tener los datos históricos desde la fecha de su instalación, hasta el mes de octubre de 2013, información más detallada para la observación de los fenómenos como los ocurridos en este tramo durante el año 2011
- Sub-cuencas: Este tramo cuenta con 12 sub-cuencas que alimentan al rio, las cuales tienen un comportamiento hídrico normal, que brinda un ambiente propicio y real para el análisis requerido. Para hacer esta elección de las subcuencas se utilizó un método basado en los parámetros de forma y red de drenaje de cada subcuenca que llegara al cauce principal del tramo escogido, por el cual a través de las curvas de nivel que le dan forma a cada subcuenca y el orden del afluente (Horton, 1945), se puede hacer delimitación de las mismas. Este trabajo fue elaborado por el semillero de Sistema de Información Geográfica de la Universidad de La Sabana donde se caracterizan todas las Subcuencas presentes en la cuenca alta del río Bogotá (Corredor & Vargas, 2014).

En la figura 18 se puede visualizar con claridad el tramo elegido y la ubicación correspondiente.

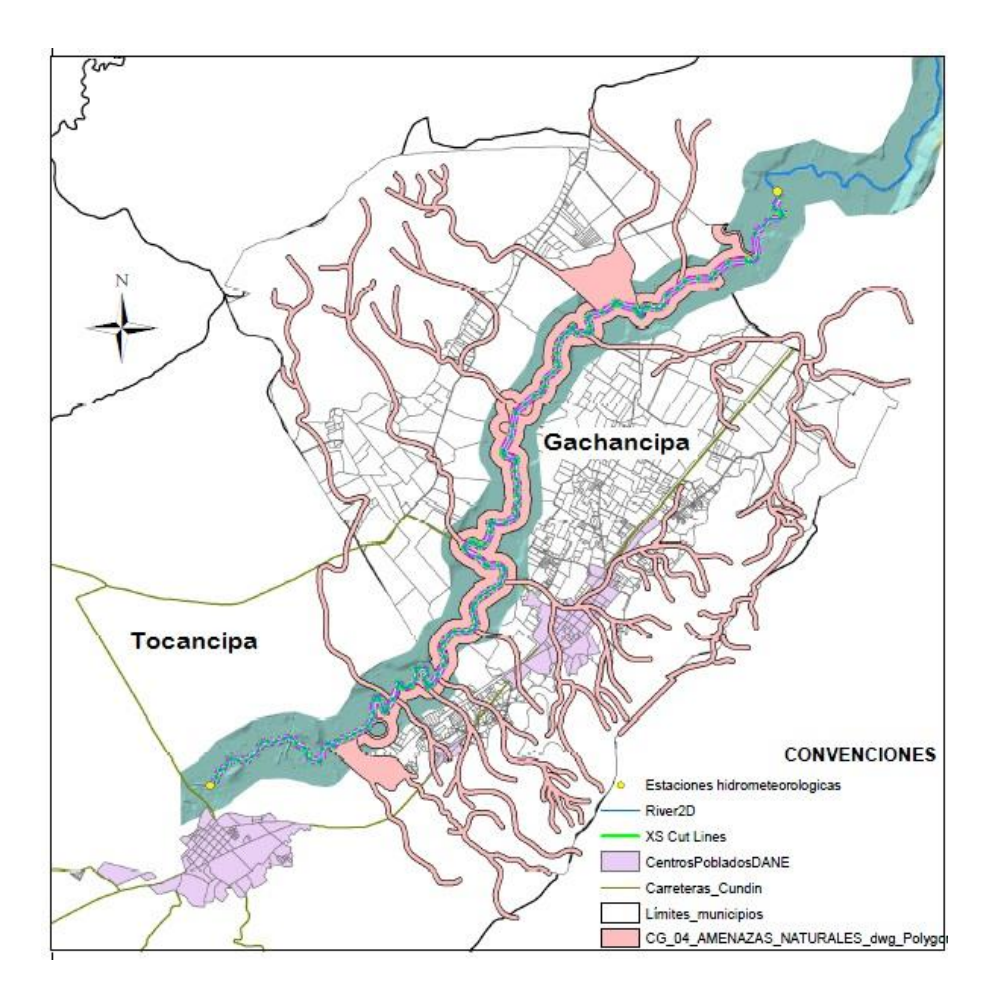

Figura 18. Tramo elegido Fuente: Autor con cartografía suministrada por C.A.R e I.G.A.C

<span id="page-30-1"></span>Con la elección del tramo ubicado entre las estaciones de Puente Florencia (Gachancipá) y Tocancipá se realizó el modelamiento por un método tradicional en el software hidráulico Hec-Ras y por sistemas de inteligencia artificial como lo son las redes neuronales y los sistemas neurodifusos.

### <span id="page-30-0"></span>4.5 Completar datos faltantes por Modelo ARIMA

Luego de la elección del tramo, la información necesaria se centra en las estaciones de Puente Florencia y Tocancipá ubicadas en los municipios de Gachancipá y Tocancipá respectivamente. La información histórica tomada es la registrada de la variable niveles de agua, revisándose al detalle el cubrimiento total de la los datos de frecuencia horaria desde septiembre de 2009 hasta octubre de 2013. Al revisar los datos se observó información

incompleta en periodos de tiempo de horas y días, para completarla se utilizó un modelo de serie temporal tipo ARIMA (Modelo Autorregresivo Integrado de Media Móvil) [(González, 2009), (Herrero & Álvarez, 2007)] simulado en el software estadístico SAS aplicado a las bases de datos.

Para este proceso, se generaron varios modelos para cada variable cambiando los parámetros p, d y q (correspondientes a las componentes autorregresiva, integrada y de media móvil), seleccionado el modelo con menor criterio de información Bayesiano BIC, utilizado como estadístico de penalización para la selección del mejor modelo en términos de sus probabilidades posteriores (López, 2011). La figura 19 muestra un ejemplo de los distintos modelos corridos en SAS para la variable Nivel de agua en la estación de Puente Florencia, en ella se observa los BIC de cada modelo.

| ARMA(p+d,q) Tests de selección<br>de orden provisional |        |                     |        |        |                     |  |  |
|--------------------------------------------------------|--------|---------------------|--------|--------|---------------------|--|--|
|                                                        |        | FSAC                |        |        |                     |  |  |
| p+d                                                    | a      | BIC                 | D+d    | a      | <b>BIC</b>          |  |  |
| 2<br>4                                                 | 2<br>0 | 1.98435<br>1.993081 | 4<br>0 | 2<br>3 | 2.034759<br>2.03241 |  |  |
| 0                                                      |        | 2.063746            |        | 3      | 2.031188            |  |  |
|                                                        |        |                     | 3      | 3      | 2.078667            |  |  |
|                                                        |        |                     |        | 2      | 2.062539            |  |  |

<span id="page-31-0"></span>Figura 19. Simulación ARIMA en software SAS para elección del mejor modelo Fuente: Autor

Luego de hacer la elección del modelo con el menor BIC, para este caso el modelo con (p+d =2 y q=2), se procede a realizar el pronóstico de los datos faltantes con los cuales se obtiene el 100% de la información de la variable nivel de agua para trabajar en el modelo físico.

#### <span id="page-32-0"></span>5. MODELO HIDROLÓGICO EN HEC-RAS

En este capítulo se explica toda la preparación de los datos para la posterior construcción del modelo hidráulico de tránsito de Hec-Ras, basado en los datos de caudales registrados en el tramo seleccionado.

#### <span id="page-32-1"></span>5.1 Definición

Hec-Ras (Hydrologic Engineering Center - River Analysis System) es un software desarrollado en el Centro de Ingeniería Hidrológica para los Estados Unidos por un cuerpo de ingenieros del ejército. Esta herramienta de libre uso permite hacer modelaciones hidráulicas del comportamiento del flujo permanente y no permanente de agua en un canal artificial o en un cauce natural como lo son los ríos (US Army Corps Engineers – Hec-Ras, 2006). La simulación hidráulica en este software se basa en ecuaciones diferenciales determinísticas, que permiten pronosticar la dinámica de los niveles de agua en los eventos hidrometeorológicos extremos de inundación, definiendo las cotas de inundación a través de perfiles transversales, simulando de manera aproximada el comportamiento de la dinámica del recurso hídrico y del cauce con características de: perímetros mojados variables con cualquier geometría a lo largo del cauce, distintas profundidades del agua y caudal variable a lo largo del cauce en condiciones de régimen de flujo sub-critico o súpercrítico con efectos hidráulicos debido a obstáculos transversales naturales o artificiales en el cauce (Quintero & González, 2010).

Para este proyecto se trabaja este software para la construcción un modelo tradicional a través del cual se simula el comportamiento hidráulico del tramo seleccionado de la cuenca alta del río Bogotá. A continuación se muestra el proceso necesario para realizar la simulación hidráulica en Hec-Ras.

#### <span id="page-32-2"></span>5.2 Preparación de los datos

La modelación realizada en Hec-Ras es unidimensional y unidireccional en donde se evalúa lo mejor posible, la variación de la capacidad de conducción del canal principal y de las áreas laterales inundables. En los modelos unidimensionales esto se logra calculando separadamente las condiciones hidráulicas del canal principal y de las áreas marginales inundables (Fatorelli & Fernández, 2011). La modelación trabajada en este caso es de tránsito que se usa comúnmente para manejar relaciones de caudal – almacenamiento, con las cuales se predice el cambio de magnitud, velocidad y forma de una onda de flujo en función del tiempo (hidrograma), en uno o más puntos a lo largo de un cauce o canal de agua (Chow et al., 1994). Para realizar esta modelación se utilizó lo siguiente:

- a. Hidrogramas: son graficas que permiten observar la tasa de flujo o caudal en un lugar dado de la corriente (Chow et al., 1994). Con este proyecto se desarrollaron hidrogramas de las estaciones Puente Florencia ubicada en el municipio de Gachancipá denominada como estación Aguas Arriba, y la estación Tocancipá ubicada en el municipio de Tocancipá denominada estación Aguas Abajo
- b. Curvas de gasto o de calibración: es la representación gráfica de la relación existente entre el nivel de agua y su respectivo caudal (Salazar & Chaparro, 1990). Se debe aclarar que la información suministrada por la C.A.R. de las estaciones del tramo elegido corresponde a la variable de nivel de agua, sin embargo esta Institución también suministró las curvas de gasto (Fatorelli & Fernández, 2011).
- c. Secciones Transversales: definen la forma del río, sus características geométricas y deben estar conectadas topográficamente de modo que también se defina el perfil longitudinal.
- d. Coeficientes de Manning: llamado también coeficiente de rugosidad permite estimar la resistencia al escurrimiento que posee un canal (Ruberto et al., 2003).

#### <span id="page-33-0"></span>5.2.1 Cálculo de caudales a partir de niveles de agua

Luego de contar con la información completa de los niveles de agua a través del preprocesamiento de la información descrita en el capítulo 4, se dio paso a la aplicación de la curva de gasto en cada estación con la que se hallaron los caudales. Las curvas de gasto dadas se observan en las figuras 20 y 21.

La curva de gasto de la estación de Puente Florencia muestra un comportamiento potencial, con valores máximos de caudal cercanos a los 60 m $\frac{3}{s}$  que se pueden dar a una altura de nivel de agua de 5 metros.

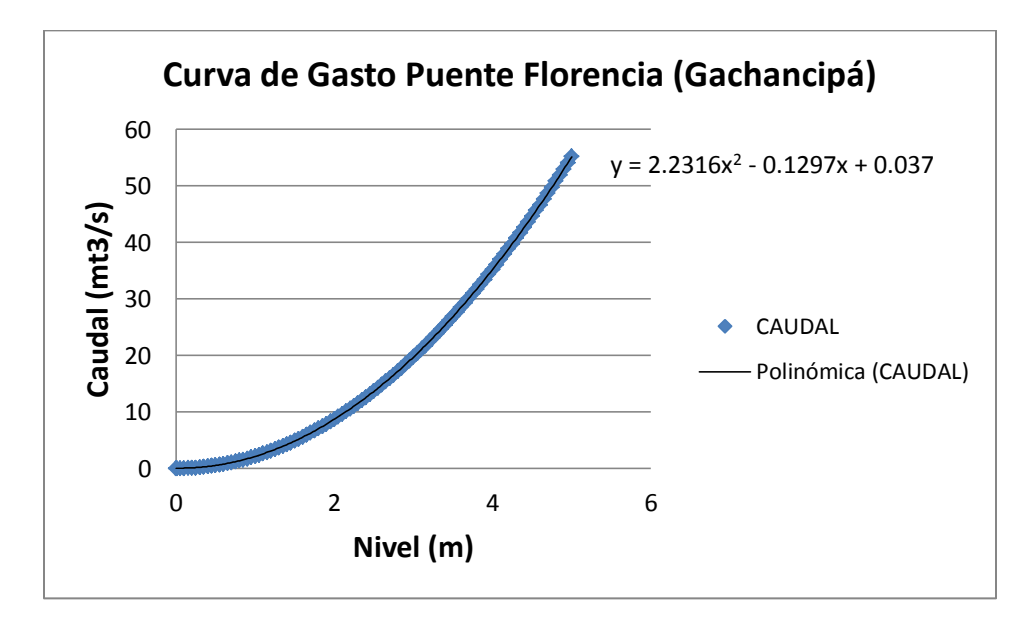

Figura 20. Curva de gasto estación Puente Florencia Fuente: C.A.R.

<span id="page-34-0"></span>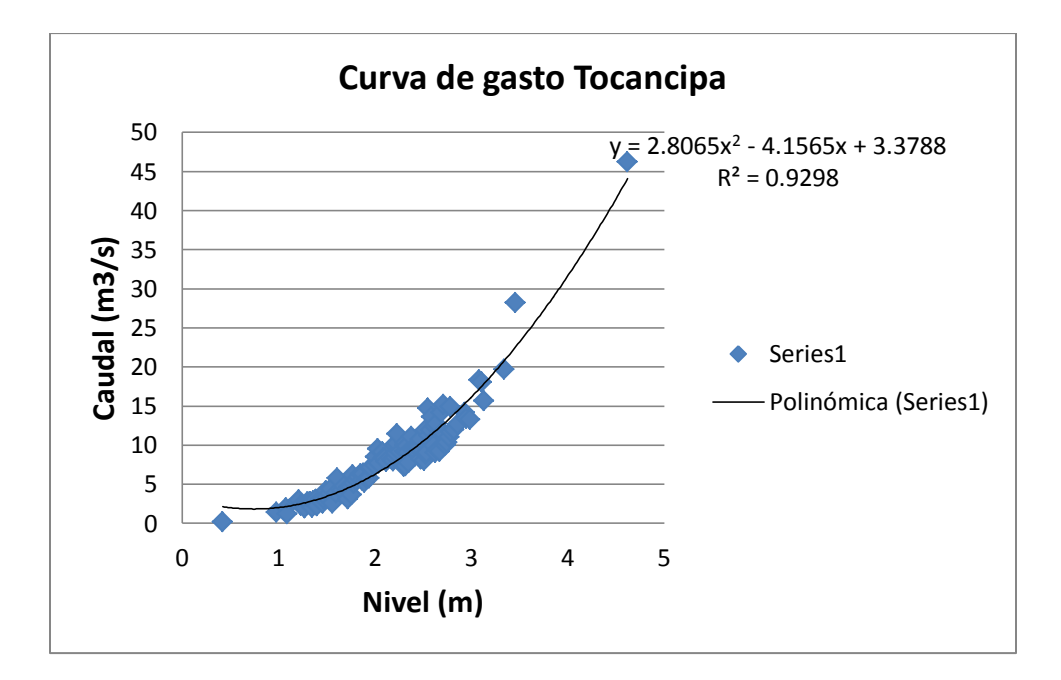

<span id="page-34-1"></span>Figura 21. Curva de gasto estación Tocancipá Fuente: C.A.R.

Respecto a la curva de gasto de la estación hidrológica de Tocancipá, también tiene un comportamiento potencial con valores máximos de caudal cercanos a los 50 m $\frac{3}{s}$  que se pueden dar a una altura de nivel de agua de 5 metros.

#### <span id="page-35-0"></span>5.2.2 Elección de Hidrogramas

En la gráfica 22 se muestra el hidrograma en las dos estaciones hidrológicas seleccionadas, en color azul la de Puente Florencia y en color rojo la de Tocancipá, donde el eje X es tiempo y el eje Y es caudal. En ella se observa un comportamiento atípico en los meses de Abril, Mayo, Octubre y Noviembre, debido a que en estas fechas ocurrieron inundaciones por altas lluvias, por este motivo se tomó la decisión de simular los meses Abril, Mayo, y Octubre de los años 2011 y 2013. Adicionalmente se sumaron los meses de Enero y Junio para verificar el comportamiento del modelo en meses donde no hay caudales altos.

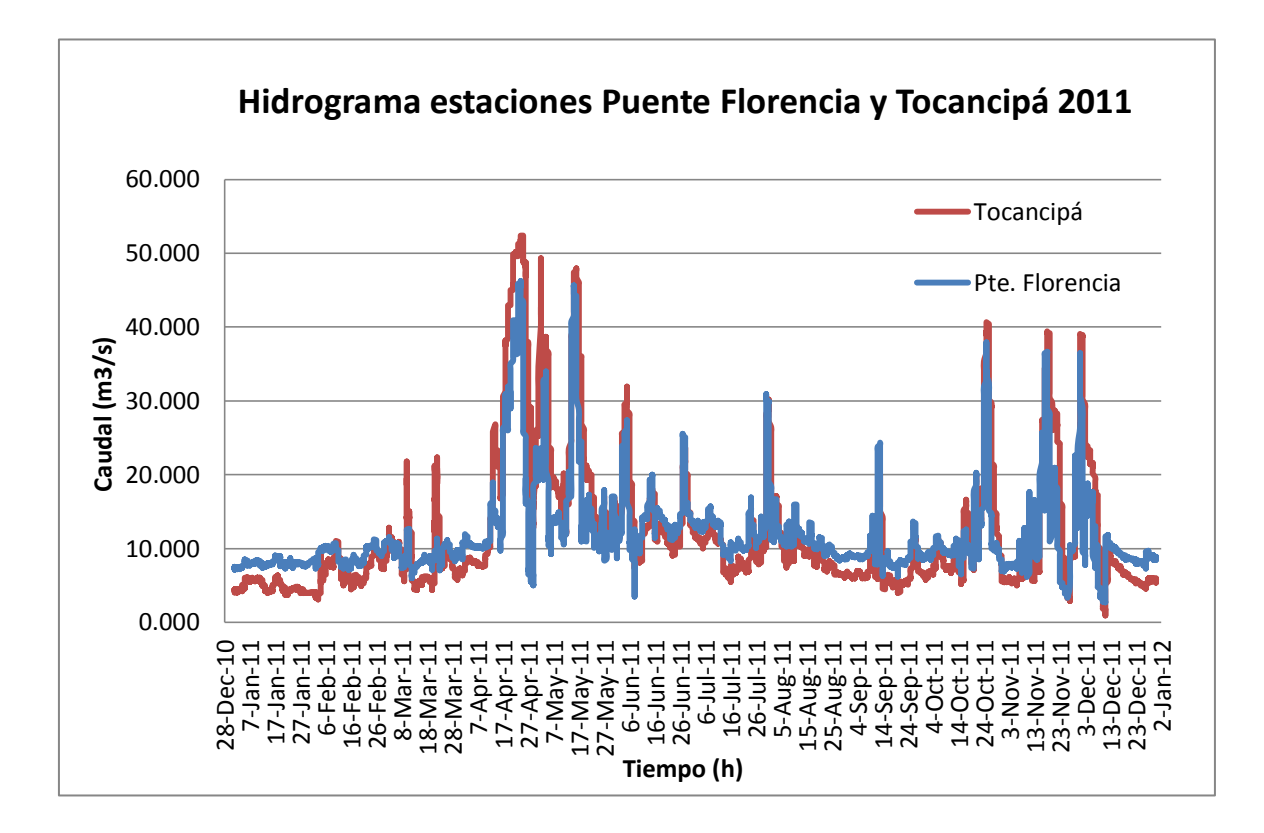

<span id="page-35-1"></span>Figura 22. Hidrograma estaciones Puente Florencia y Tocancipá año 2011 Fuente: Autor con información suministrada por la C.A.R.
## 5.2.3 Secciones Transversales

Con la información de la C.A.R. donde se proporcionaban puntos de medición obtenidos por medio de batimetría en el terreno, se ingresaron 151 puntos en el tramo elegido que representan secciones transversales, la distancia entre estos puntos varía entre 100 y 800 metros de longitud dependiendo de la forma del cauce, es decir en zonas con curvas muy pronunciadas se hacía la medición de los puntos con distancias menores que en las zonas más rectas. En la figura 23 se observan con puntos color rosado las secciones transversales ingresadas al software Hec-Ras, de un total de 151 secciones transversales con 60 puntos cada sección. Cada una de las secciones se identifica a través de sus coordenadas iniciando desde la ubicada en la estación aguas arriba señalada en con el círculo rojo. La tabla mostrada en la figura 23, es la ingresada de los puntos de medición por batimetría de la sección transversal.

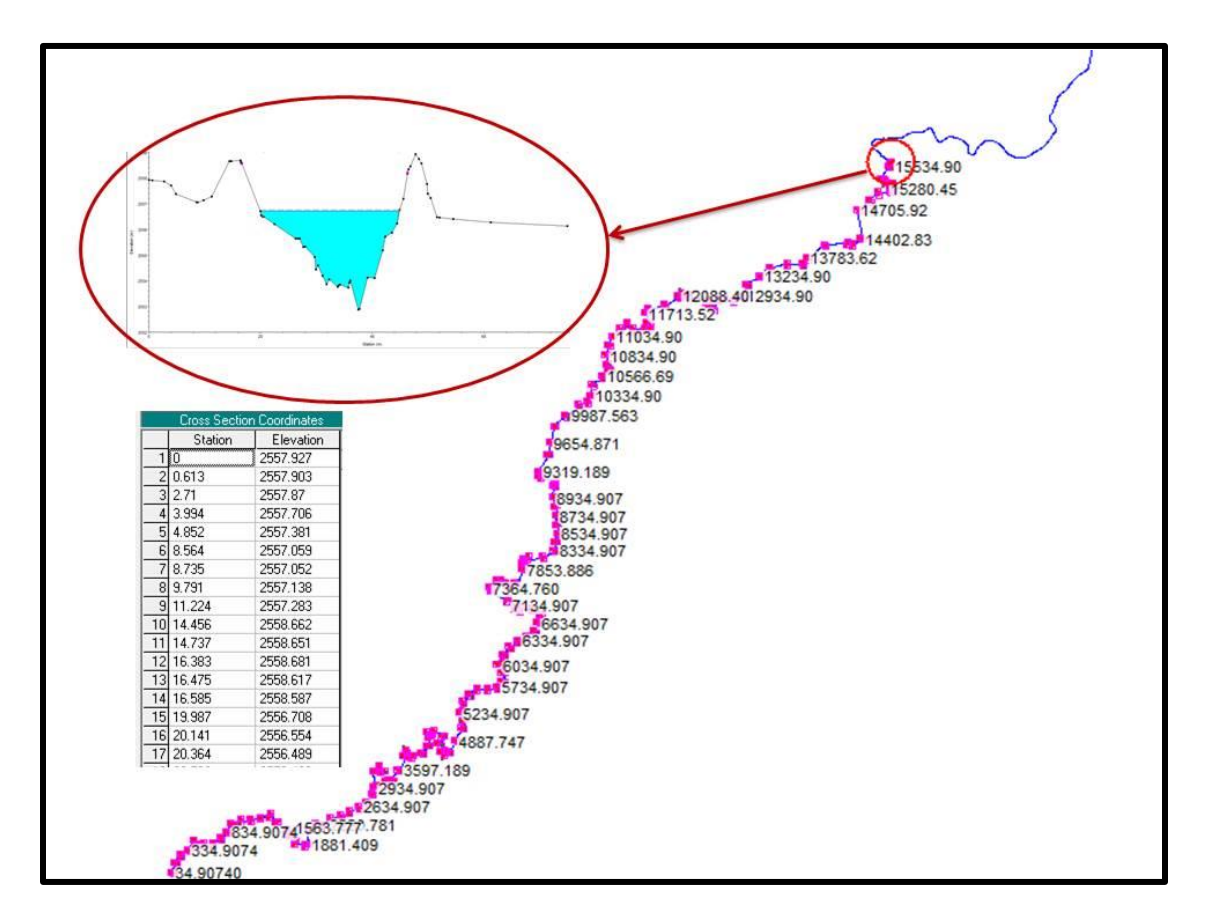

Figura 23. Secciones transversales tramo de estudio ingresadas a Hec-Ras Fuente: Autor con información suministrada por la C.A.R.

# 5.2.4 Coeficientes de Manning

Se ingresaron los siguientes valores suministrados por la C.A.R y relacionados con los coeficientes de rugosidad de Manning observados en la tabla 5:

- Superficie de rozamiento constante con el agua: 0.03
- Superficie de menor rozamiento, zonas laterales: 0.06

A partir de estos valores se inició la calibración del modelo. En la figura 24 se observa en la parte superior los coeficientes de Manning ingresados a la primera sección transversal en el software Hec-Ras.

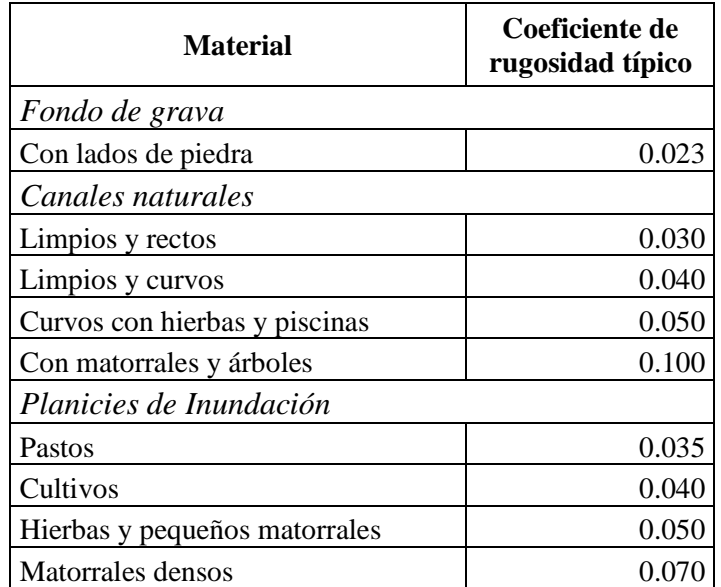

Tabla 5. Coeficientes de rugosidad de Manning Fuente: Adaptado (Chow et al., 1994)

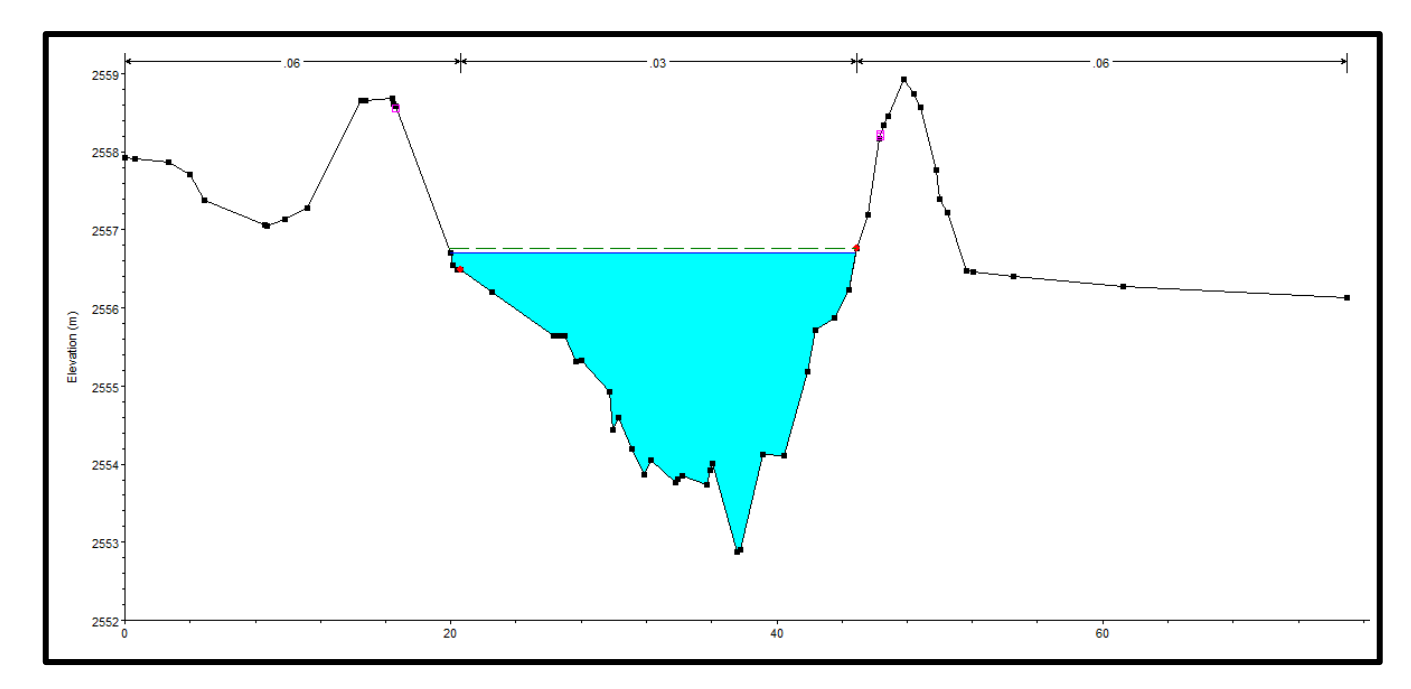

Figura 24. Coeficientes de Manning ingresados a una sección transversal Fuente: Autor con información suministrada por la C.A.R.

# 5.2.5 Cálculo de caudales de Subcuencas del tramo elegido por medio del Método Racional

Cuando se quieren obtener los caudales máximos que se escurren a través de determinada sección, se pueden calcular haciendo uso de la fórmula racional (Mulvaney, 1850). El método racional es útil en cuencas pequeñas, en donde el límite está dado por las características de las lluvias intensas en la zona y debe ser tal que la lluvia puntual se pueda considerar uniformemente distribuida en el área (Fatorelli & Fernández, 2011). La ecuación para obtener los caudales es:

$$
Q = \frac{C \cdot I \cdot A}{360} \tag{2}
$$

Dónde: Q es el caudal en m<sup>3</sup>/s C es el coeficiente de escorrentía adimensional (ver tabla 6), I es intensidad de la lluvia en mm/hora y A es el área en hectáreas.

| Descripción del área                     | Rango de C    |
|------------------------------------------|---------------|
| <b>Centro Comercial</b>                  | $0.70 - 0.95$ |
| Periférico                               | $0.50 - 0.70$ |
| Casas individuales                       | $0.30 - 0.50$ |
| Departamentos                            | $0.50 - 0.70$ |
| Industrial                               | $0.60 - 0.90$ |
| Parques, prados, terrenos cultivados     | $0.10 - 0.25$ |
| Forestada (dependiendo del suelo)        | $0.05 - 0.20$ |
| Terreno saturado por Iluvias prolongadas | 1             |

Tabla 6. Valores de coeficiente de escorrentía Fuente: (Fatorelli & Fernández, 2011)

En el tramo seleccionado se identificaron 12 subcuencas de las cuales la C.A.R no tenía información hidrológica o climatológica, por tal razón fue necesario utilizar este método para obtener los caudales. Para iniciar se establecieron las áreas de cada una de las subcuencas delimitándolas a través de curvas de nivel en el software ARGIS<sup>3</sup> (Corredor & Vargas, 2014). La delimitación de las cuencas se observa en la figura 25 y las áreas en la tabla 7.

| <b>Municipio</b> | No. Subcuenca | <b>Nombre</b> | Perímetro (m) | Área (m2) |
|------------------|---------------|---------------|---------------|-----------|
| Sesquilé         | 35            | Sin nombre 15 | 8.651         | 1.696.565 |
| Limite Sesquilé  | 36            | Sin nombre 16 | 15.069        | 3.887.645 |
| Gachancipá       | 38            | Sin nombre 17 | 6.651         | 1.591.749 |
| Gachancipá       | 39            | Sin nombre 18 | 4.332         | 870.546   |

 3 Trabajo elaborado por las estudiantes de Ingeniería Industrial de la Universidad de La Sabana Gina Corredor y Laura Vargas en el semillero del grupo A.I.R. El método para hallar áreas se encuentra en el manual no. 1 "Editar Cartografía" anexo a su proyecto de grado.

| Gachancipá | 40 | Sin nombre 19     | 5.734  | 1.326.049 |
|------------|----|-------------------|--------|-----------|
| Gachancipá | 41 | Quebrada El Burro | 8.629  | 3.403.920 |
| Gachancipá | 42 | Sin nombre 20     | 13.794 | 3.832.171 |
| Gachancipá | 43 | Quebrada El Tuno  | 6.390  | 1.243.297 |
| Gachancipá | 44 | Quebrada El Roble | 7.277  | 1.251.231 |
| Tocancipá  | 45 | Sin nombre 21     | 13.405 | 4.066.930 |
| Tocancipá  | 58 | Sin nombre 23     | 13.760 | 3.776.071 |
| Tocancipá  | 59 | Sin nombre 24     | 5.079  | 1.014.994 |

Tabla 7. Subcuencas halladas en el tramo

Fuente: realizado con cartografía suministrada por C.A.R e I.G.A.C (Corredor & Vargas, 2014)

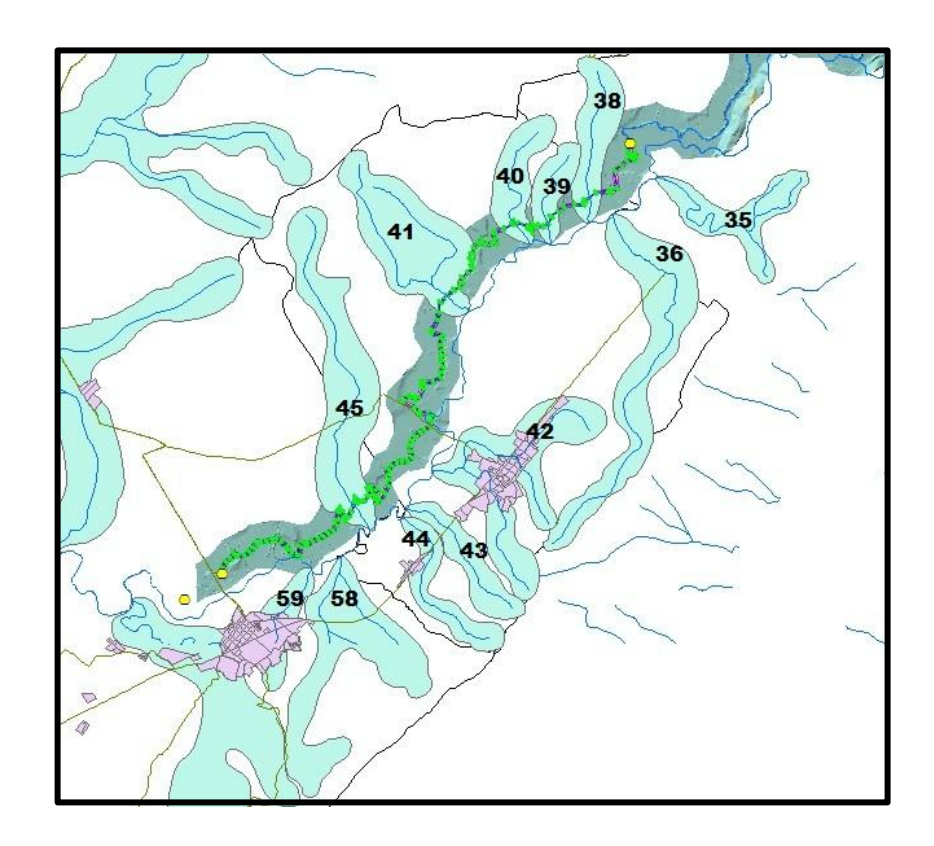

Figura 25. Delimitación de subcuencas en ARGIS Fuente: realizado con cartografía suministrada por C.A.R e I.G.A.C (Corredor & Vargas, 2014)

Luego de hallar las áreas de las subcuencas se procedió a hacer el producto con el valor tomado para el coeficiente de escurrimiento C de 0.025 (terrenos cultivados), y con la precipitación presentada en la estación climatológica más cercana al tramo: Bombas Sesquilé, para el periodo de tiempo escogido.

Se debe aclarar que la información de precipitación que registra la C.A.R es de frecuencia diaria, por tal razón los caudales trabajados en esta investigación de las subcuencas se repiten a una razón de 24 al pasarlos a frecuencia horaria.

## 5.3 Calibración del modelo

Para calibrar el sistema hidráulico simulado en Hec-Ras se inició identificando un hidrograma simple, es decir que se viera una onda sin distorsiones, que se diera en un periodo de tiempo donde se presentaran caudales medios en el tramo estudiado. Cabe resaltar que al simular hidrogramas completos se realiza en modo *Unsteady Flow Analysis*, es decir en modo no permanente lo que indica que el caudal va cambiando en el tiempo. El periodo escogido es del 12 al 23 de julio del año 2010 y su hidrograma se muestra en la figura 26.

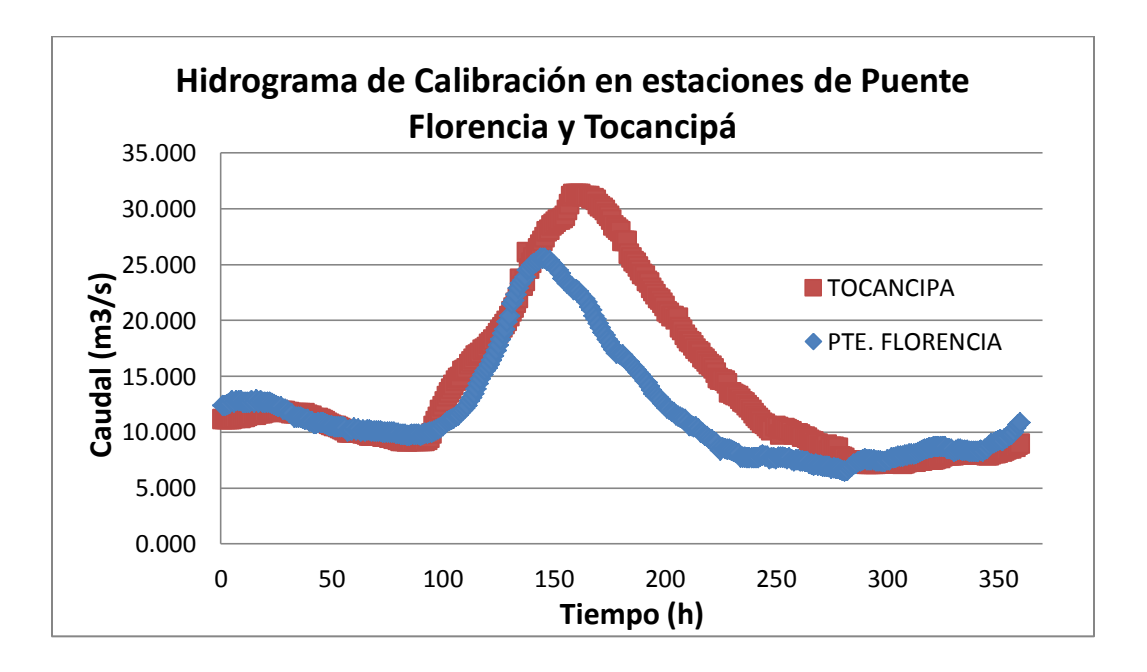

Figura 26. Hidrograma de calibración para Hec-Ras Fuente: Autor con información suministrada por C.A.R

Se ingresaron a Hec-Ras los hidrogramas de la estación de Puente Florencia y las 12 subcuencas y se observó que el software en la estación de Tocancipá simulara un hidrograma similar al de color rojo de la figura 28. La calibración se realizó cambiando los valores de los Coeficientes de Manning de todas las secciones transversales (Santos et al., 2008).

Se inició con el coeficiente propuesto por la C.A.R y cambiando los valores en un rango entre 0.021 y 0.04, propuesto por la misma entidad para la cuenca alta del río Bogotá, ya que fuera de este rango los modelos obtenidos por Hec-Ras eran inestables generando valores de caudales anormales. Realizando estas pruebas se observó que el coeficiente con más influencia era el de la zona central de las secciones transversales (superficie de rozamiento constante con el agua), haciendo los cambios del rango anteriormente dado sobre éste. La figura 27 muestra los resultados de los coeficientes.

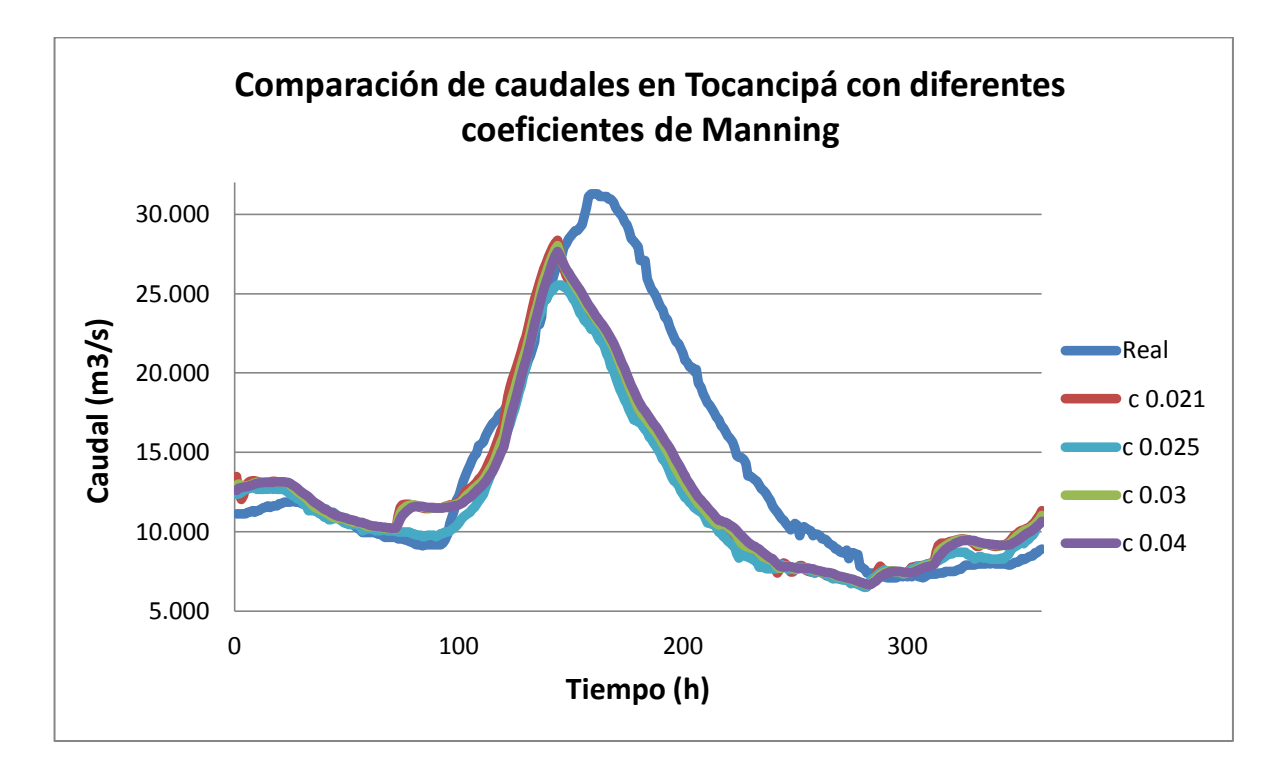

Figura 27. Comparación de caudales con diferentes coeficientes de Manning Fuente: Autor

La figura 27 muestra que el coeficiente más cercano a la respuesta real del hidrograma es el graficado en color rojo con un valor de 0.021, es decir que los coeficientes con los cuales se realizó la calibración son:

- Superficie de rozamiento constante con el agua: 0.021
- Superficie de menor rozamiento, zonas laterales: 0.06

## 5.4 Simulación de Modelo

Luego de la calibración de Hec-Ras se procedió a simular los periodos elegidos ingresando en cada uno de ellos los hidrogramas de la estación situada en Puente Florencia y las 12 subcuencas encontradas en el tramo. La tabla 8 muestra cada uno de los escenarios generados.

| Periodo de tiempo     | <b>Unsteady</b> | Plan | Idplan |
|-----------------------|-----------------|------|--------|
| <b>Enero 2011</b>     | 10              | 30   | p130   |
| Abril-mayo-junio 2011 | 11              | 31   | p131   |
| Octubre 2011          | 12              | 32   | pl32   |
| <b>Enero 2013</b>     | 13              | 33   | pl33   |
| Abril-mayo-junio 2013 | 14              | 34   | p134   |
| Octubre 2013          | 15              | 35   | pl35   |

Tabla 8. Escenarios generados por periodo de tiempo simulado en Hec-Ras Fuente: Autor

El proceso de simulación inicia ingresando los hidrogramas de la estación de Puente Florencia (ver figura 29) y de las doce Subcuencas. En la figura 28 se muestra la tabla donde se observan los hidrogramas insertados en Hec-Ras, donde la columna RS muestra la sección transversal sobre la cual se ingresaron los caudales.

|                | Select Location in table then select Boundary Condition Type |       |           |                           |  |  |  |  |  |
|----------------|--------------------------------------------------------------|-------|-----------|---------------------------|--|--|--|--|--|
|                | River                                                        | Reach | <b>RS</b> | <b>Boundary Condition</b> |  |  |  |  |  |
|                | Bogota                                                       | Upper | 15534.90  | Flow Hydrograph           |  |  |  |  |  |
| 2              | Bogota                                                       | Upper | 15108.03  | Lateral Inflow Hydr.      |  |  |  |  |  |
| 3              | Bogota                                                       | Upper | 14226.13  | Lateral Inflow Hydr.      |  |  |  |  |  |
| 4              | Bogota                                                       | Upper | 13698.75  | Lateral Inflow Hydr.      |  |  |  |  |  |
| 5              | Bogota                                                       | Upper | 12834.90  | Lateral Inflow Hydr.      |  |  |  |  |  |
| 6              | Bogota                                                       | Upper | 12539.37  | Lateral Inflow Hydr.      |  |  |  |  |  |
| 7              | Bogota                                                       | Upper | 9826.766  | Lateral Inflow Hydr.      |  |  |  |  |  |
| 8              | Bogota                                                       | Upper | 5834.907  | Lateral Inflow Hydr.      |  |  |  |  |  |
| $\overline{3}$ | Bogota                                                       | Upper | 5034.907  | Lateral Inflow Hydr.      |  |  |  |  |  |
| 10             | Bogota                                                       | Upper | 4692.916  | Lateral Inflow Hydr.      |  |  |  |  |  |
| 11             | Bogota                                                       | Upper | 3831.987  | Lateral Inflow Hydr.      |  |  |  |  |  |
| 12             | Bogota                                                       | Upper | 2534.907  | Lateral Inflow Hydr.      |  |  |  |  |  |
|                | 13 Bogota                                                    | Upper | 1834.907  | Lateral Inflow Hydr.      |  |  |  |  |  |
|                | 14 Bogota                                                    | Upper | 34.90740  | Normal Depth              |  |  |  |  |  |

Figura 28. Ventana de ingreso de hidrogramas en modo no permanente Fuente: Autor

Los hidrogramas de la estación de Puente Florencia de los demás periodos se muestran en el anexo 3.

Respecto al parámetro ubicado en la última sección transversal correspondiente a la estación de Tocancipá o salida del modelo se dejó con calado normal (Normal Depth) de valor 0.0001, el cual es adecuado para situaciones donde el flujo se aproxime al uniforme (US Army Corps Engineers – Hec-Ras, 2006), como es el caso de este tramo de la cuenca alta del río Bogotá.

Para realizar la simulación hidráulica del cauce es necesario crear un plan que incorpora el fichero de datos de geometría (ingresada inicialmente por medio de las 151 secciones transversales) y otro de datos hidráulicos (hidrogramas) (Nanía & Molero, 2007).

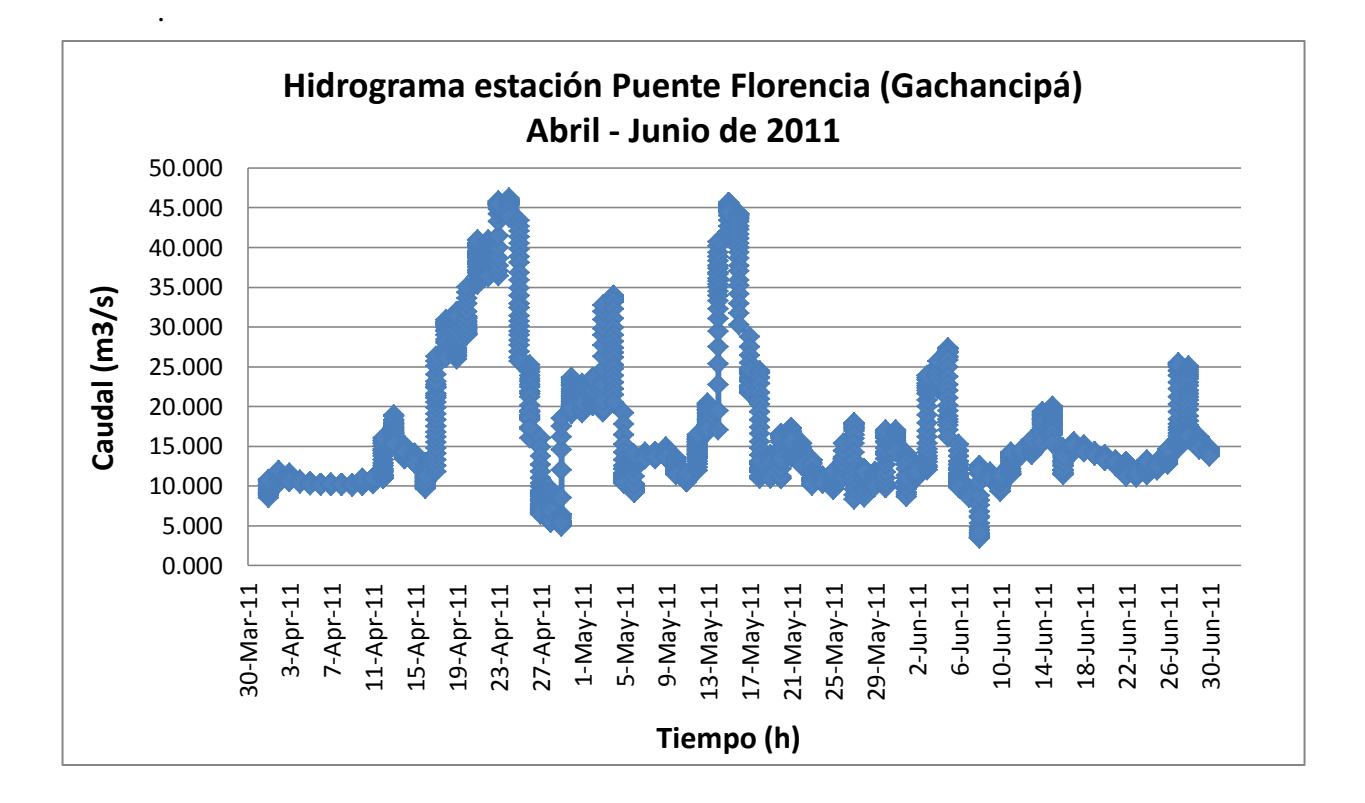

Figura 29. Hidrograma estación Puente Florencia periodo Abril – Junio de 2011 Fuente: Autor con información suministrada por C.A.R

# 5.5 Resultados

Luego de realizar las simulaciones que arrojaban el hidrograma de salida en la estación de Tocancipá de cada uno de los periodos, se compararon con los datos reales presentados en los mismos periodos de tiempo. Esta comparación se realizó a través de seis estadísticos, usados en la mayoría de artículos observados y utilizados como métricas de evaluación de modelos simulados (Dawson et al., 2007).

- MAE (Mean Absolute Error): el error medio absoluto es una medida de precisión usada para evaluar pronósticos, en ella se evalúa el valor absoluto promedio de la diferencia entre el dato real y el dato pronosticado, entre más pequeño sea el error o tienda a cero, será más preciso el pronóstico (Singhal & Swarup, 2011).
- MSE (Mean Squared Error): el error medio cuadrático es una medida de precisión usada para evaluar pronósticos, en la que se evalúa el desempeño del valor

promedio de la diferencia entre el dato real y el dato pronosticado al cuadrado, (Gecynalda et al., 2013).

- MAPE (Mean Absolute Percentage Error): el error porcentual absoluto de la media permite analizar la exactitud del modelo en términos porcentuales, teniendo en cuenta el valor absoluto de la relación entre el dato real y el dato pronosticado. La escala para evaluar la exactitud del modelo usando el MAPE, determina que un pronóstico muy exacto es el que tiene un valor menor o igual al 10%, un buen pronóstico tiene un valor entre un rango entre el 11% al 20%, un pronóstico razonable entre el 21% al 50% y un pronóstico inadecuado mayor al 50% (Lewis, 1982).
- RMSE (Root Mean Squared Error): la raíz cuadrada del error cuadrático medio es una medida de precisión usada para evaluar pronósticos, en ella se evalúa el valor de la raíz del promedio cuadrático de la diferencia entre el dato real y el dato pronosticado, entre más pequeño sea el error o tienda a cero, será catalogado como el pronóstico más preciso (Singhal & Swarup, 2011).
- CC (Correlation Coefficient): el coeficiente de correlación de Pearson determina la relación del dato real y el dato pronosticado, en cuanto a la covarianza con las desviaciones de los dos tipos de datos, a diferencia del CCC, el Coeficiente de correlación ignora componentes de exactitud (Lin, 2002).
- CCC (Concordance Correlation Coefficient): el coeficiente de correlación de concordancia indica la relación entre la precisión y exactitud del modelo, este mide el grado en que la covarianza del dato real y el dato pronosticado se acercan a la recta de 45º del modelo, este factor se evalúa con valores entre de 0-1 (Lin, 2011)

Los estadísticos explicados anteriormente serán trabajados para evaluar la precisión y exactitud de los modelos evaluados en esta investigación.

La figura 30 muestra la comparación entre los valores simulados y los reales. En ella se observa que los valores simulados logran seguir los caudales picos, aunque en los meses de abril y mayo de 2011 no sigue muy bien la variación de los flujos. Además se observa que los datos simulados no alcanzan los valores máximos de la mayoría de los picos, indicando un problema en el pronóstico de valores extremos.

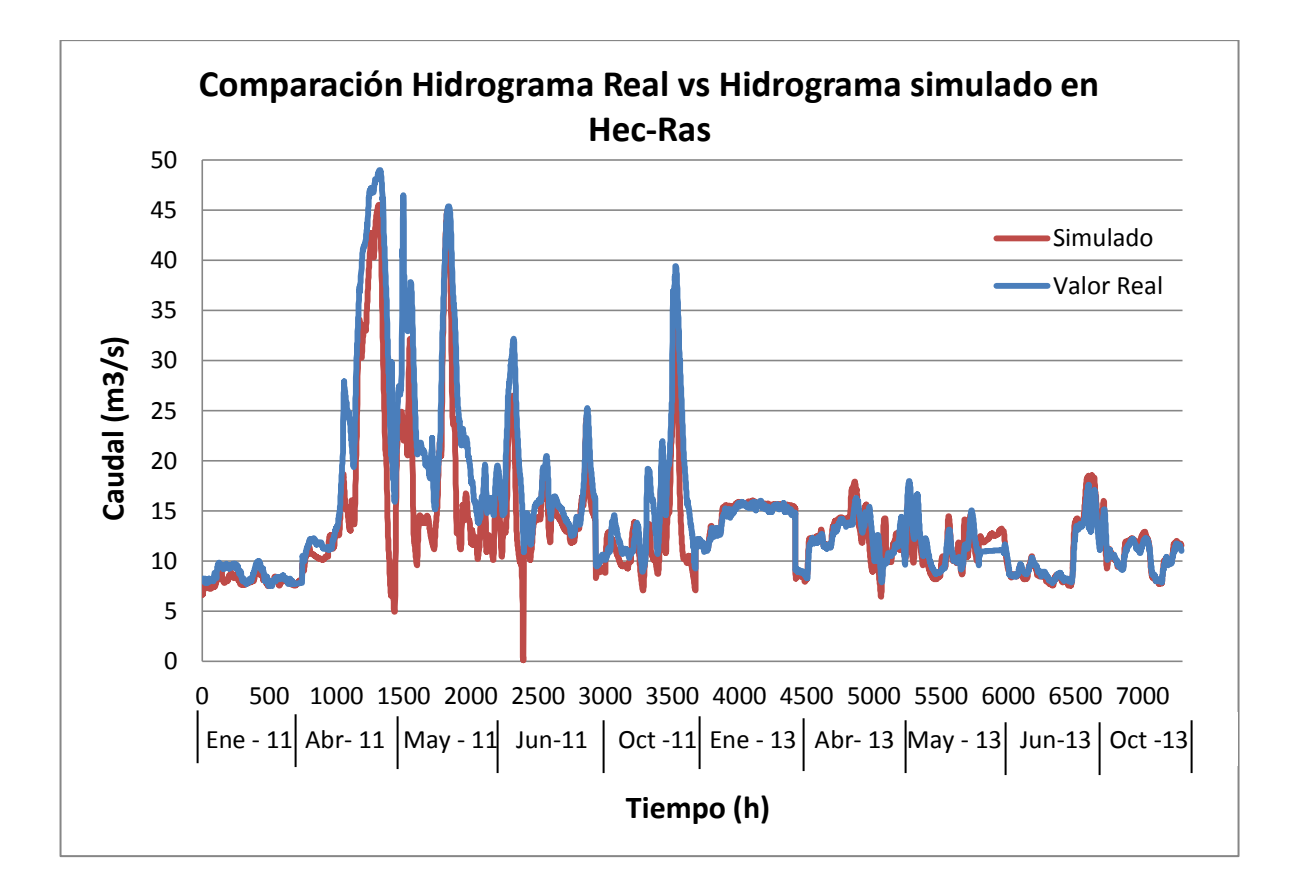

Figura 30. Comparación Hidrograma Real vs. Simulado en Hec-Ras Fuente: Autor

Los resultados de la comparación se encuentran en la tabla 9 con los seis estadísticos en los cuales se observa que el CCC tiene un valor de 0.86 lo que indica que el modelo tiene una alta relación de los datos reales vs. datos simulados en cuanto a exactitud y precisión.

| <i>Estadístico</i> | <b>CCC</b> | cc     | <b>MAE</b> | <b>MAPE</b> | <b>MSE</b>                            | <b>RMSE</b> |
|--------------------|------------|--------|------------|-------------|---------------------------------------|-------------|
| Valor              | 0.8601     | 0.9077 |            |             | $2.2311$   11.9535   15.7725   3.9715 |             |

Tabla 9. Resultados estadísticos comparación datos reales vs. datos simulados en Hec-Ras Fuente: Autor

Respecto al coeficiente de correlación (CC) indica que se presenta un error de la relación del dato simulado inferior al 10%, es decir que el error es bajo. Los valores de MAE, MSE y RMSE son bajos lo que indica diferencias pequeñas respecto a los datos reales, ello se evidencia en un buen pronóstico ya que el valor del MAPE se encuentra entre el 11% y 20% (Lewis, 1982).

### 6. MODELOS BASADOS EN SISTEMAS ARTIFICIALES INTELIGENTES

En este capítulo se explica la simulación de modelos artificiales inteligentes por medio de sistemas con redes neuronales y neuro-difusos, implementados en el software Matlab. La elección de los mejores modelos se hace por medio de seis estadísticos donde se evalúan la precisión y exactitud de los datos respecto a la información real.

Estas técnicas inteligentes tienen aplicaciones en problemas donde no se tiene el suficiente conocimiento, o donde existe un gran nivel de incertidumbre y entradas difusas (Wei et al., 2002). Por esta razón éstos métodos generan resultados mejores ante problemas complejos, donde técnicas comunes no han logrado resolver el problema a plenitud (Dawson & Wilby, 2001). En este trabajo se trabaja un sistema complejo como es el comportamiento del río Bogotá, el cual se simuló en uno de sus tramos con las técnicas inteligentes de ANN y ANFIS, arrojando resultados comparables con los modelos físicos o hidráulicos explicados en el capítulo anterior.

#### 6.1 MODELO CON REDES NEURONALES

## 6.1.1 Definición de red Neuronal

Las redes neuronales artificiales (ANN – Artificial Neural Network) son modelos matemáticos inspirados en procesos neurobiológicos en los que el análisis de la información se imita a las acciones desarrolladas por las neuronas en el cerebro. Una de las ventajas de las ANN es que pueden ser una herramienta útil para el modelado cuando la relación entre los datos de entrada y salida no es clara o en su defecto es desconocida, razón por la cual este tipo de modelos son llamados de caja negra [(Chau et al., 2005), (Wang et al., 2011)], lo que permite que a través de sus composiciones matemáticas sean capaces de modelar sistemas complejos como lo pueden ser los sistemas hidrológicos (Dawson et al., 2006). Otro de los beneficios derivados de las ANN es su capacidad de generar salidas de una combinación específica de entradas y su capacidad de respuesta frente al manejo de datos no lineales, donde estos sistemas inteligentes pueden llegar a ser mejores que los

sistemas de modelos lineales, debido a su flexibilidad al abordar problemas complejos (Zou et al., 2007).

La estructura estándar de una ANN (ver figura 31) está compuesta por un conjunto de neuronas organizadas en capas (entrada, ocultas y de salida), distribuidas jerárquicamente, constituyendo un sistema funcional autónomo. En este sistema inteligente se identifican los siguientes elementos: variables de entrada y salida, pesos sinápticos, que son la intensidad de interacción entre las neuronas, función de propagación, función de activación y función de salida (Komatsu et al., 2013). El número de capas y neuronas es uno de los parámetros más importantes en la modelación de ANN, ya que estos determinan la eficiencia del sistema (Hamzaçebi et al., 2009).

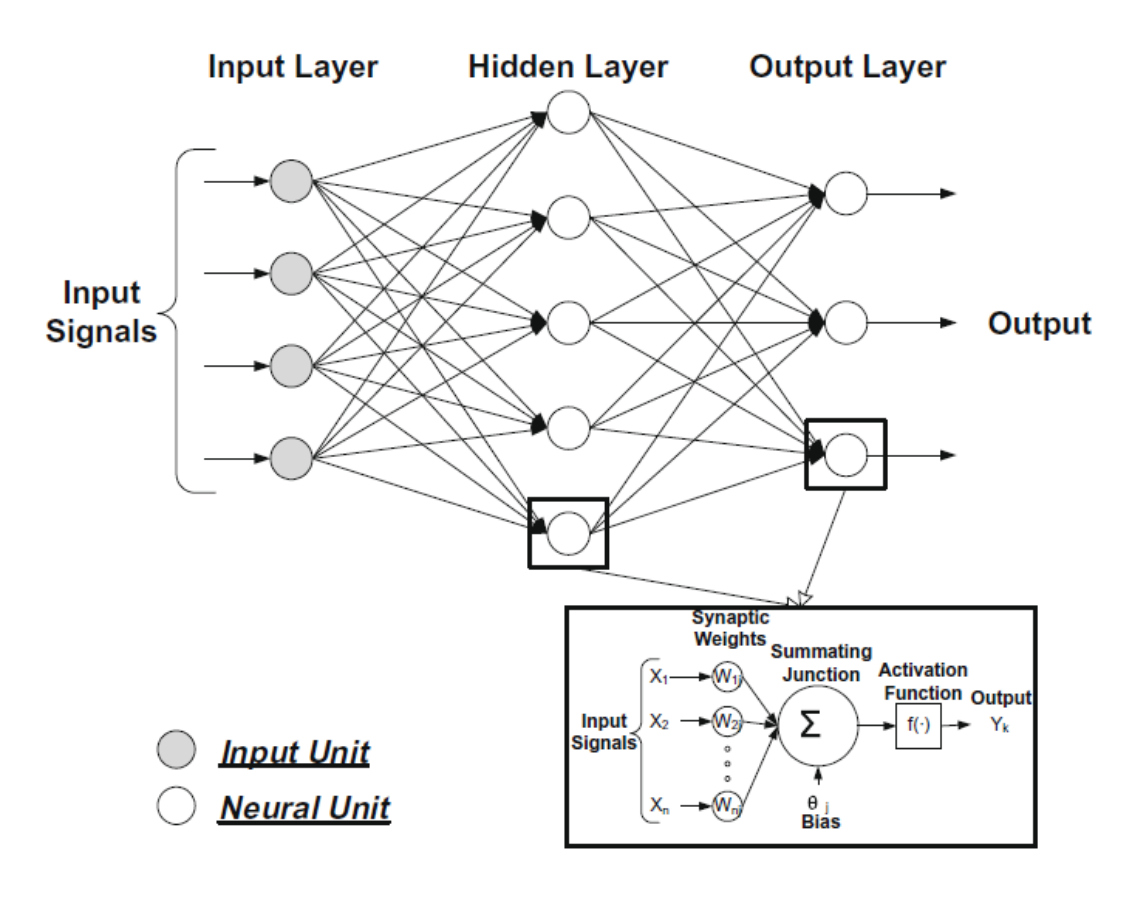

Figura 31. Estructura de una ANN Fuente: (Chen et al., 2010)

Las funciones de aprendizaje (propagación, activación y salida) utilizadas en el proceso de entrenamiento se establecen según distribuciones matemáticas, el tipo de distribución elegida determinara el comportamiento dentro de la ANN, permitiendo que la neurona adquiera un comportamiento probabilístico y así dar un pronóstico como resultado; la función utilizada se elige de acuerdo al tipo de variables de entrada que tendrá el sistema, para que tanto los datos como las funciones, tengan un mejor ajuste y por ende un pronóstico más confiable (Martín del Brío & Sanz, 2002). A continuación en la tabla 10 se recopilan dos de las funciones matemáticas más utilizadas en estos sistemas inteligentes.

| Distribución              | <b>Función</b>             | Rango                     | Gráfica                    |
|---------------------------|----------------------------|---------------------------|----------------------------|
| Lineal o<br>Identidad     | $y = x$                    | $\{-\infty, \infty\}$     | $+$<br>- 11<br>$-1$        |
| Sigmoidal o<br>Tangencial | $y = \frac{1}{1 + e^{-x}}$ | ${0, +1}$<br>$\{-1, +1\}$ | $+1$<br>$-$ n<br>٥<br>$-1$ |

Tabla 10. Funciones de distribución matemáticas comunes en las ANN Fuente: (Martín del Brío & Sanz, 2002)

### 6.1.2 Simulación del modelo

La simulación de las ANN se realizó en el toolbox del software MATLAB llamado *nntool* (neural network tool) para el cual se hizo una preparación previa de los datos tanto de entrenamiento como de pronóstico de la red, normalizándolos en un rango de -1 a 1 (Matworks, 2013). El proceso de normalización de los datos se programó en Matlab y se observa en el anexo 4.

Al finalizar la programación se generó una matriz con los datos normalizados de los caudales de la estación de Puente Florencia y las 12 subcuencas que están en el tramo escogido, y un vector con los datos normalizados de los caudales de la estación de

Tocancipá. La matriz y el vector son la entrada y salida de la ANN simulada en Matlab respectivamente. Los datos se dividieron en dos partes:

- Datos de entrenamiento: septiembre de 2009 a diciembre de 2012, además se incluyen los meses de febrero, marzo, julio, agosto y septiembre de 2013.
- Datos de pronóstico: meses de enero, abril, mayo, junio y octubre de los años 2011 y 2013.

La configuración del toolbox de Matlab se estableció con una clase de entrenamiento tipo *back propagation* [(Kia et al., 2011), (Chen et al., 2010)], en el cual la interacción de las neuronas tiene un flujo de información unidireccional, progresivo y de retropropagación dentro de la estructura. Se utilizó este tipo de entrenamiento debido a que al ser la arquitectura implementada multicapa, permite facilitar el cálculo de los pesos sinápticos con neuronas ocultas, y obtener la medición del error en la salida de la ANN (Martín del Brío & Sanz, 2002).

La función de aprendizaje elegida fue *Levenberg-Marquardt* (trainlm), siendo más rápida cuando se utiliza un tipo de entrenamiento *back propagation*, al tener formaciones de redes de gran tamaño (con miles de pesos), ya que requieren más memoria y más tiempo de cálculo. También, esta función realiza mejor la función de ajuste (regresión no lineal) para el reconocimiento de patrones del sistema (Matworks, 2013). Uno de los requisitos para el uso de la función de aprendizaje *trainlm* es que se utiliza conjunto a la función de media característica de error cuadrático (MSE), así que durante el aprendizaje también se estableció este criterio.

Por último, se determinaron los parámetros finales para la fase de entrenamiento, los cuales fueron: un máximo de 2000 iteraciones (repeticiones) para correr el modelo hasta llegar a la validación total del procesamiento de la información, un gradiente mínimo de 1e-05, y un máximo de 6 revisiones de validación para evaluar la calidad del modelo.

Por otro lado para cada escenario entrenado, entendido como el conjunto de criterios predeterminados en el entorno del toolbox de Matlab, se utilizó una estructura multicapa  $[($ Kia et al., 2011), (Siou et al., 2011) $]$  modificando el número de capas (entre 2 y 20) y de neuronas (entre 2 y 50). En total se realizaron 168 escenarios, los cuales se dividieron

según su función de propagación en las capas de entrada y ocultas respectivamente, 85 con la configuración Sigmoidal-Sigmoidal, y 83 con la configuración Sigmoidal-Lineal. Se debe aclarar que para cada escenario entrenado se hizo la simulación del pronóstico con los datos elegidos para tal fin, y con los resultados obtenidos se hallaron cada uno de los estadísticos por medio del programa realizado en Matlab mostrado en el anexo 5.

## 6.1.3 Resultados

Se mostraran y se analizarán los resultados dividiéndolos según su función de propagación.

## 6.1.3.1 Configuración Sigmoidal-Sigmoidal

Luego de la organización de los datos simulados con los estadísticos que los compararon con los datos reales, se eligieron 10 de los 85 escenarios con mayor Coeficiente de Correlación de Concordancia (CCC), debido a que este factor tiene los componentes de precisión y exactitud del modelo simulado. En la tabla 11 se observan los 10 escenarios elegidos que tienen mayor confiabilidad en el pronóstico dado por la ANN.

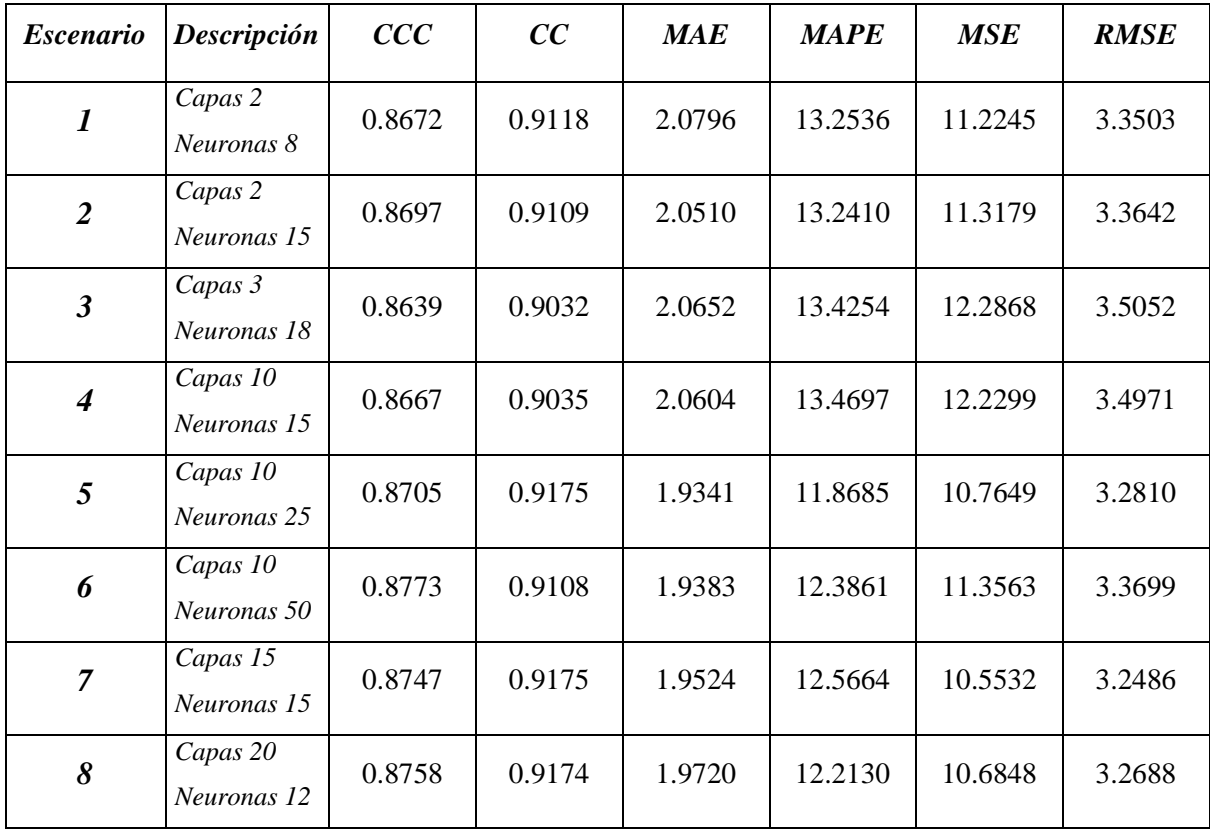

| Q  | Capas 20<br>Neuronas 25 | 0.8770 | 0.9215 | 1.9007 | 11.9590 | 10.1782 | 3.1903 |
|----|-------------------------|--------|--------|--------|---------|---------|--------|
| 10 | Capas 20<br>Neuronas 50 | 0.8676 | 0.9094 | 1.9855 | 12.6772 | 11.4874 | 3.3893 |

Tabla 11. Escenarios elegidos mayor CCC, función de propagación Sigmoidal-Sigmoidal Fuente: Autor

Luego de establecer los 10 escenarios con mayor precisión y exactitud se compararon todos entre sí, contando en cada comparación aquellos que cumplían con la mayor cantidad de resultados favorables en los criterios estadísticos MAE, MAPE, MSE, RMSE y CC, excluyendo el CCC, debido a que este estadístico ya había sido utilizado como criterio evaluador anteriormente. En la tabla 12 se observa la comparación observando los mejores escenarios en la fila Total.

| <b>Escenario</b>        | $\boldsymbol{l}$ | $\overline{2}$   | $\boldsymbol{\beta}$ | $\overline{\boldsymbol{4}}$ | 5              | 6                | $\overline{7}$   | 8                | 9                | 10               |
|-------------------------|------------------|------------------|----------------------|-----------------------------|----------------|------------------|------------------|------------------|------------------|------------------|
| $\mathbf{1}$            |                  | $\overline{2}$   | $\mathbf{1}$         | $\mathbf{1}$                | 5              | 3                | 5                | 5                | 5                | $\mathbf{1}$     |
| $\overline{2}$          | 3                |                  | $\boldsymbol{0}$     | $\boldsymbol{0}$            | $\overline{0}$ | $\mathfrak{2}$   | 5                | 5                | 5                | $\mathfrak{2}$   |
| 3                       | $\overline{4}$   | 5                |                      | $\overline{4}$              | $\mathbf{0}$   | $\boldsymbol{0}$ | $\boldsymbol{0}$ | $\overline{0}$   | $\mathbf{0}$     | $\boldsymbol{0}$ |
| $\overline{\mathbf{4}}$ | $\overline{4}$   | 5                | $\mathbf{1}$         |                             | $\mathbf{0}$   | $\boldsymbol{0}$ | $\boldsymbol{0}$ | $\boldsymbol{0}$ | $\boldsymbol{0}$ | $\boldsymbol{0}$ |
| 5                       | $\mathbf{0}$     | 5                | 5                    | 5                           |                | 5                | $\mathfrak{2}$   | 3                | $\mathbf{1}$     | 5                |
| 6                       | $\overline{2}$   | 3                | 5                    | 5                           | $\mathbf{0}$   |                  | 3                | $\overline{4}$   | 5                | $\boldsymbol{0}$ |
| $\overline{7}$          | $\overline{0}$   | $\boldsymbol{0}$ | 5                    | 5                           | 3              | $\overline{2}$   |                  | $\mathbf{1}$     | 5                | $\boldsymbol{0}$ |
| 8                       | $\overline{0}$   | $\boldsymbol{0}$ | 5                    | 5                           | $\overline{2}$ | $\mathbf{1}$     | $\overline{4}$   |                  | 5                | $\boldsymbol{0}$ |
| 9                       | $\mathbf{0}$     | $\boldsymbol{0}$ | 5                    | 5                           | $\overline{4}$ | $\boldsymbol{0}$ | $\boldsymbol{0}$ | $\overline{0}$   |                  | $\boldsymbol{0}$ |
| 10                      | $\overline{4}$   | 3                | 5                    | 5                           | $\mathbf{0}$   | 5                | 5                | 5                | 5                |                  |
| <b>Total</b>            | 17               | 23               | 32                   | 35                          | 14             | 18               | 24               | 23               | 31               | 8                |

Tabla 12. Comparación de los 10 mejores escenarios Sigmoidal-Sigmoidal Fuente: Autor

Finalmente con los datos obtenidos de la tabla 10 se eligieron los 3 escenarios con mayores valores totales, siendo los mejores los números 3, 4 y 9, con un total de 32, 35 y

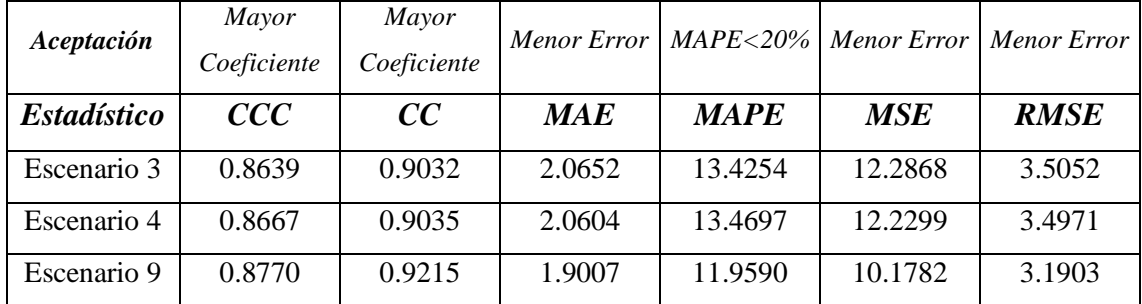

31 puntos respectivamente. Se reunieron los valores de los criterios estadísticos de estos tres escenarios en la tabla 13.

# Tabla 13. Descripción mejores 3 escenarios Sigmoidal-Sigmoidal Fuente: Autor

Luego de analizar todos los criterios estadísticos en los 3 mejores escenarios elegidos, el mejor es el número 9, debido a que cumple con la mayor cantidad de resultados favorables en los estadísticos: menor MAE (1,90), menor MAPE (11,9%), menor MSE (10,2), menor RMSE (3,2), mayor CC (0,92) y mayor CCC (0,88). En este escenario se implementaron 20 capas y 25 neuronas, lo cual indica que al implementar una ANN con distintos números de neuronas en un modelo de tipo de percepción multicapa, es posible obtener un pronóstico más adecuado (Hamzaçebi et al., 2009).

A continuación se observa la figura 32 donde se muestra la comparación entre los datos reales con el mejor escenario simulado bajo la configuración de la función de propagación sigmoidal-sigmoidal.

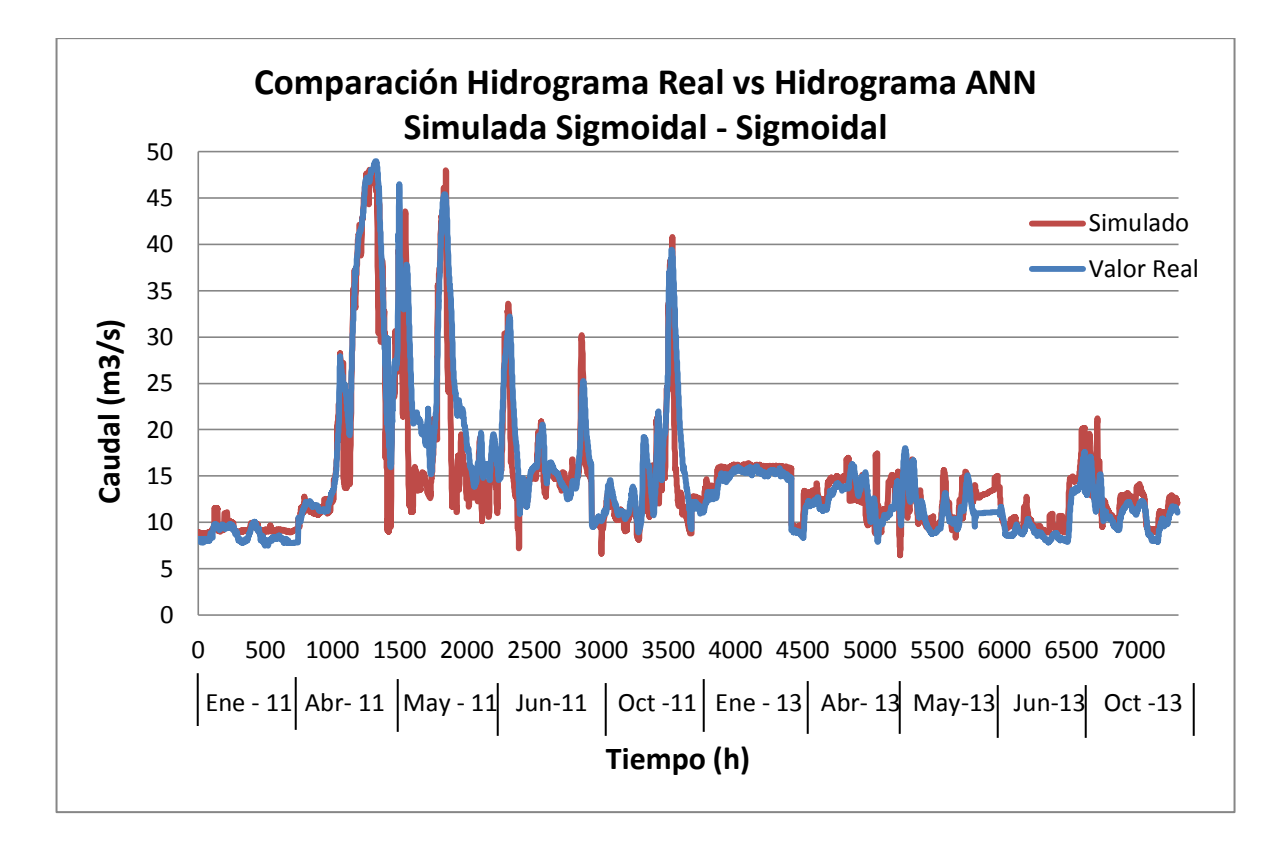

Figura 32. Comparación Hidrograma real vs. Simulado con ANN con configuración Sigmoidal-Sigmoidal Fuente: Autor

# 6.1.3.2 Configuración Sigmoidal-Lineal

Al igual que con la configuración Sigmoidal – Sigmoidal, de los 83 escenarios con función de propagación Sigmoidal-Lineal, también se eligieron los 10 con mejores estadísticos CCC. En la tabla 14 se observan los 10 escenarios elegidos que tienen mayor confiabilidad en cuanto a la precisión y exactitud del pronóstico dado por las ANN.

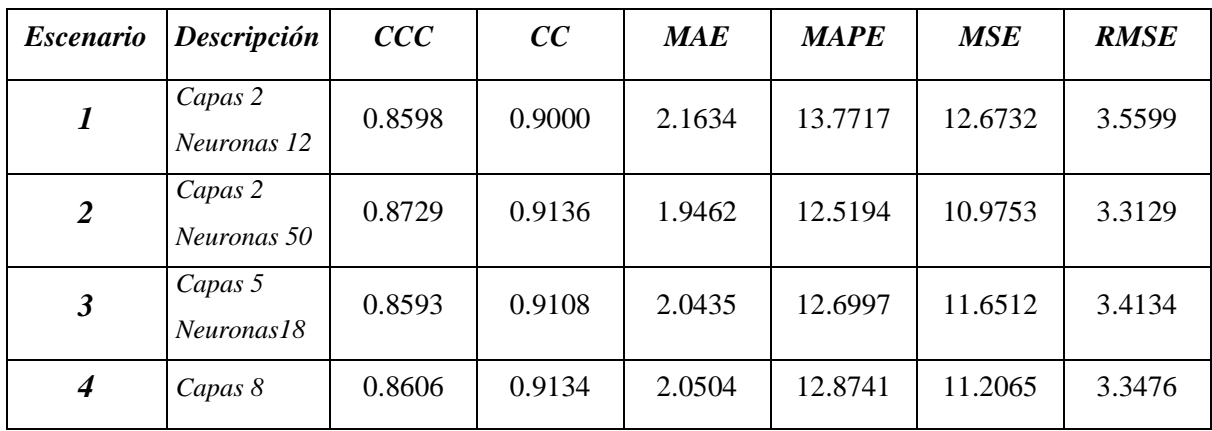

|                | Neuronas18              |        |        |        |         |         |        |
|----------------|-------------------------|--------|--------|--------|---------|---------|--------|
| 5              | Capas 8<br>Neuronas20   | 0.8643 | 0.9102 | 2.0323 | 12.9780 | 11.4047 | 3.3771 |
| 6              | Capas 8<br>Neuronas30   | 0.8731 | 0.9104 | 1.9834 | 13.0086 | 11.3318 | 3.3663 |
| $\overline{7}$ | Capas 10<br>Neuronas30  | 0.8641 | 0.8799 | 2.0955 | 14.1871 | 15.4105 | 3.9256 |
| 8              | Capas 10<br>Neuronas50  | 0.8774 | 0.8845 | 2.0586 | 13.9579 | 15.1464 | 3.8918 |
| 9              | Capas 15<br>Neuronas 18 | 0.8608 | 0.9049 | 2.1012 | 13.6815 | 12.0051 | 3.4648 |
| 10             | Capas 15<br>Neuronas 50 | 0.8647 | 0.8839 | 2.0463 | 13.6540 | 14.8409 | 3.8524 |

Tabla 14. Escenarios elegidos con mayor CCC, función de propagación Sigmoidal-Lineal Fuente: Autor

Se compararon cada uno los mejores 10 escenarios entre sí, contando en cada comparación aquellos que cumplían con la mayor cantidad de resultados favorables en los criterios a evaluar con respecto al MAE, MAPE, MSE, RMSE y CC. En la tabla 15 se observa la comparación de los 10 mejores escenarios, con la misma dinámica de evaluación como la realizada con los escenarios de función de propagación Sigmoidal-Sigmoidal.

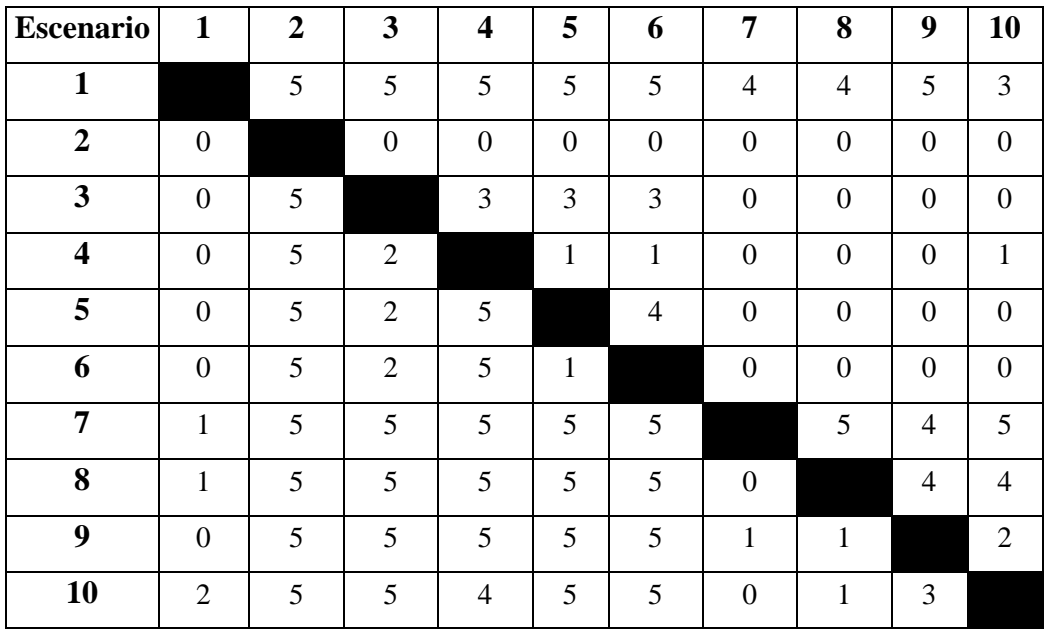

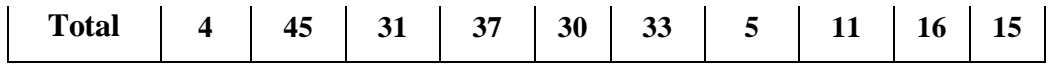

# Tabla 15. Comparación de los 10 mejores escenarios Sigmoidal-Lineal Fuente: Autor

Con los datos obtenidos de la tabla 13 se eligieron los 3 escenarios con mayores valores totales, siendo los mejores los números 2, 4 y 6, con un total de 45, 37 y 33 puntos respectivamente. Se reunieron los valores de los criterios estadísticos de estos tres escenarios en la tabla 16, expuesta a continuación.

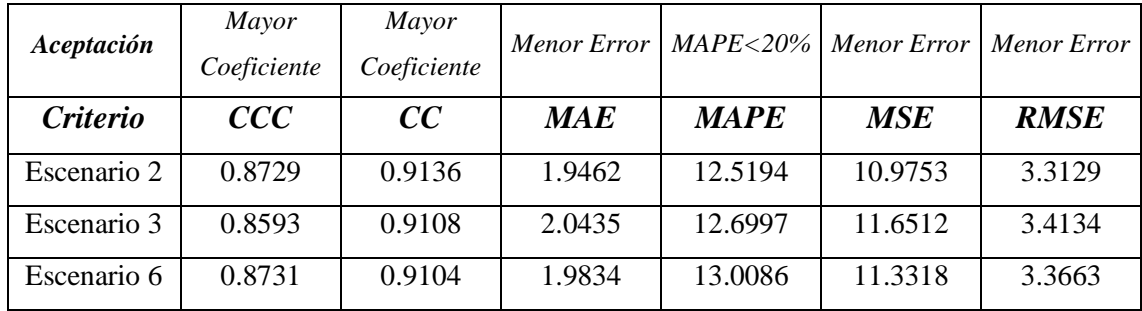

# Tabla 16. Descripción mejores 3 escenarios Sigmoidal-Lineal Fuente: Autor

Al realizar la comparación se eligió escenario 2 como el de mejor pronóstico, debido a que cumple con la mayor cantidad de resultados favorables en los criterios estadísticos evaluados: menor MAE (1,94), el menor MAPE (12,5%), menor MSE (10,97), menor RMSE (3,1) y el mayor CC 0,914. En este escenario se implementaron 2 capas y 50 neuronas, lo cual indica una variación fuerte en el número de capas respecto a la configuración sigmoidal-sigmoidal donde el mejor escenario tenía un número de 20 capas. Respecto al número de neuronas las dos configuraciones arrojaron el mejor pronóstico con una cantidad considerable de ellas en cada capa.

A continuación se observa la figura 33 donde se muestra la comparación entre los datos reales con el mejor escenario simulado bajo la configuración de la función de propagación sigmoidal-lineal.

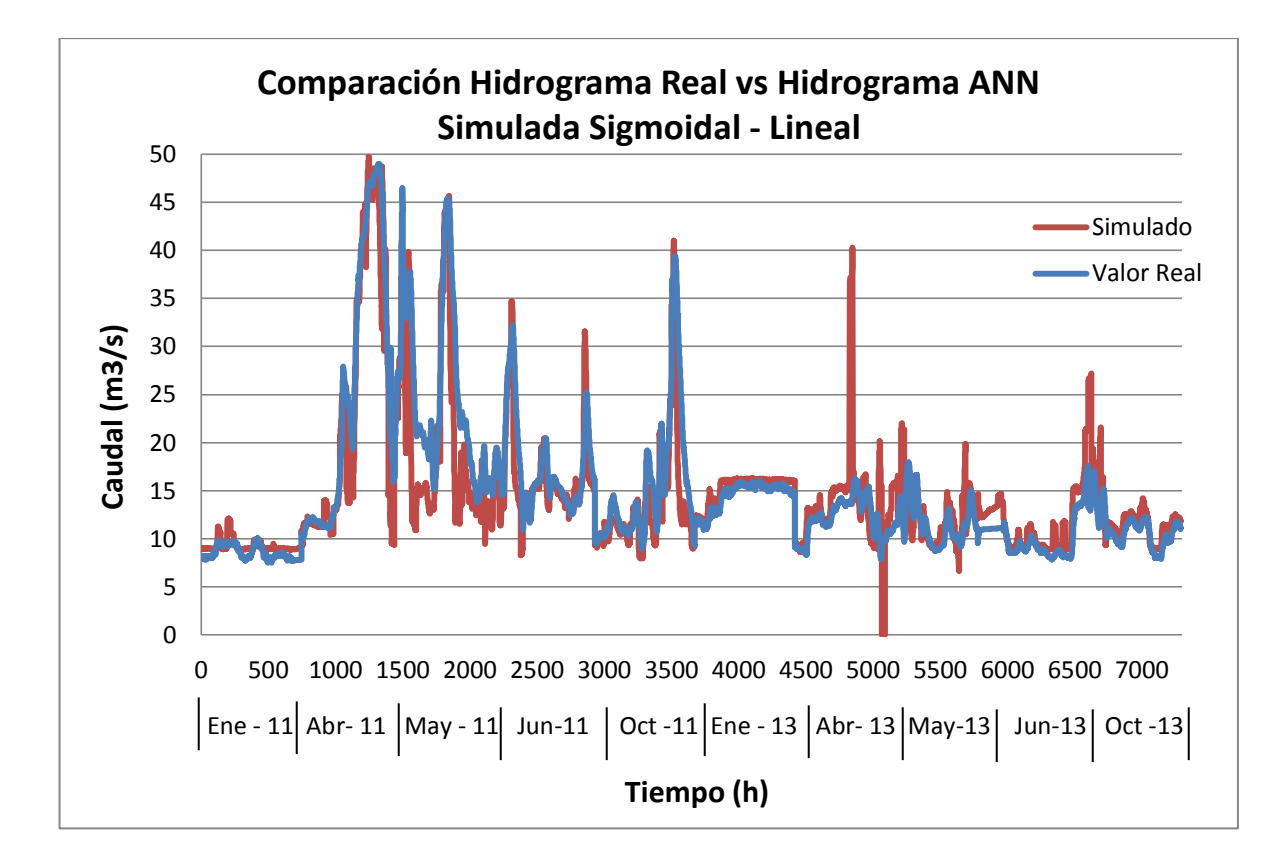

Figura 33. Comparación Hidrograma real vs. Simulado con ANN con configuración Sigmoidal-Lineal Fuente: Autor

## 6.2 MODELO NEURO-DIFUSO

### 6.2.1 Definición de un Sistema Neuro-difuso

Para explicar que en sistema Neuro-difuso se debe partir del enfoque de la Lógica difusa que se basa en expresiones lingüísticas inciertas en lugar de la incertidumbre numérica. Esta técnica se basa en un Sistema de Inferencia Difusa (FIS) como el mostrado en la figura 34, basado en tres componentes: una base de normas (rulebase) que contiene las reglas difusas si-entonces, una base de datos (database) definida por una función de pertenencia y un sistema de inferencia (interference system), que combina las reglas difusas y produce los resultados del sistema (Firat & Güngör, 2007).

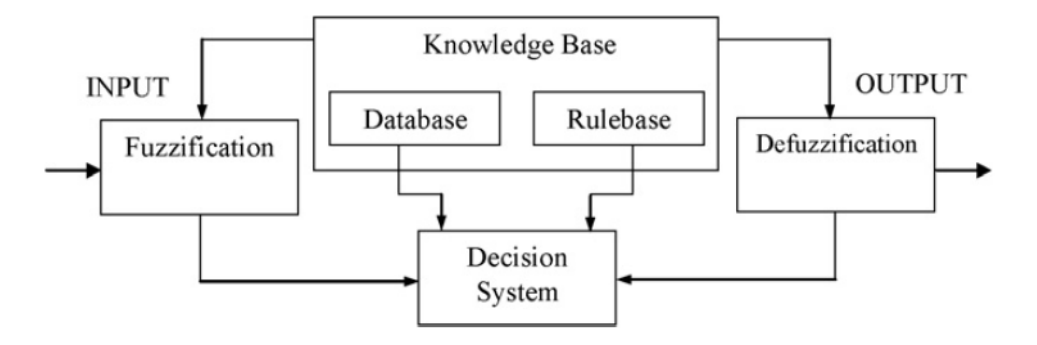

Figura 34. Estructura de un Sistema de Inferencia Difuso Fuente: (Firat & Güngör, 2007)

La estructura de un Sistema Neuro-difuso consiste en la unión de dos técnicas artificiales inteligentes: Redes Neuronales Artificiales y Lógica Difusa, razón por la cual es llamada ANFIS (Adaptative Neuro-fuzzy Interference System). De las ANN utiliza los algoritmos de aprendizaje y su configuración por medio de capas y neuronas, mientras que de los FIS utiliza el razonamiento difuso que permite generar reglas de inferencia a partir de la asignación de variables lingüísticas a la información, caracterizando la combinación de cada una de las entradas a una o varias salidas. Esta combinación permite a la red organizarse a sí misma y generar adaptabilidad del sistema difuso para resolver distintos problemas [(Chau et al., 2005), (Talei et al., 2010)]. Una estructura general de un ANFIS se muestra en la figura 35.

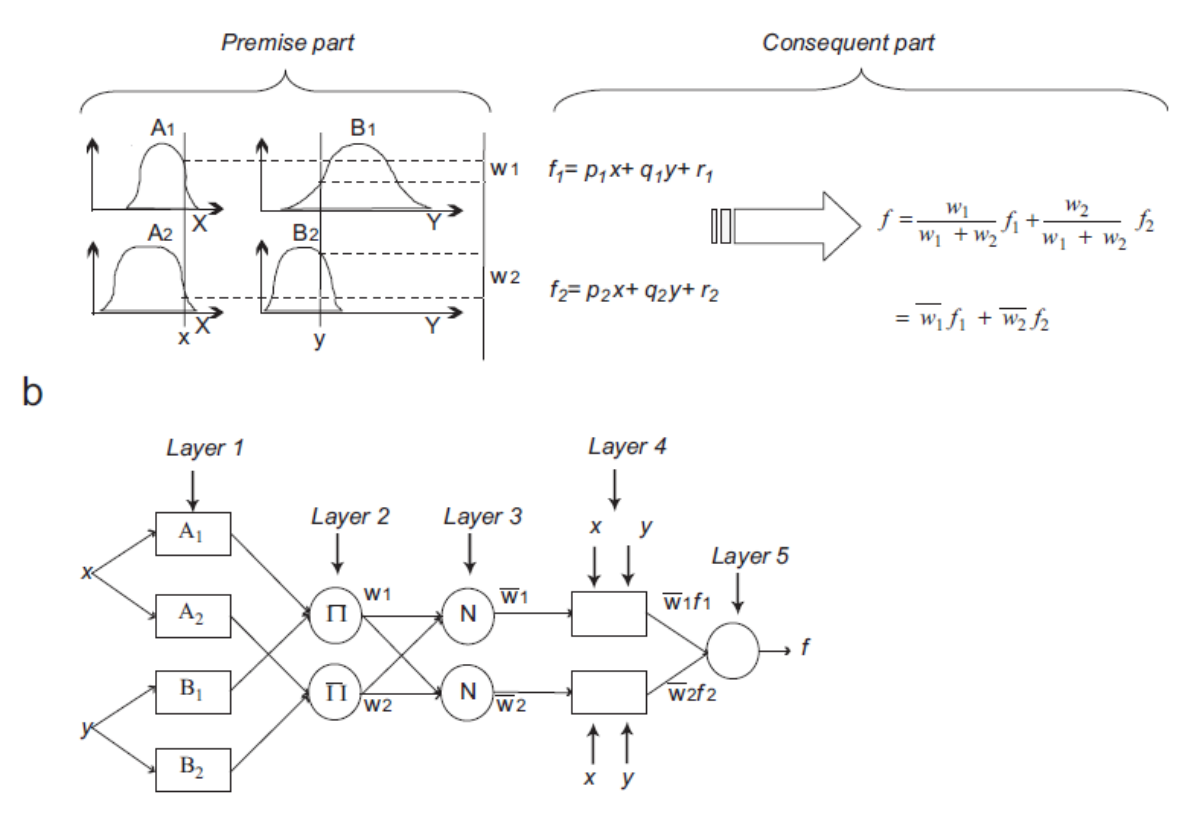

Figura 35. (a) Sistema de Inferencia difuso. (b) Estructura de un ANFIS Fuente: (Talei et al., 2010)

## 6.2.2 Simulación del modelo

La simulación de los ANFIS se realizó en el toolbox del software MATLAB llamado *anfisedit* para el cual se hizo una preparación previa de los datos tanto de entrenamiento como de pronóstico al igual que para los modelos con ANN, normalizándolos en un rango de -1 a 1 (Matworks, 2013).

Al finalizar la programación con los datos normalizados se generaron dos entradas: una con los caudales de la estación de Puente Florencia y otra con la suma del caudal total aportado por las 12 subcuencas, ya que los modelos ANFIS presentan limitaciones al simular un modelo con muchas entradas (Talei et al., 2010). Además se generó un vector, el cual es la salida del modelo, con los datos normalizados de los caudales de la estación de Tocancipá. Los periodos de los datos tomados para entrenamiento y pronóstico son los mismos que los empleados en los modelos con Hec-Ras y ANN.

En la configuración de usaron las funciones de pertenencia trapezoidal (Karimi et al., 2013), la función de campana (Ghose et al., 2013) y la función triangular (Talei t al., 2013)

Las simulaciones se realizaron variando las épocas (repeticiones) en un rango de 2 a 20 y las capas en un rango de 3 a 20 para la red neuronal. Se simularon 30 escenarios en los que se observó que aún al variar la configuración del modelo, el error cuadrático medio tendía a disminuir al aumentar el número de capas de la red, hasta llegar a un valor desde el cual aumentaba nuevamente. Este comportamiento se observa en la figura 36, donde se evidencia que en las funciones de pertenencia triangular y campana el error se reduce hasta configuración con un número de capas de 12, mientras que en la función trapezoidal es hasta 17 capas, valor desde el cual vuelve a crecer el error.

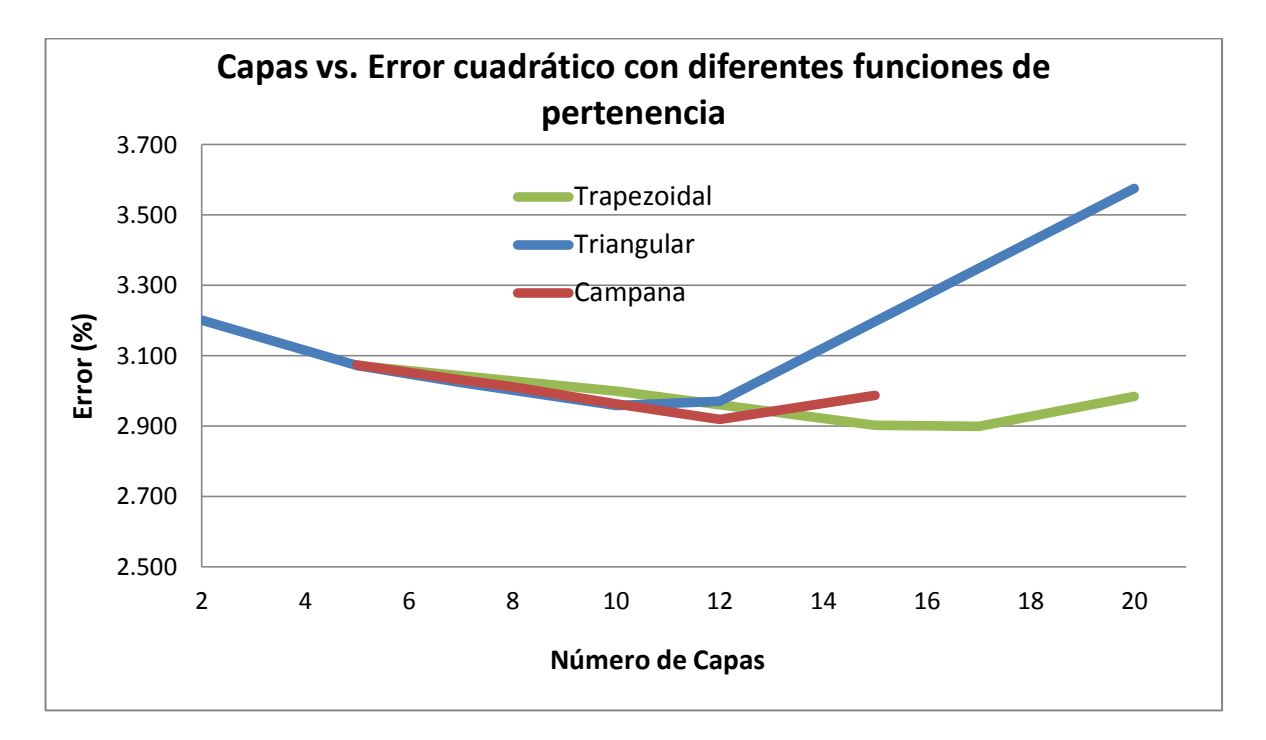

Figura 36. Relación de capas con MSE con distintas funciones de pertenencia Fuente: Autor

#### 6.2.3 Resultados

Para el análisis estadístico de los modelos realizados con los sistemas inteligentes ANFIS, se seleccionaron los 10 mejores modelos (ver tabla 17) con mayor CCC, es decir los que tienen mayor confiabilidad en cuanto a precisión y exactitud del pronóstico.

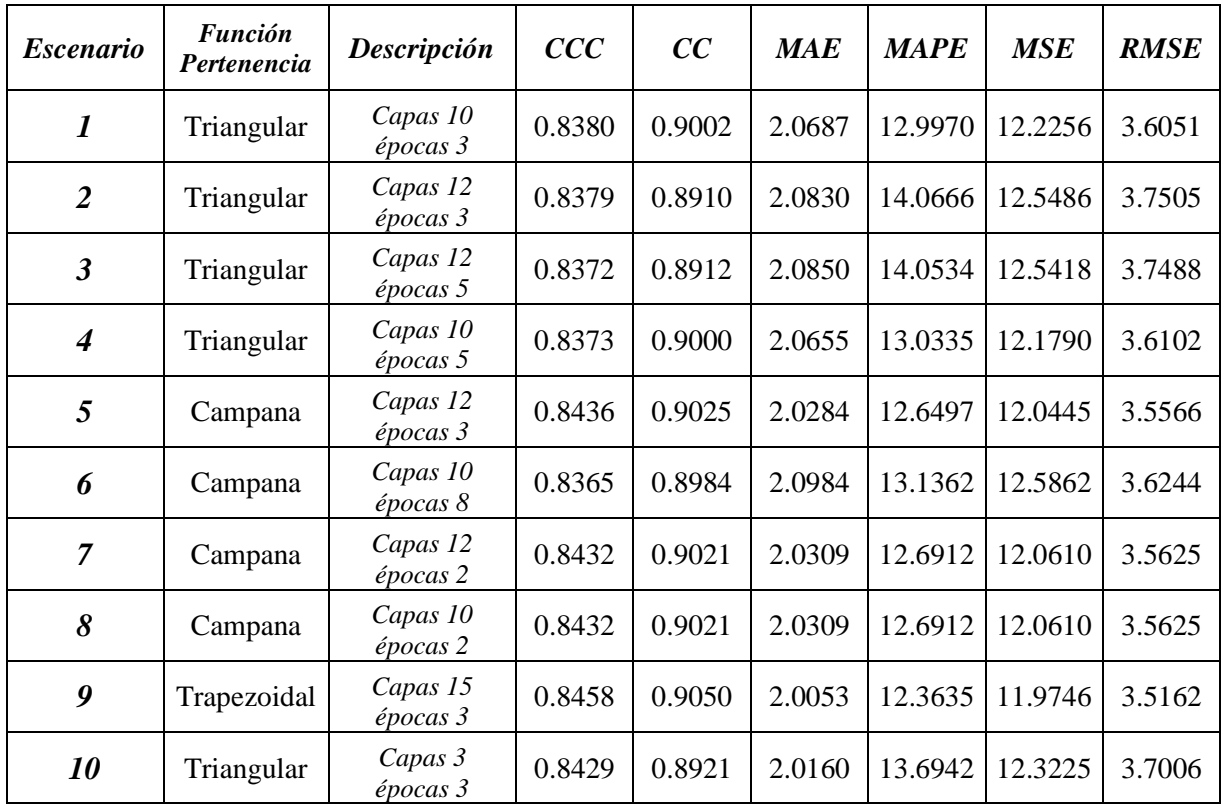

# Tabla 17. Escenarios modelados con ANFIS elegidos con mayor CCC Fuente: Autor

Se compararon cada uno los mejores 10 escenarios entre sí, contando en cada comparación aquellos que cumplían con la mayor cantidad de resultados favorables en los criterios a evaluar con respecto al MAE, MAPE, MSE, RMSE y CC. En la tabla 18 se observa la comparación de los 10 mejores escenarios, con la misma dinámica de evaluación como la realizada con los modelos de ANN.

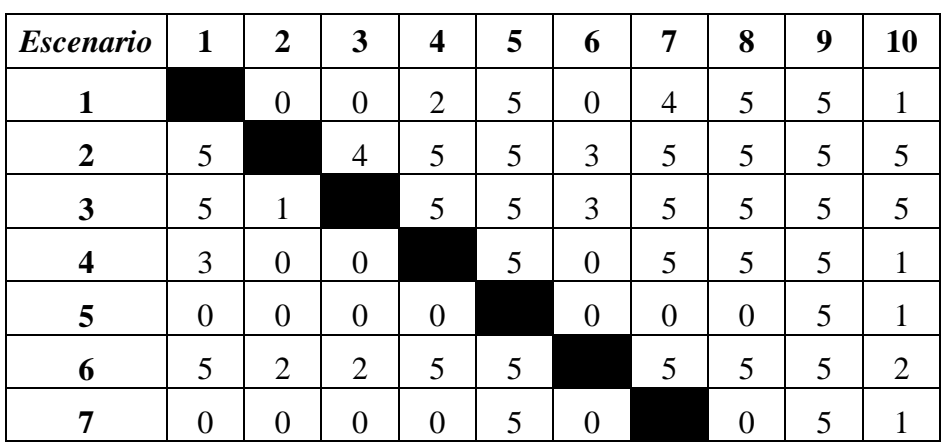

| 10           |    |   |   |    |    |   |    |    |    |  |
|--------------|----|---|---|----|----|---|----|----|----|--|
| <b>Total</b> | 22 | 3 | o | 21 | 39 | 9 | 28 | 29 | 45 |  |

Tabla 18. Comparación de los 10 mejores escenarios ANFIS Fuente: Autor

Con los datos obtenidos de la tabla 16 se eligieron los 3 escenarios con mayores valores totales, siendo los mejores los números 5, 8 y 9, con un total de 39, 29 y 45 puntos respectivamente. Se reunieron los valores de los criterios estadísticos de estos tres escenarios en la tabla 19, mostrada a continuación.

| Aceptación      | Mayor<br>Coeficiente                | Mayor<br>Coeficiente |            |             | Menor Error   MAPE<20%   Menor Error   Menor Error |             |
|-----------------|-------------------------------------|----------------------|------------|-------------|----------------------------------------------------|-------------|
| <i>Criterio</i> | $\mathcal{C}\mathcal{C}\mathcal{C}$ | cc                   | <b>MAE</b> | <b>MAPE</b> | <b>MSE</b>                                         | <b>RMSE</b> |
| Escenario 9     | 0.8458                              | 0.9050               | 2.0053     | 12.3635     | 11.9746                                            | 3.5162      |
| Escenario 5     | 0.8436                              | 0.9025               | 2.0284     | 12.6497     | 12.0445                                            | 3.5566      |
| Escenario 8     | 0.8432                              | 0.9021               | 2.0309     | 12.6912     | 12.0610                                            | 3.5625      |

Tabla 19. Descripción mejores 3 escenarios ANFIS Fuente: Autor

Luego de observar los anteriores resultados se eligió el escenario 9 como el de mejor pronóstico, ya que cumple con la mayor cantidad resultados favorables de criterios estadísticos evaluados: menor MAE (2,00), el menor MAPE (12,3%), menor MSE (11,97), menor RMSE (3,51), mayor CC (0,905) y el mayor CCC (0,845). Este escenario se simuló con función de pertenencia trapezoidal, con 15 capas y 3 épocas.

A continuación se observa la figura 37 donde se comparan los datos reales con el mejor escenario ANFIS simulado en Matlab.

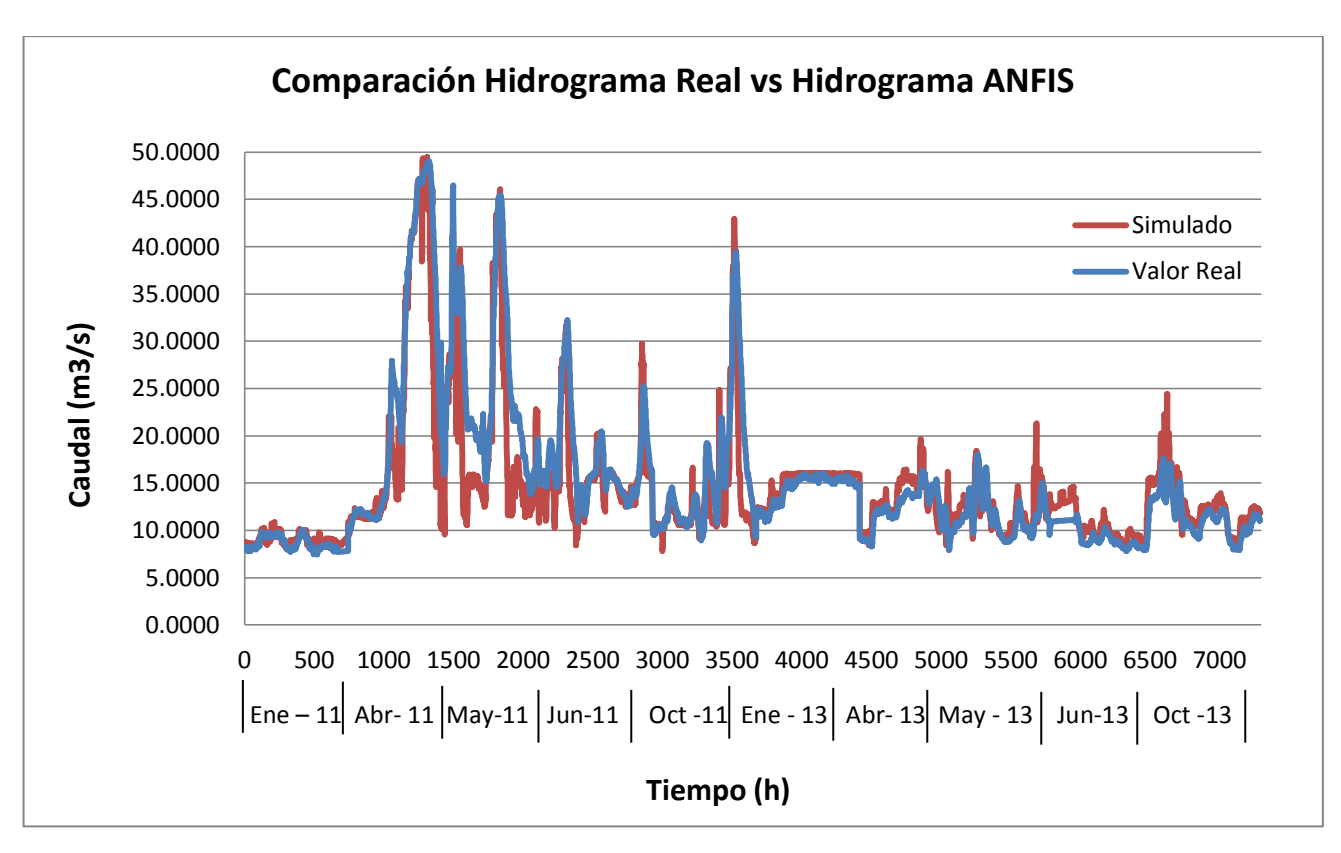

Figura 37. Comparación Hidrograma real vs. Hidrograma simulado con ANFIS Fuente: Autor

# 7. COMPARACIÓN MODELO HIDRÁULICO VS. MODELOS ARTIFICIALES INTELIGENTES Y VISUALIZACIÓN DE ZONAS INUNDABLES

En este último capítulo se realiza la comparación entre un modelo tradicional simulado en un software hidráulico como es Hec-Ras y los dos modelos basados en sistemas inteligentes artificiales simulados sobre Matlab. Además de la comparación se muestra la visualización de las zonas inundables a través del uso de un Sistema de información Geográfica como es ArcGis.

### 7.1 Comparación entre modelos

Para iniciar una comparación se debe partir desde un punto de referencia, el cual se encuentra en las investigaciones realizadas que comparan modelos matemáticos con los sistemas artificiales inteligentes. En la tabla 20 se observar 4 trabajos donde se hacen estas comparaciones.

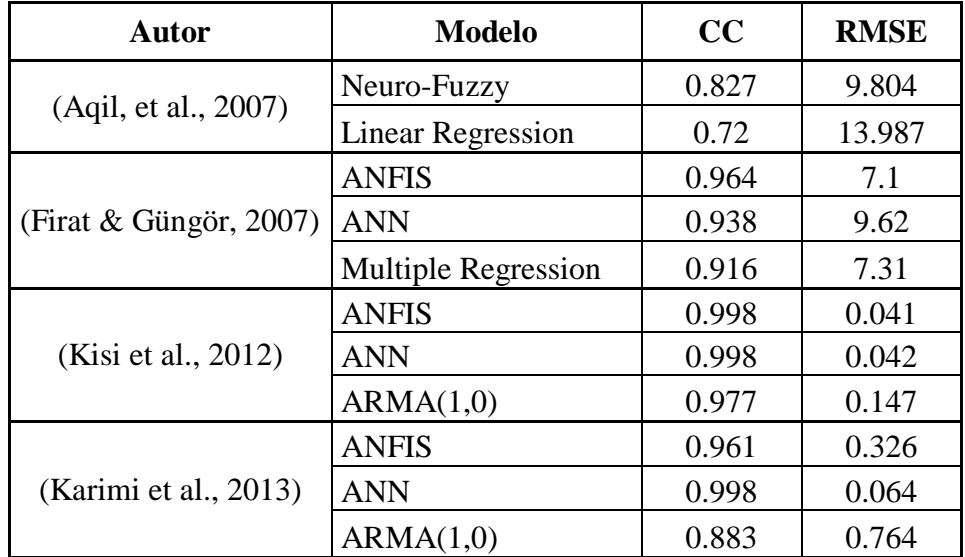

# Tabla 20. Investigaciones realizadas comparando Modelos matemáticos con Modelos inteligentes artificiales Fuente: Autor

En esta tabla se muestra la eficiencia de los sistemas artificiales inteligentes con métodos matemáticos tradicionales como la regresión lineal o la regresión múltiple. Por otro lado el trabajar con sistemas que permitan modelar modelos no lineales permite tener un mejor acercamiento como lo que sucede con los modelos ARMA comparados con los inteligentes.

Sin embargo en la bibliografía consultada, desde la cual se escribió un artículo de revisión<sup>4</sup>, relacionado con los métodos de Soft Computing y GIS para el control de inundaciones, no se encontró que se realizara comparación con un modelo tradicional basado en hidráulica o hidrología tradicional, razón por la cual se realizó esta comparación. De igual manera se encontró que se utilizan los criterios estadísticos tradicionales (CC, MAE, MAPE, RSME), pero ninguno con un análisis a través del CCC.

Los resultados de los cuatro mejores modelos desarrollados en esta investigación (Hidráulico en Hec-Ras, ANN configuración sigmoidal-sigmoidal, ANN configuración sigmoidal-lineal y ANFIS) se encuentran en la tabla 21.

| Aceptación    | Mayor<br>Coeficiente                | Mayor<br>Coeficiente |            | Menor Error   MAPE<20%   Menor Error |            | <b>Menor Error</b> |
|---------------|-------------------------------------|----------------------|------------|--------------------------------------|------------|--------------------|
| <b>Modelo</b> | $\mathcal{C}\mathcal{C}\mathcal{C}$ | cc                   | <b>MAE</b> | <b>MAPE</b>                          | <b>MSE</b> | <b>RMSE</b>        |
| Hec-Ras       | 0.8601                              | 0.9077               | 2.2311     | 11.9535                              | 15.7725    | 3.9715             |
| ANN Sig-Sig   | 0.877                               | 0.9215               | 1.9007     | 11.959                               | 10.1782    | 3.1903             |
| ANN Sig-Lin   | 0.8729                              | 0.9136               | 1.9462     | 12.5194                              | 10.9753    | 3.3129             |
| <b>ANFIS</b>  | 0.8458                              | 0.905                | 2.0053     | 12.3635                              | 11.9746    | 3.5162             |

Tabla 21. Resultados de mejores modelos Hec-Ras, ANN y ANFIS Fuente: Autor

A simple vista los resultados arrojados por cada uno de los modelos indican que arrojan resultados de pronóstico muy similares mostrando en orden de efectividad, primero el ANN sigmoidal – sigmoidal, segundo al ANN sigmoidal-lineal, tercero el modelo Hec-Ras y por último el modelo ANFIS, sin embargo es necesario ver sus pronósticos para establecer con claridad cuál es el mejor, para ello a continuación se muestran la comparación de los datos

 $\overline{a}$ 

<sup>&</sup>lt;sup>4</sup> Artículo de revisión titulado "Flood control and water monitoring using Geographic Information Systems and Soft Computing: a review" sometido a revista indexada en marzo de 2014, elaborado por Camila Espitia y María Del Portillo, estudiantes Ingeniería Industrial de la Universidad de La Sabana.

reales con los simulados en el hidrograma de Abril el cual es el de onda más alta de todo el conjunto histórico de datos.

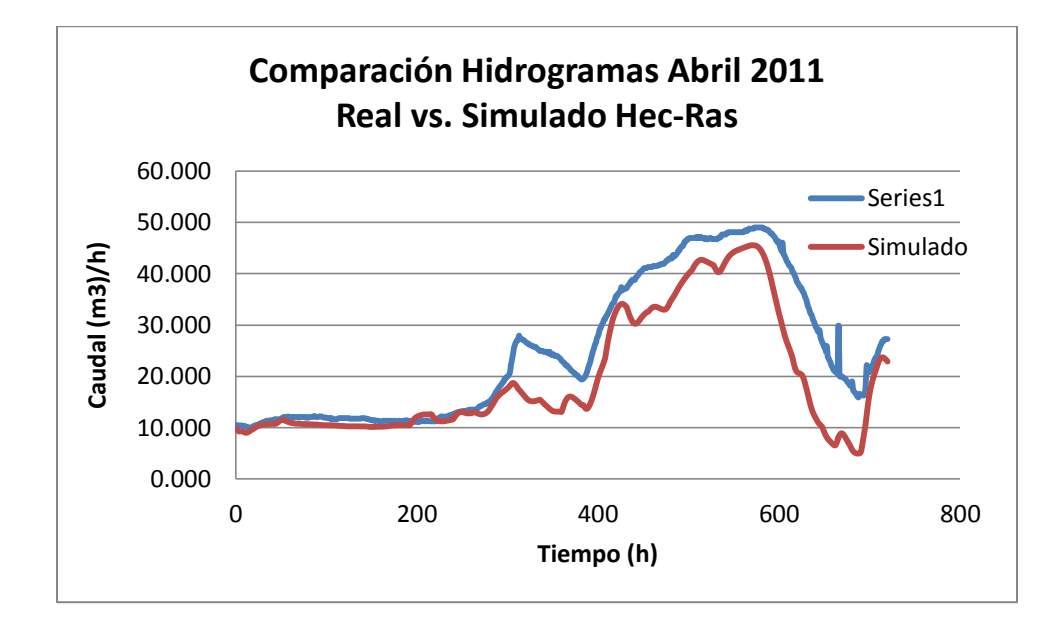

Figura 38. Comparación Hidrograma real vs. Hidrograma Hec-Ras de abril de 2011 Fuente: Autor

La figura 38 muestra que el pronóstico realizado por el modelo hidráulico tiene problemas con la predicción de datos donde se presentan caudales elevados. En caudales bajos se comporta muy similar a los datos reales.

Si se compara con los tipos de hipotéticos resultados de modelos de flujo de río, se puede categorizar como Modelo tipo B (Low flow), modelo de eventos de bajo flujo con precisión, pero incapaz de predecir eventos de alto flujo (Dawson et al., 2007), como se muestra en la figura 39, donde la línea continua simboliza los datos reales y la punteada los datos simulados.

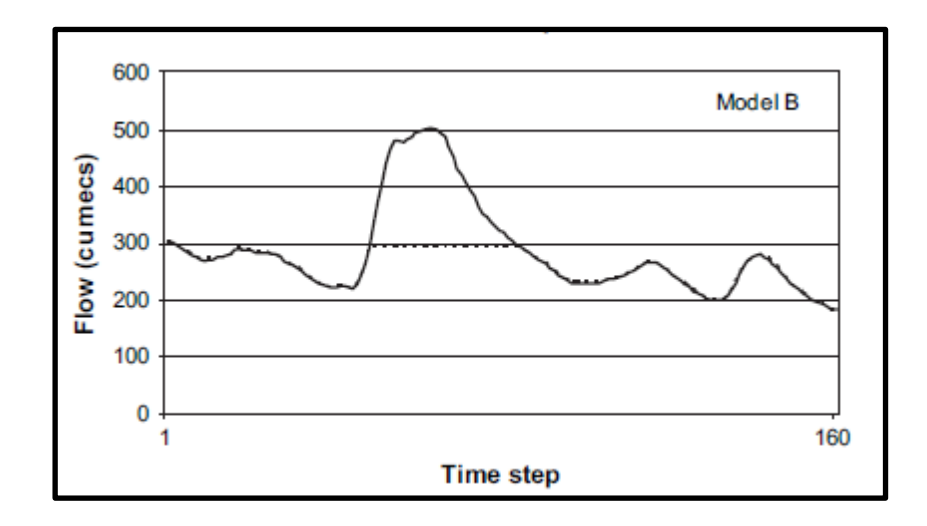

Figura 39. Modelo tipo B de resultados de flujo de río Fuente: (Dawson et al., 2007)

Los modelos con ANN mostrados en las figuras 40 y 41 muestran que son más efectivos con caudales elevados, aunque con alguna inestabilidad en pronosticar este tipo de ondas que se muestra de manera más evidente en la configuración sigmoidal - lineal que en la configuración sigmoidal - sigmoidal donde en la mayor parte de la onda hay menor rizado.

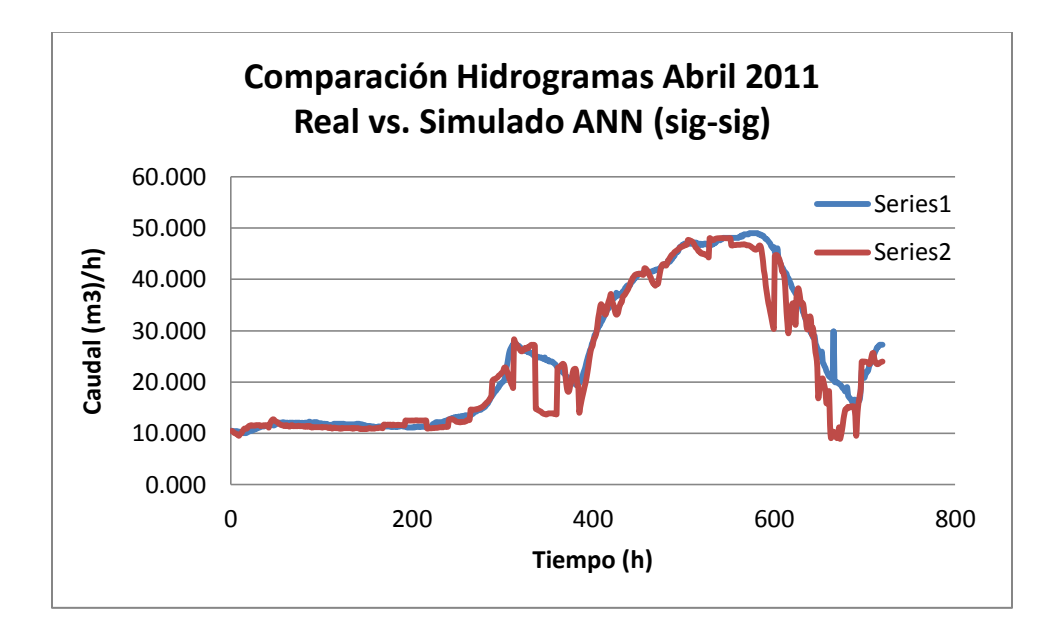

Figura 40. Comparación Hidrograma real vs. Hidrograma ANN (sig-sig) de abril de 2011 Fuente: Autor

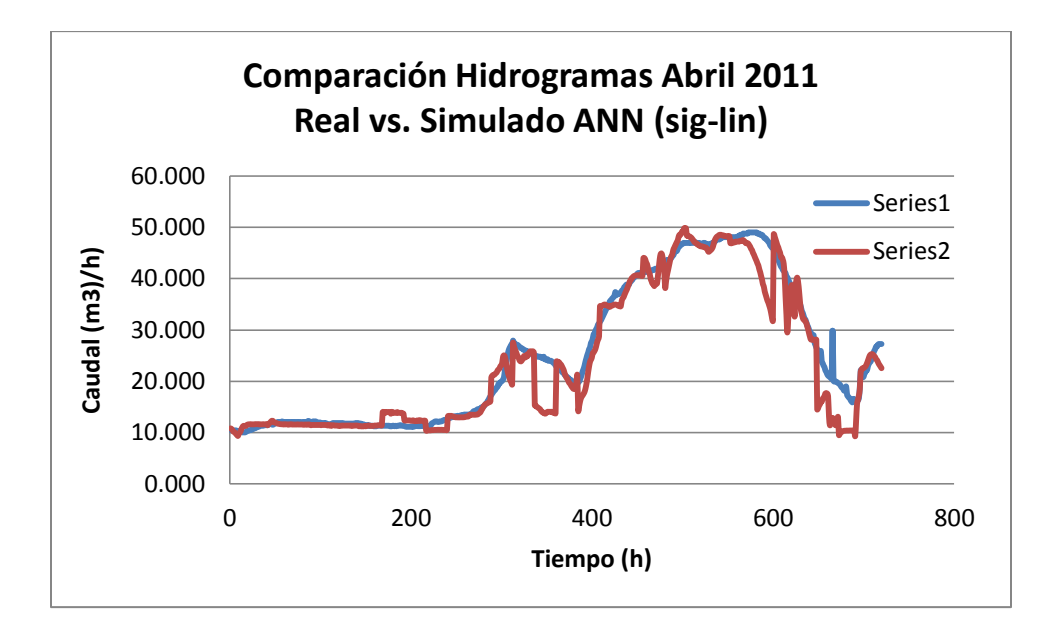

Figura 41. Comparación Hidrograma real vs. Hidrograma ANN (sig-lin) de abril de 2011 Fuente: Autor

Si se compara con los tipos de hipotéticos resultados de modelos de flujo de río, se puede categorizar como Modelo tipo D (High flow), modelo de eventos de flujo de alta precisión, pero incapaz de predecir eventos de bajo flujo (Dawson et al., 2007), como se muestra en la figura 42.

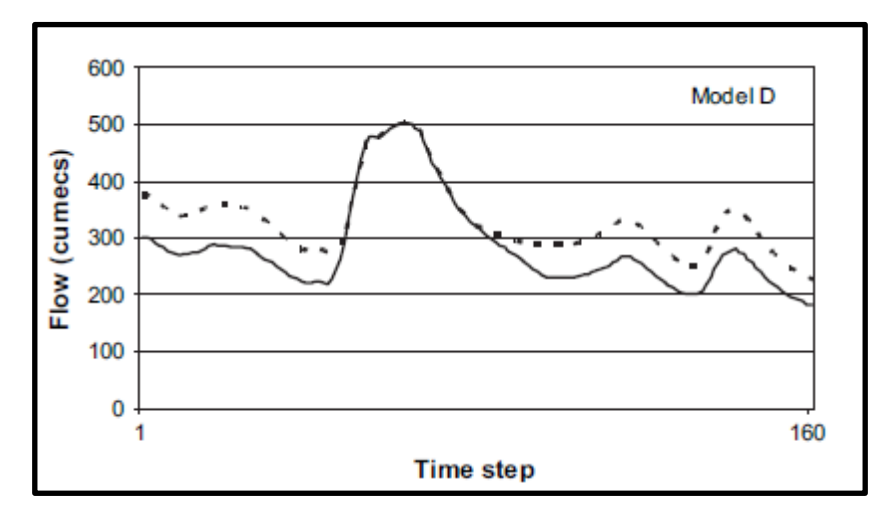

Figura 42. Modelo tipo D de resultados de flujo de río Fuente: (Dawson et al., 2007)

Frente al modelo ANFIS (ver figura 43), no es contundente en seguir las dos ondas presentadas en abril de 2011. En el pronóstico se observa que no sigue la onda por completo iniciando a descender el caudal antes de tiempo.

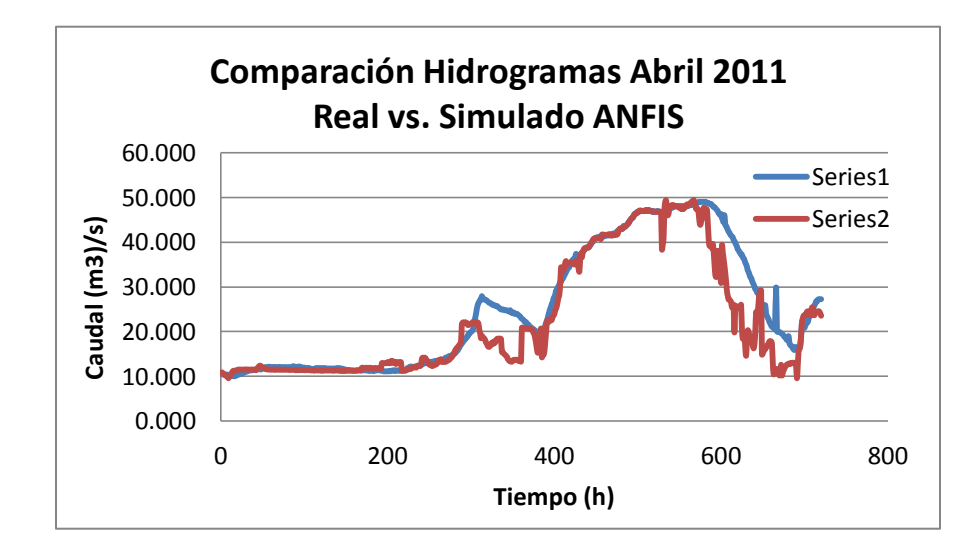

Figura 43. Comparación Hidrograma real vs. Hidrograma ANFIS de abril de 2011 Fuente: Autor

Si se compara con los tipos de hipotéticos resultados de modelos de flujo de río, se puede categorizar como una mezcla entre el Modelo tipo A (Naive) y D (High flow), lo que indica que el modelo tiene problemas para predecir en el tiempo correcto, aunque predice eventos de flujo de alta precisión (Dawson et al., 2007). El modelo tipo A se muestra en la figura 44.

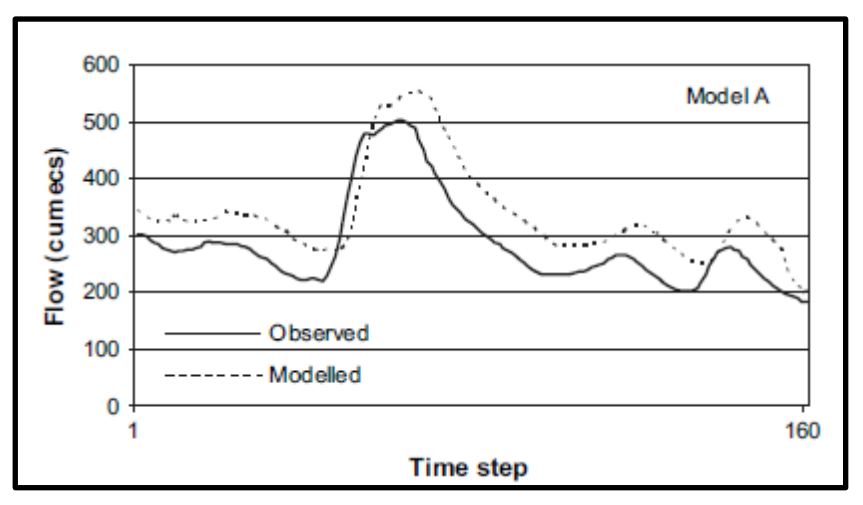

Figura 44. Modelo tipo A de resultados de flujo de río Fuente: (Dawson et al., 2007)

Para observar mejor el comportamiento de los datos y el porqué de la elección del CCC, es necesario graficar los datos reales vs. datos simulados comparándolos con la recta de la ecuación *y=x*, procedimiento realizado en varias investigaciones de comparación de modelos [(Dawson et al., 2006), (Mahabir et al., 2007), (Firat & Gürgör, 2007), (Fantin-Cruz et al., 2011), (Wang et al., 2011)].

Cuando se está evaluando el pronóstico de un modelo generalmente se hace a través del coeficiente de correlación de Pearson (CC), el cual trabaja sobre la precisión de un modelo, pero no en la exactitud del mismo. El coeficiente de correlación de concordancia (CCC) indica la relación entre la precisión y exactitud del modelo, midiendo el grado en que la covarianza del dato real y el dato pronosticado se acercan a la recta de 45º del modelo.

Si se observa en la figura 45 la relación de los datos reales con los simulados con Hec-Ras, se puede observar que en su mayoría los datos pronosticados se encuentran por debajo de la línea de referencia, lo que indica que generalmente este modelo no alcanzará la amplitud del dato real. Por otro lado la pendiente de la ecuación lineal de los datos es 0.71, lo que indica una relación del 71% entre el dato real y el observado.

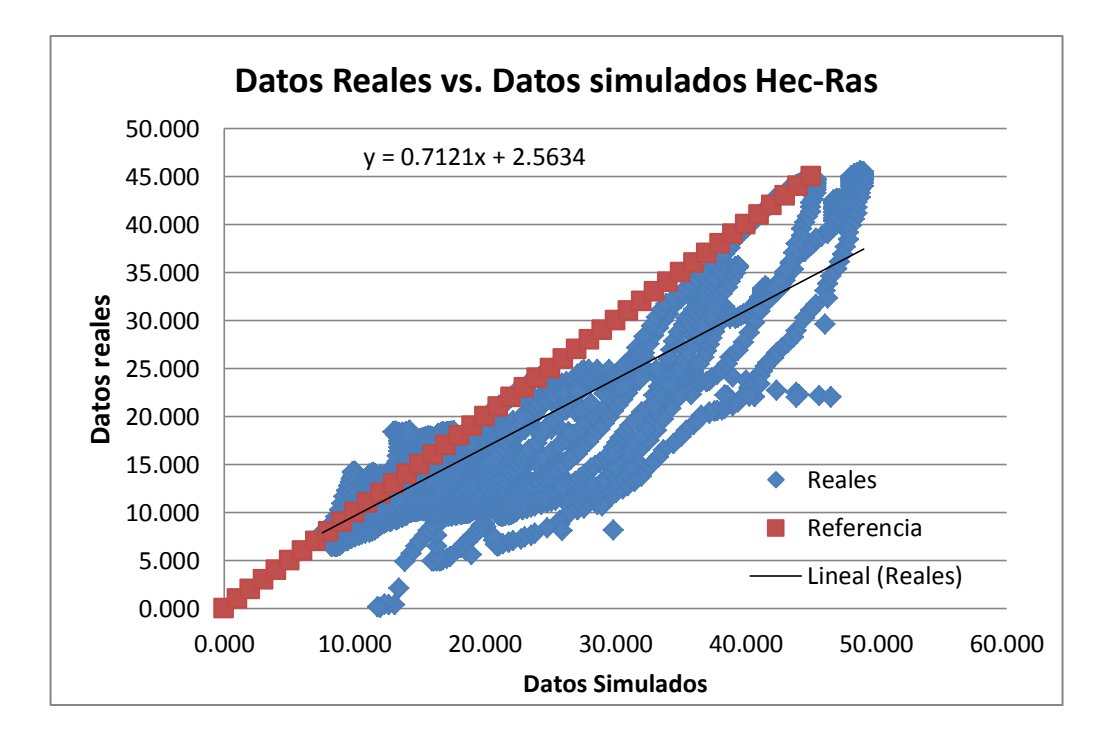

Figura 45. Relación entre Datos reales vs. Datos simulados en Hec-Ras Fuente: Autor
La relación de los datos reales con los simulados por ANN (ver figuras 46 y 47) mejoran ya que los datos que están por arriba y por debajo de la referencia están más equitativos. En la configuración sigmoidal – sigmoidal los valores elevados los puede pronosticar este modelo, presentando una diferencia significativa frente al modelo hidráulico. Por otro lado la configuración sigmoidal – lineal, aunque presenta una relación mejor frente a los datos elevados tiene algunas anomalías en pronósticos de caudales entre  $10 \text{ y } 15 \text{ m}^3$ /s, lo que podría generar errores en valores bajos simulados.

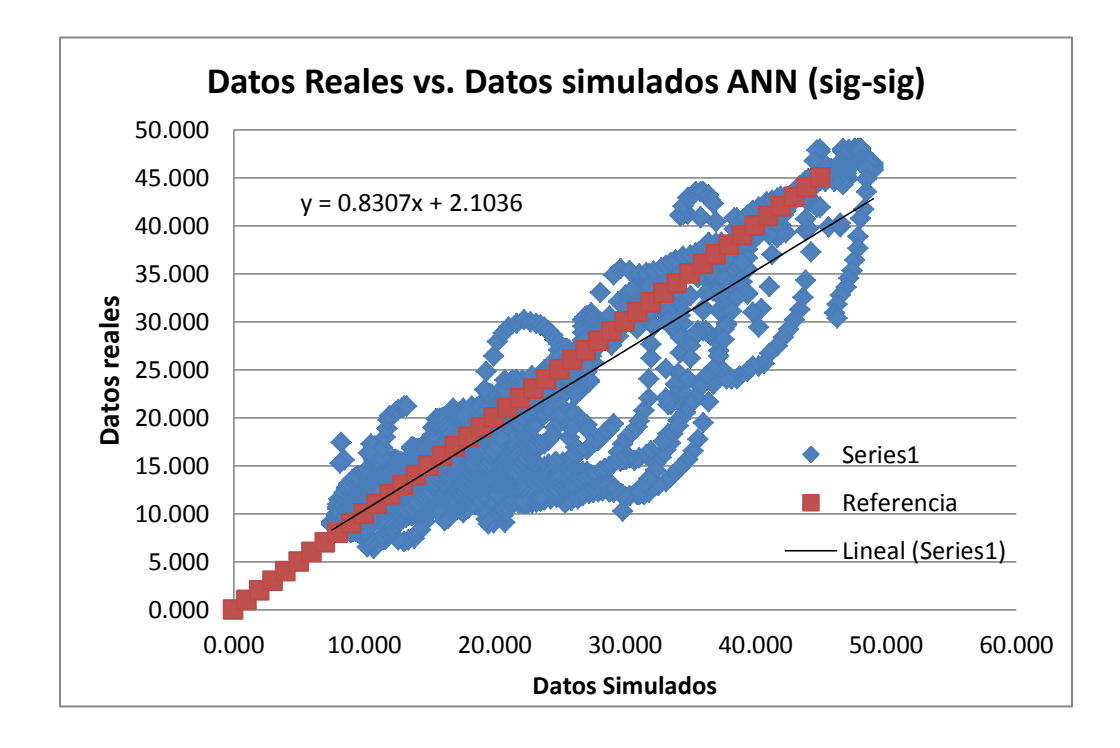

Figura 46. Relación entre Datos reales vs. Datos simulados ANN (sig-sig) Fuente: Autor

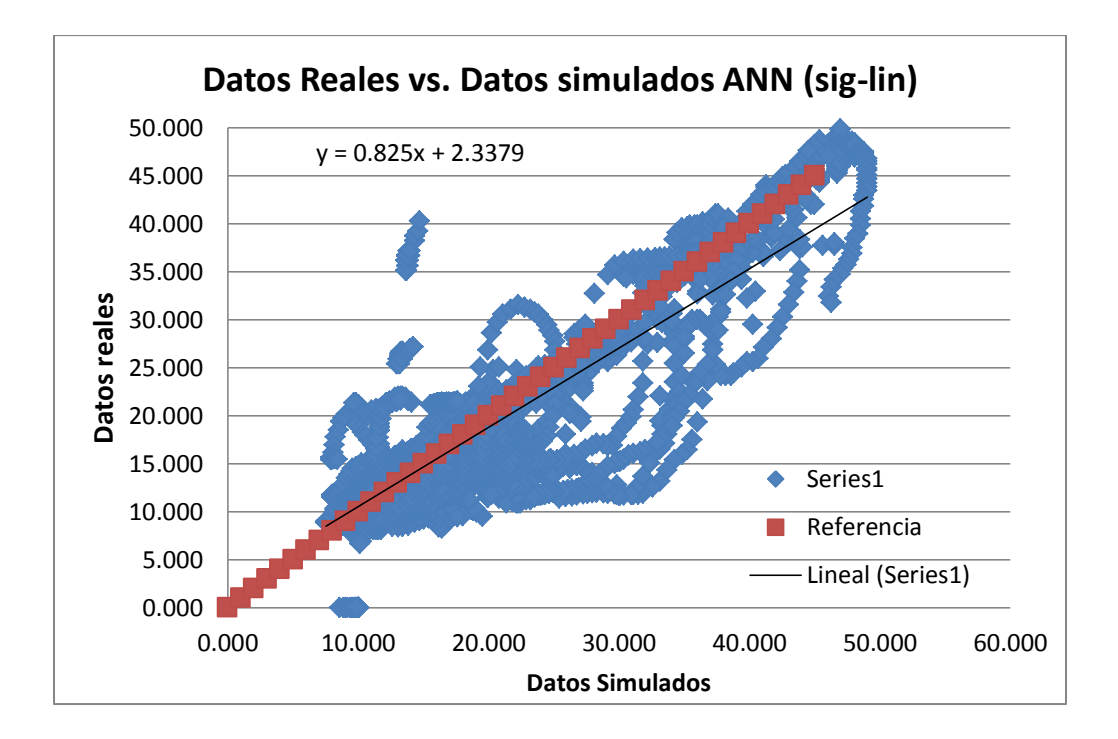

Figura 47. Relación entre Datos reales vs. Datos simulados ANN (sig-lin) Fuente: Autor

La figura 48 muestra por último la relación de los datos reales con los simulados en ANFIS, donde también se evidencia un porcentaje considerable de los datos a lado y lado de la recta de referencia, y que en valores elevados también es posible que a través de esta técnica inteligente se logren pronósticos. El problema evidente que tiene este pronóstico y que lo hace menos eficaz que los modelos hidráulicos y ANN es su dispersión de los datos, la cual es mayor lo que indica su alta varianza entre el dato real y el pronosticado. Esto también se refleja en la pendiente de la recta que atraviesa los datos, la cual indica una relación del 78% entre los datos pronosticados y los reales, valor que está por debajo de la relación presentada en los modelos ANN con un 83% de relación.

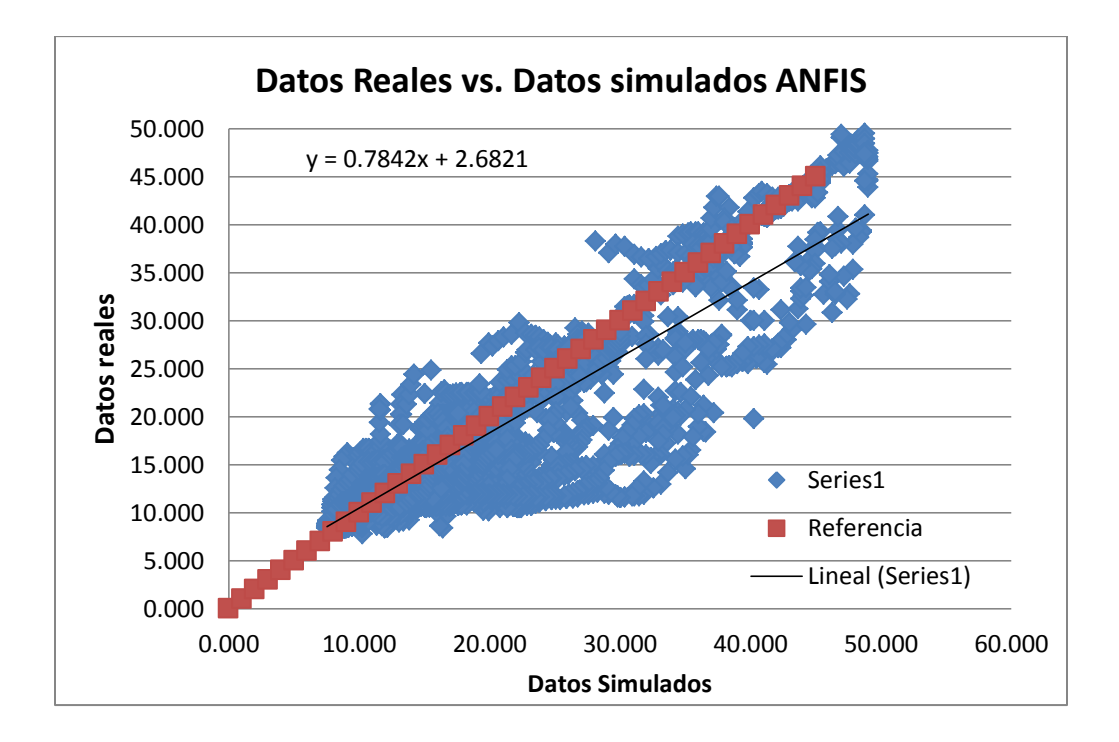

Figura 48. Relación entre Datos reales vs. Datos simulados ANFIS Fuente: Autor

Retomando los valores de la tabla 21, éstos fueron comparados con un test de hidrología "HydroTest Statistical Assessment of Hydrological Forecasts"<sup>5</sup> en el cual se evalúan 20 métricas estadísticas reportadas en estudios de modelamiento hidrológico (Dawson, 2007).

Se realizaron cuatro test donde se ingresaron los datos reales y los datos modelados (Hec-Ras, ANFIS, ANN Sig – Lin y ANN Sig – Sig) del cual se generaron análisis como el mostrado en la tabla 22 con el modelo Hec-Ras. Los demás análisis se encuentran en el anexo 15.

| Total missing after complete analysis: 0          |
|---------------------------------------------------|
| Total relative missing after complete analysis: 0 |
| Total count after complete analysis: 7290         |
|                                                   |
| AME: 23.9800                                      |
| PDIFF: -3.4500                                    |
| MAE: 2.1585                                       |
| ME: -1.2824                                       |
| RMSE: 3.7777                                      |
| R4MS4E: 6.6515                                    |
|                                                   |

<sup>&</sup>lt;sup>5</sup> Realizado en la página web <u>http://www.hydrotest.org.uk</u>, citada en el artículo de Dawson y otros de 2007.

 $\overline{a}$ 

| AIC: 0.0000          |
|----------------------|
| <b>BIC: 0.0000</b>   |
| <b>NSC: 253</b>      |
| RAE: 0.3994          |
| PEP: -7.0408         |
| <b>MARE: 0.1222</b>  |
| MdAPE: 8.1818        |
| MRE: -0.0428         |
| <b>MSRE: 0.0300</b>  |
| RVE: -0.0880         |
| RSqr: 0.8237         |
| IoAd: 0.9309         |
| CE: 0.7837           |
| PI: -85.7590         |
| MSLE: 0.0542         |
| MSDE: 0.1640         |
| <b>IRMSE: 9.3145</b> |
| VE: 0.8520           |
| KGE: 0.7497          |
| SSE: 104,038.3267    |
| R: 0.9076            |

Tabla 22. Análisis generado por el HydroTest para el modelo Hec-Ras Fuente: Autor

En la tabla 23 muestra los valores comparados de las estadísticas calculadas en MATLAB con las calculadas con el Hydrotest además de tres criterios estadísticos que se analizan adicionalmente:

- RSQR (Coefficient of determination): Esta métrica comprende la relación al cuadrado entre las dispersiones de los datos observados y modelados. Este estadístico determina la calidad del modelo para replicar los resultados y la proporción de la varianza en los datos observados que puede ser explicada en el modelo. Va en un intervalo de 0.0 (modelo malo) a 1.0 (modelo perfecto) (Pearson, 1896)
- IoAd (Index of Agreement): conocido como índice de acuerdo de Willmott, refleja el grado en el cual las observaciones son estimadas en forma correcta por el modelo. No es una medida de correlación como tal sino una medida del grado en el cual las predicciones del modelo están libres de errores. Se utiliza con el fin de evitar problemas asociados con r y R2. Varıa entre 0 (completa discordancia entre el valor estimado por el modelo y el valor observado) y 1 (un ajuste perfecto). Es un estadístico adimensional y su valor debe ser evaluado en base al fenómeno estudiado, la medición de exactitud y el modelo elaborado (Ablan et al., 2011).

 CE (Coefficient of efficiency): la eficiencia del modelo es una estadística adimensional que relaciona directamente las predicciones del modelo con las observaciones (Ablan et al., 2011).

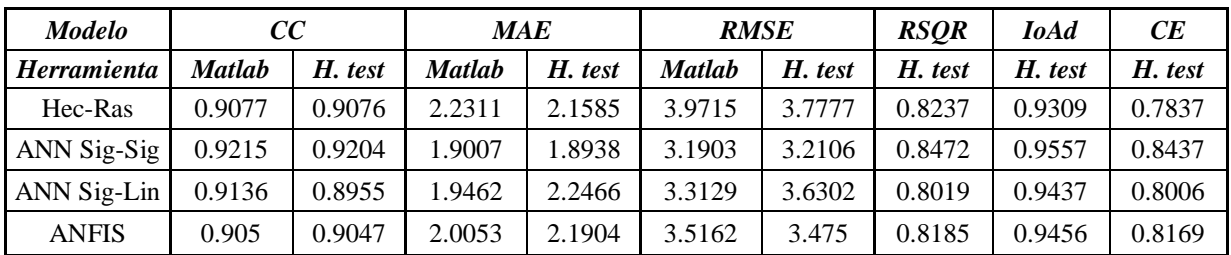

Tabla 23. Comparación de las estadísticas generadas en la modelación vs. estadísticas generadas en Hydro Test Fuente: Autor

Al comparar los valores de los estadísticos CC, MAE y RMSE se observa que son muy cercanos, variando en décimas o centésimas, indicando que fueron hallados correctamente en los análisis realizados anteriormente sobre los mismos.

Respecto a los tres nuevos criterios tenidos en cuenta, se trabaja con la tabla 24 en la cual se indican los valores necesarios para que los modelos descritos sean buenos satisfactorios o pobres. Las letras DD en la tabla indican datos dependientes, es decir que dependen de los rangos de valores en los datos que se trabajen en los modelos.

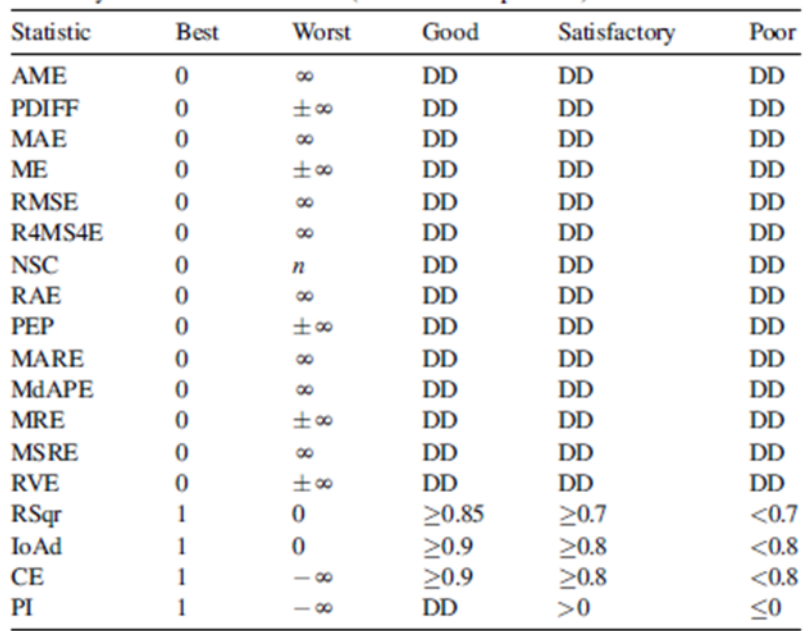

#### Tabla 24. Resumen de medidas estadísticas Fuente: (Dawson, 2007)

Si se observa el RSqr de los resultados de los cuatro tipos de modelos simulados, se encuentran en un intervalo de 0.801 a 0.847, lo que indica que son modelos satisfactorios, aunque cabe hacer la anotación que el modelo ANN de configuración sigmoidal – sigmoidal está muy cerca de ser un buen modelo de pronóstico.

Desde el índice de acuerdo de Willmott (IoAd), todos los modelos simulados son buenos al tener valores superiores a 0.9 y en general muy similares en un intervalo de 0.93 a 0.95.

El coeficiente de eficiencia (CE) si muestra una gran diferencia entre los cuatro modelos de predicción, rechazando el modelo físico de Hec-Ras (0.7837) con un valor inferior a 0.8. Los otros tres modelos que son los de sistemas inteligentes artificiales, se describen como satisfactorios con valores que se encuentran en el intervalo de 0.80 a 0.84, siendo este último el valor del modelo ANN sigmoidal – sigmoidal.

Después de revisar los mejores resultados en los criterios estadísticos de los modelos, los análisis de dispersión y relación entre los datos simulados y reales se puede determinar por qué el modelo ANN con configuración sigmoidal – sigmoidal es mejor:

a. Estabilidad y alcance de valores máximos; ya que en los valores de caudales altos sigue sin tanta variación los datos reales y alcanza sus valores extremos, mostrando su efectividad en eventos de inundación que podrían generarse en estos puntos.

b. Poca dispersión de los datos: tiene el MAE (1.90), MSE (10.17) y RMSE (3.19) más bajo de todos los modelos, indicando que el promedio de dispersión de los datos simulados con los reales es reducido, lo que indica su posibilidad de pronosticar con mayor precisión.

c. Grado de correlación: posee el coeficiente de Pearson más alto con un valor de 0.921, frente a 0.907 y 0.905 de Hecras y ANFIS respectivamente. Esto indica que la relación entre los datos simulados y los reales es del 92.15% y que el error de pronóstico es inferior al 8%.

d. Precisión y exactitud: estos dos criterios son evaluados desde el CCC, que es evidente con los resultados; 0.877, 0.860 y 0.845 de ANN, Hec-Ras y ANFIS respectivamente. Esto indica que el modelo de ANN es mejor que los otros dos, aunque se observe que los valores comparados con Hec-Ras son muy parecidos, la realidad es que cuando se evalúan valores elevados o extremos el modelo hidráulico no es capaz de seguir los valores reales, lo que si puede hacer con valores medios y bajos lo que lleva a este valor de CCC. De igual manera es modelo que presenta resultados de pronóstico satisfactorios bajo los criterios de RSqr, IoAd y CE y sus intervalos de aceptación en modelación hidrológica.

Respecto a la comparación exclusivamente de los modelos inteligentes ANN y ANFIS, se debe evaluar la herramienta con la que fueron simulados y sus limitaciones. Al comparar el *toolbox nntool* con el *toolbox anfisedit*, los dos del software Matlab, se pudo determinar una menor efectividad en el ANFIS debido a sus limitaciones frente al uso de varias entradas, capas e iteraciones, además de no proveer la posibilidad de alterar el motor de inferencia y el número de neuronas en cada capa (Moreno, 2009).

#### 7.2 Visualización de zonas inundables

Luego de elegir el mejor modelo, se procederá a visualizar con estos caudales pronosticados cuales serían las zonas a inundarse y se compararan visualmente con la cartografía de mapas de amenaza y zonas inundadas suministrada por los municipios, la C.A.R y el I.G.A.C.

#### 7.2.1 Determinación de zonas inundables

Para determinar la información de las zonas inundables se trabajó desde mapas de zona de riesgo y registros escritos de zonas inundadas de los Departamentos de Planeación de los municipios del periodo abril - mayo de 2011, meses en los que ocurrieron inundaciones inminentes en Cundinamarca, y desde los estudios de planes de emergencia trabajados por entidades gubernamentales del departamento de Cundinamarca, descritos en el decreto 040 de 2008, plan de desarrollo municipio de Gachancipá periodos 2008 – 2011 y 2012 al 2015 y el acuerdo 09 de 2010 del Plan de Ordenamiento Territorial de Tocancipá. En la figura 49 se observa las zonas de amenaza de inundación en color amarillo del tramo elegido.

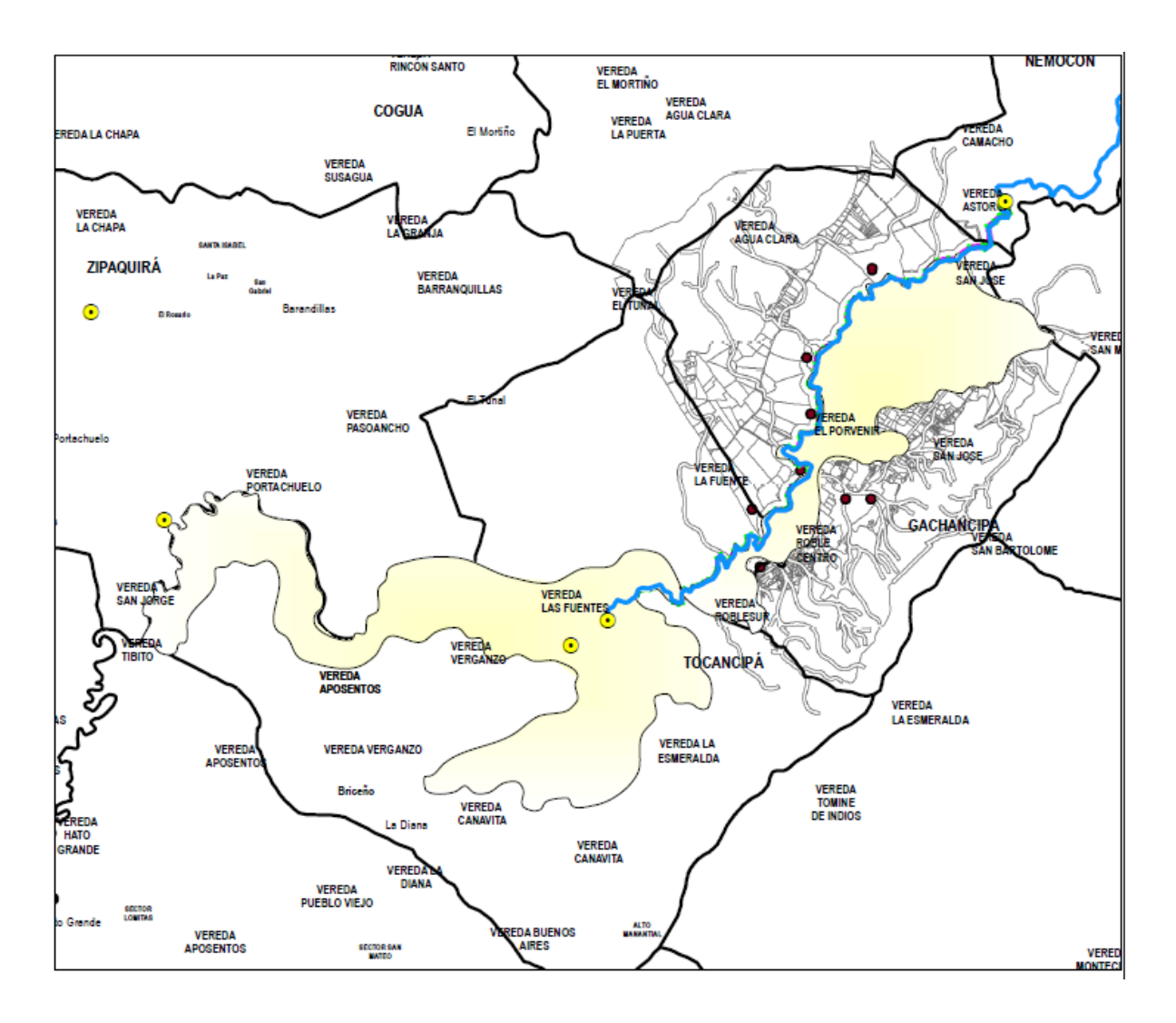

Figura 49. Zonas de amenaza de inundación Fuente: realizado con cartografía suministrada por C.A.R e I.G.A.C (Corredor, 2014)

De igual manera se obtuvo la información de las zonas afectadas con cartografía elaborada entre la C.A.R y el I.G.A.C (Instituto Geográfico Agustín Codazzi) para 2011. La figura 50 muestra en color azul las zonas inundadas.

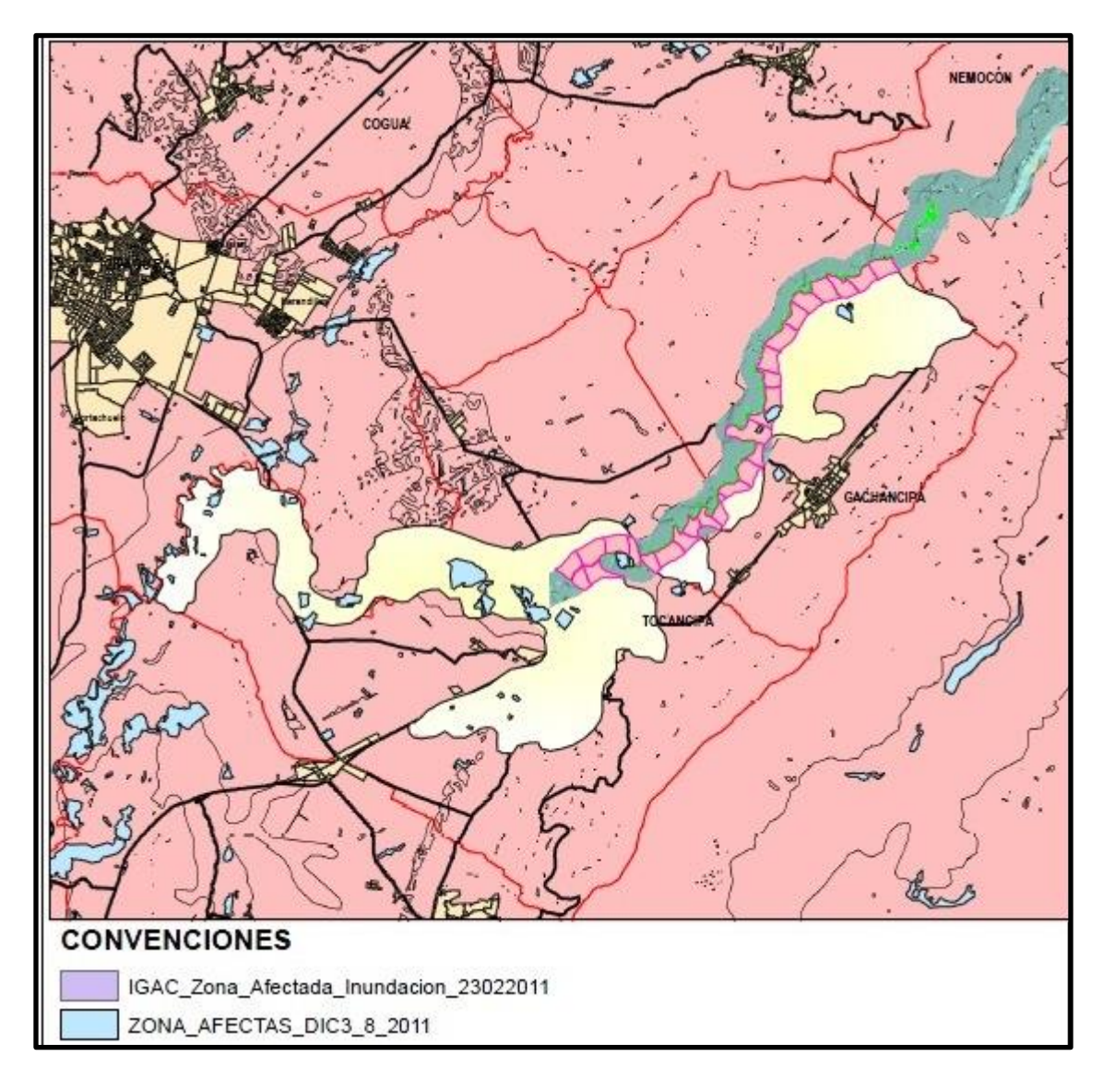

Figura 50. Zonas afectadas por inundación en 2011 Fuente: realizado con cartografía suministrada por C.A.R e I.G.A.C (Corredor &

Vargas, 2014)

### 7.2.2 Cálculo de volúmenes de inundación en ArcGis

Por medio de un DEM (Modelo Digital de Elevación) de 30 metros suministrado por la C.A.R, el cual es un modelo en 3D de la topografía del río en el tramo seleccionado, y los mapas de inundaciones se determinaron los volúmenes de agua que pueden ser albergados en las zonas de amenaza [(Tarekegn, 2010), (Masood, 2012), (Callow & Boggs, 2013)].

Para el cálculo de estos volúmenes se hizo una superposición del DEM sobre los mapas de inundación en el software ARGIS (utilizado como Sistema de Información Geográfica). Luego se realizó una división del terreno de inundación en 27 zonas estudiadas en las cuales con el uso de la herramienta *Polygon Volume* del módulo 3D Analyst (ArcGis Resources, 2013) se halló el volumen de agua albergado a alturas diferentes que se variaron entre 1 y 4 metros<sup>6</sup> (Corredor & Vargas, 2014). En la figura 51 se observa el DEM de color verde y las zonas numeradas en las cuales se obtuvo el volumen en color rosado. Los resultados de los volúmenes hallados en la zona 1 se observa en la figura 52, los demás volúmenes se encuentran en el anexo 6.

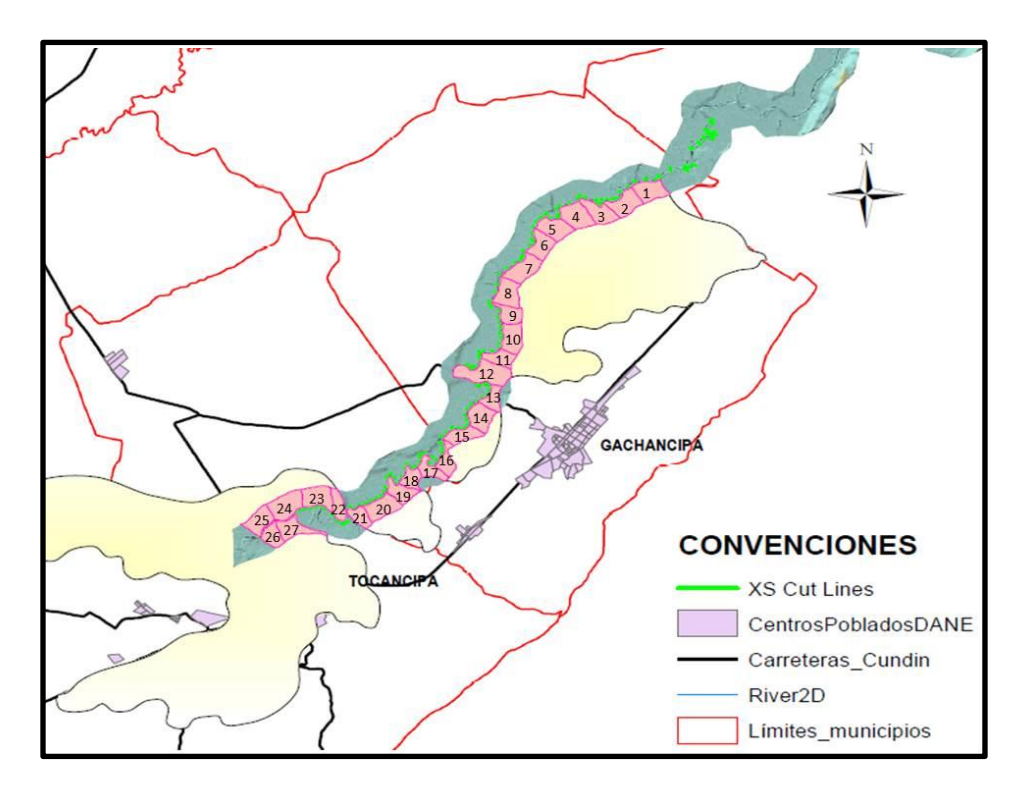

Figura 51. Zonas estudiadas donde se determinaron los volúmenes de inundación Fuente: realizado con cartografía suministrada por C.A.R e I.G.A.C (Corredor &

Vargas, 2014)

1

 $^6$  Trabajo elaborado por Gina Corredor y Laura Vargas en el semillero del grupo A.I.R. El método para hallar volúmenes se encuentra en el manual no. 5 "Cálculo de Volúmenes" anexo a su proyecto de grado.

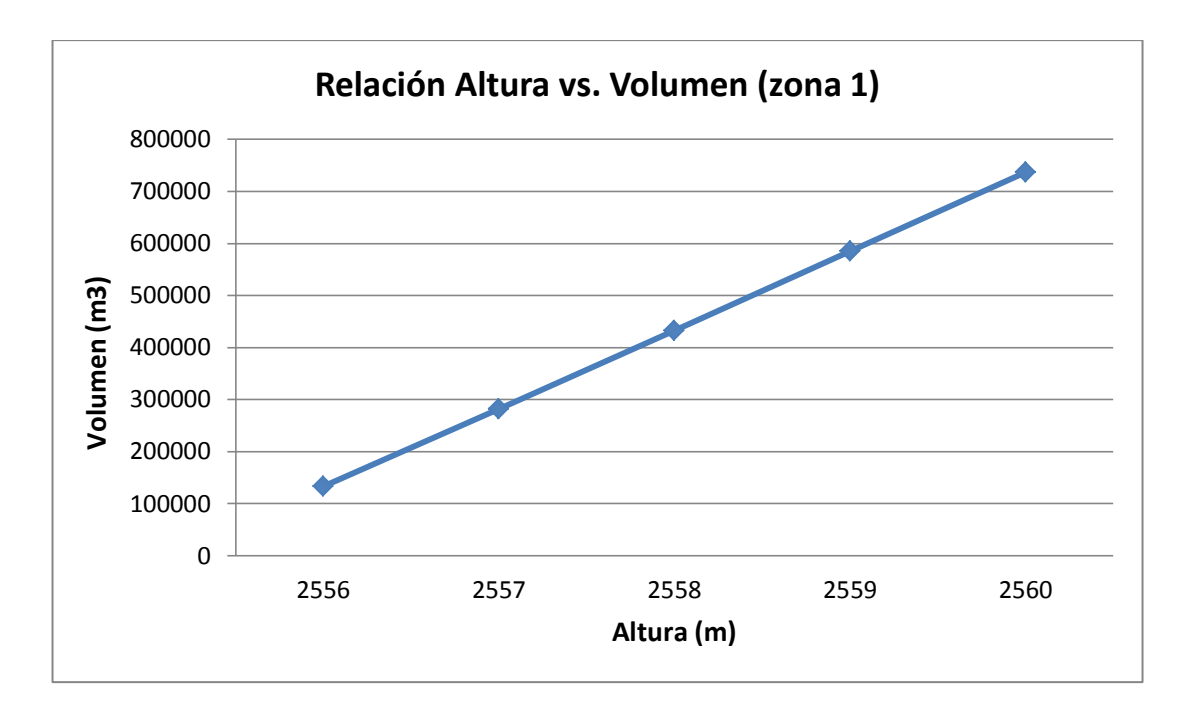

Figura 52. Relación altura vs. Volumen hallada en la zona de inundación 1 Fuente: (Corredor & Vargas, 2014)

Se debe aclarar que el objetivo de hallar estos volúmenes es establecer su relación con los caudales de inundación hallados en los modelos presentados en los capítulos 5 y 6.

#### 7.2.3 Cálculo de volúmenes de inundación de los modelos simulados

Para el cálculo de los volúmenes de inundación se utilizó un método geométrico por medio del cual se trabajaron cada una de las 151 secciones transversales del tramo en estudio con una forma trapezoidal hallando el área de cada una de ellas. En la figura 53 se observa el trapecio de color azul rey en una de las secciones transversales donde cada uno de sus lados es:

- a. Base inferior, es la distancia horizontal, tomada desde el punto desde el cual hay un desbordamiento lateral hasta el otro borde de la sección transversal.
- b. Base mayor, es la distancia horizontal, tomada desde es el punto más alto al cual llega el agua en la sección transversal.
- c. Altura de la columna de agua desbordada

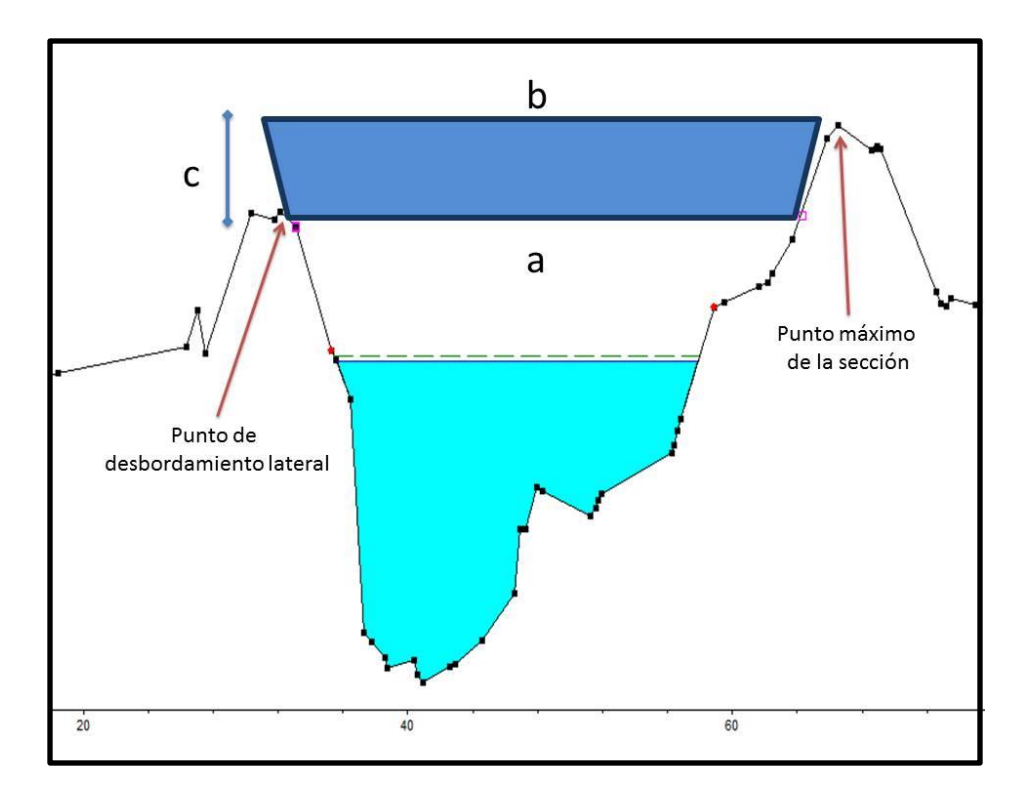

Figura 53. Visualización del trapecio de desbordamiento en sección transversal Fuente: Autor

Se debe tener en cuenta que estas áreas van cambiando hora a hora según como vaya cambiando la altura del agua, luego de sobrepasar ésta el punto de desbordamiento lateral.

Posteriormente se hizo la medición de las distancias entre sección y sección transversal en todo el tramo de estudio. Las distancias se encuentran en el anexo 7.

Para hallar los volúmenes de agua desbordados hora a hora se utilizó el método de cálculo de volumen del prismoide (Oakley, 2011), en el cual se obtiene el volumen entre cada par de perfiles con la siguiente ecuación:

$$
V = \frac{1}{2}d (A_i + A_{i+1})
$$
 (3)

Donde d es la distancia entre secciones,  $A_i$  y  $A_{i+1}$  son las áreas de los trapecios de las secciones entre las cuales se va a hallar el volumen.

La figura 54 muestra la manera como se visualizan los perfiles en una cuenca, con los cuales a través de geometría se logra obtener el volumen.

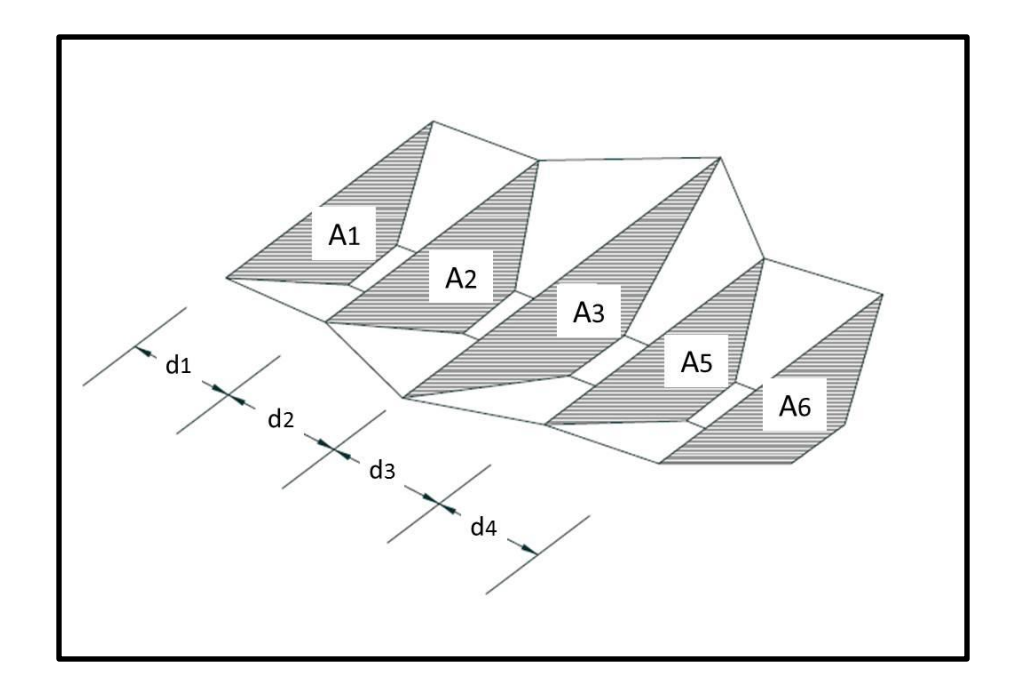

Figura 54. Geometría para aplicar Método de cálculo de volúmenes del prismoide Fuente: Autor

Para determinar la efectividad de los modelos aplicados, se escogieron los seis días donde se produjeron los caudales más altos en el tramo en el periodo temporal utilizado; del 21 al 26 de abril de 2011. Se obtuvieron los volúmenes totales día por día (ver tabla 25) en cada una de las 27 zonas en las que se dividió el tramo de estudio. Se debe aclarar que estos volúmenes hallados corresponden a los del modelo de Hec-Ras, de donde se obtuvieron los datos de geometría y niveles de agua para hallar los volúmenes.

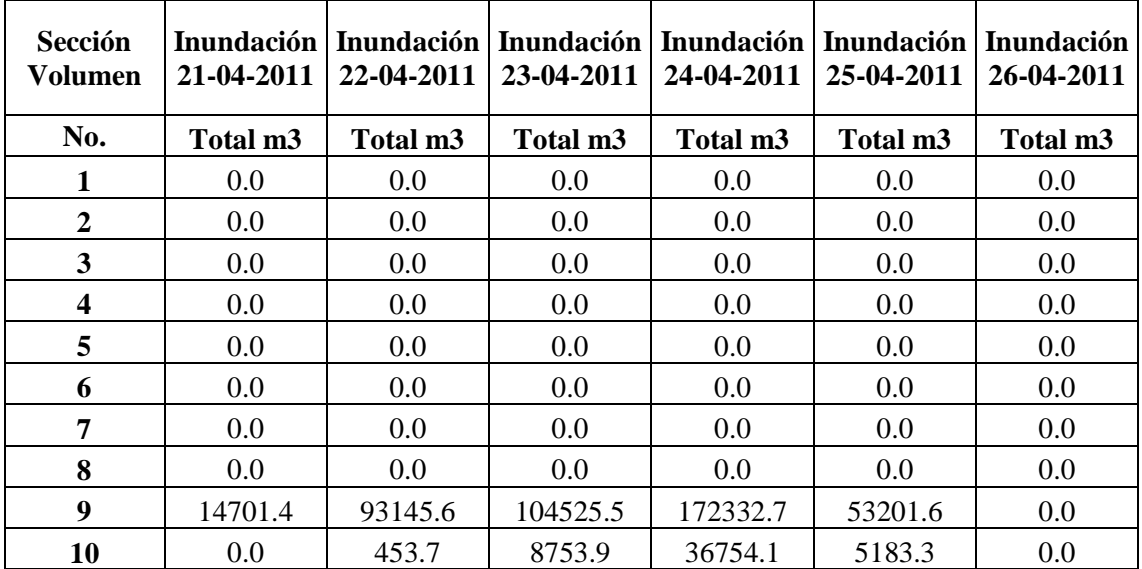

| 11 | 47264.1  | 71597.1  | 75319.7  | 94294.4   | 50920.7  | 0.0      |
|----|----------|----------|----------|-----------|----------|----------|
| 12 | 0.0      | $0.0\,$  | 7715.0   | 52968.0   | 4865.2   | 0.0      |
| 13 | 0.0      | 0.0      | 0.0      | 0.0       | 0.0      | 0.0      |
| 14 | 0.0      | 0.0      | 0.0      | 0.0       | 0.0      | 0.0      |
| 15 | 0.0      | 0.0      | 0.0      | 0.0       | 0.0      | 0.0      |
| 16 | 2222.7   | 17781.0  | 19270.0  | 35928.3   | 11976.3  | 0.0      |
| 17 | 179675.5 | 417159.3 | 452875.7 | 703208.7  | 302068.9 | 0.0      |
| 18 | 62918.4  | 185722.8 | 178416.3 | 273226.0  | 121542.2 | 0.0      |
| 19 | 7999.2   | 54875.0  | 78861.4  | 175448.5  | 51758.4  | 0.0      |
| 20 | 0.0      | 10286.5  | 15468.6  | 45994.3   | 11492.2  | 0.0      |
| 21 | 0.0      | 9340.3   | 10779.5  | 27863.1   | 7774.1   | 0.0      |
| 22 | 0.0      | 0.0      | 0.0      | 0.0       | 0.0      | 0.0      |
| 23 | 368790.7 | 520997.7 | 528450.5 | 633677.9  | 421700.3 | 63895.5  |
| 24 | 764268.4 | 887661.3 | 945685.8 | 1244211.2 | 856273.4 | 309364.5 |
| 25 | 54023.3  | 114222.3 | 117240.6 | 160468.4  | 78178.2  | 0.0      |
| 26 | 509854.9 | 698300.3 | 707439.5 | 836905.8  | 566844.5 | 34625.0  |
| 27 | 98925.1  | 166535.3 | 169553.6 | 275911.4  | 120064.2 | 0.0      |

Tabla 25. Volúmenes de inundación calculados en modelo Hec-Ras Fuente: Autor

Para hallar los volúmenes de inundación reales y los del mejor modelo inteligente artificial se establecieron los promedios de los caudales en los seis días escogidos para visualizar las zonas inundables, promedios de los datos reales, de los datos simulados en Hec-Ras y de los datos simulados en ANN. Lo anterior se muestra en la tabla 26.

| <b>Date</b>    | <b>Valor Real</b> | <b>Hec-Ras</b> | <b>ANN</b> |  |
|----------------|-------------------|----------------|------------|--|
|                | m3/s              | m3/s           | m3/s       |  |
| $21 - 04 - 11$ | 45.177            | 37.994         | 45.365     |  |
| $22 - 04 - 11$ | 46.929            | 42.155         | 45.947     |  |
| 23-04-11       | 47.580            | 42.237         | 47.964     |  |
| 24-04-11       | 48.480            | 45.171         | 46.666     |  |
| 25-04-11       | 48.019            | 40.053         | 40.606     |  |
| $26 - 04 - 11$ | 41.021            | 24.600         | 37.856     |  |

Tabla 26. Promedio diario de caudales reales y calculados en Hec-Ras y ANN periodo 21 al 26 de abril de 2011 Fuente: Autor

Para calcular los volúmenes de inundación de los datos reales y del modelo de ANN se estableció una relación entre los caudales y los volúmenes de los resultados de Hec-Ras con los caudales y volúmenes (variable a hallar) de los datos reales y del modelo ANN. Esto se explica en las ecuaciones (4) y (5):

$$
Vol_{Real} = \frac{Prom \, Diario_{Real} * Vol_{HecRas}}{Prom \, Diario_{HecRas}} \tag{4}
$$

$$
Vol_{ANN} = \frac{Prom \, Diario_{ANN} * Vol_{HecRas}}{Prom \, Diario_{HecRas}} \tag{5}
$$

Es decir que se obtuvo el volumen a través de la relación de los datos promedio diario de caudal y los volúmenes de inundación de los datos de Hec-Ras y los reales; y de Hec-Ras y los datos del mejor modelo inteligente, es decir del ANN. Cabe aclarar que cada uno de estos valores se halló para las 27 secciones de inundación y los 6 días elegidos. Los resultados de estos cálculos se encuentran en el anexo 7.

Luego de obtener los volúmenes se procedió a graficarlos en ArcGis, por medio del método de delimitación de cuencas (Corredor y Vargas, 2014), en el que se según el volumen dado se graficó una capa por cada día, lo que se observa en la figura 55, donde se muestra el crecimiento de agua desbordada día a día de los resultados del modelo ANN. Los mapas donde se visualizan los volúmenes de inundación día a día se encuentran en los anexos 8 al 10.

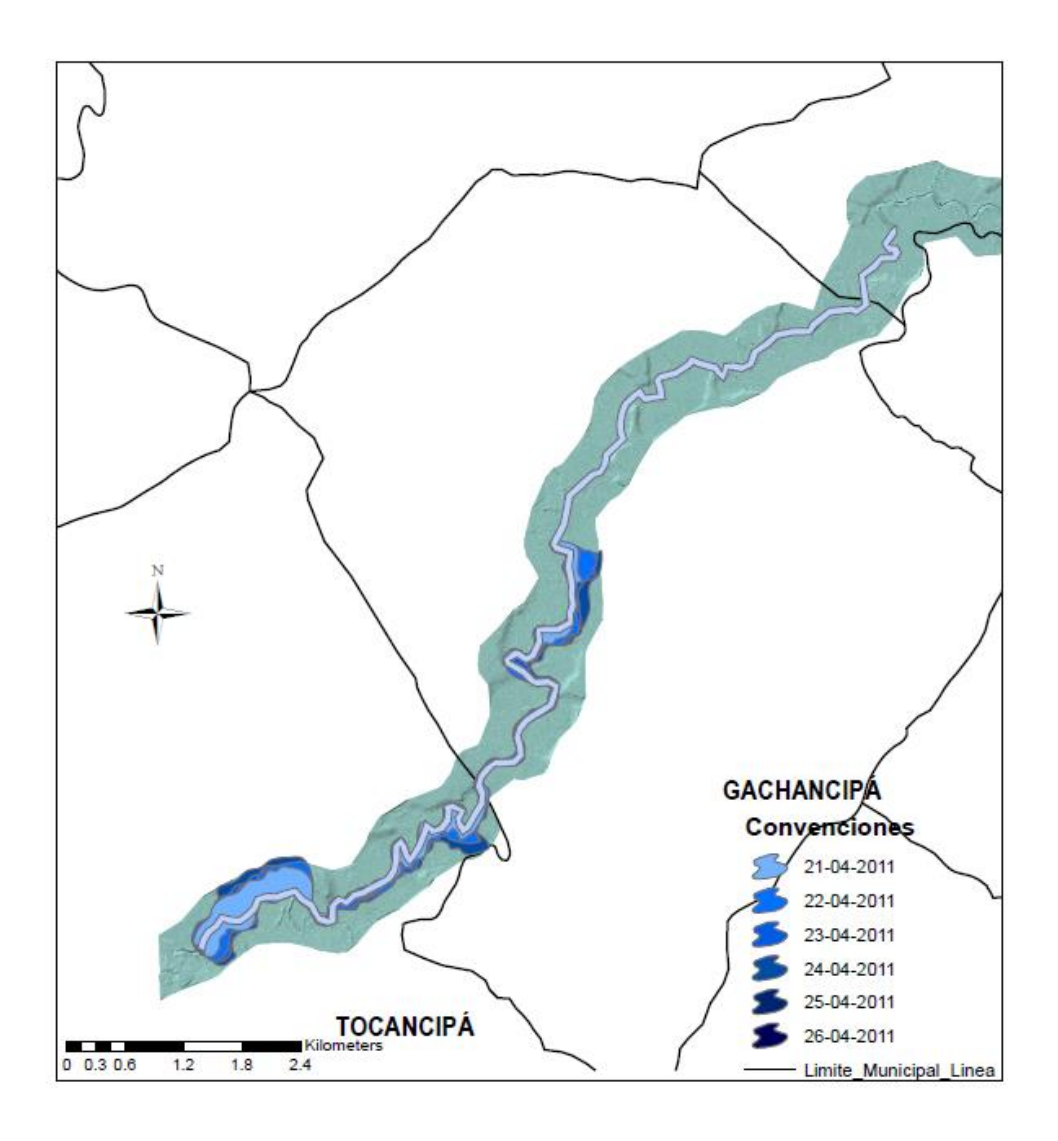

Figura 55. Volumen de inundación modelo ANN periodo 21 al 26 de abril de 2011 Fuente: realizado con cartografía suministrada por C.A.R e I.G.A.C (Corredor y

Vargas, 2014)

Finalmente se compararon los mapas de amenaza con los resultados de los modelos de Hec-Ras y ANN, observando su relación como lo que se muestra en la figura 56, donde la zona amarilla es la de amenaza y las zonas de color azul rey indican los lugares de inundación. Los demás mapas donde se observa la comparación se encuentran en el anexo 11.

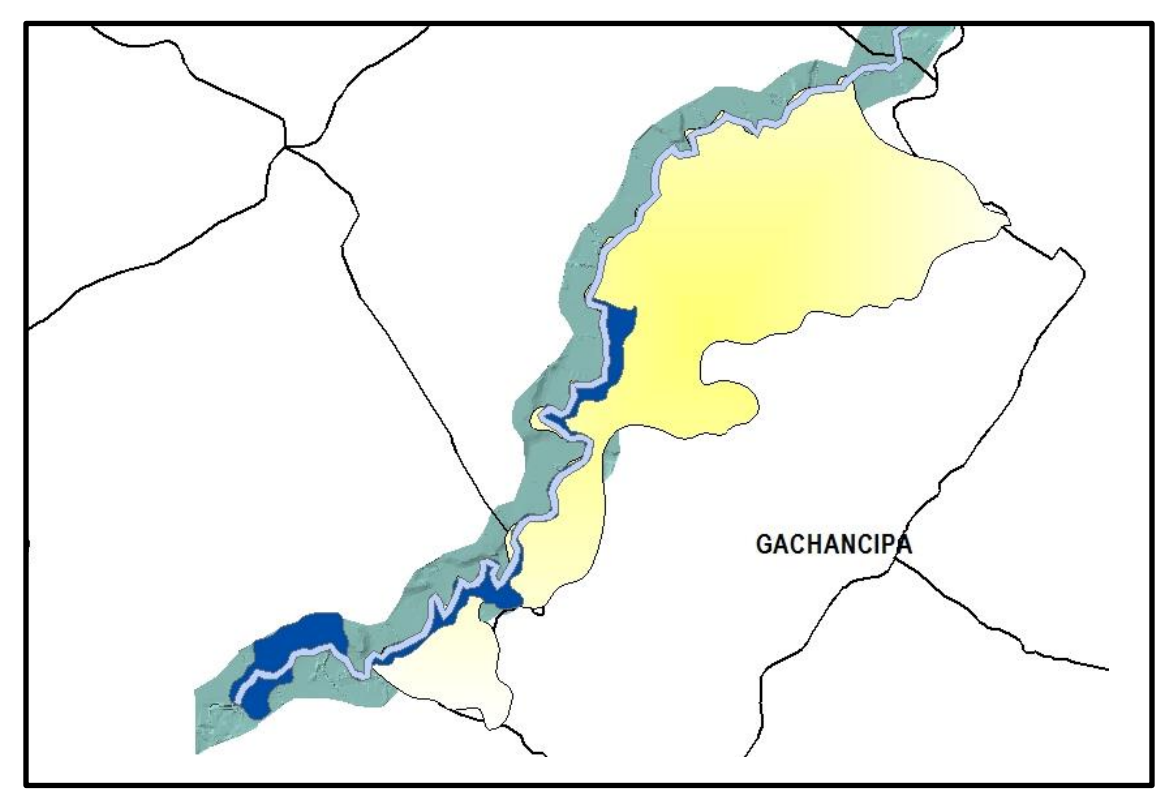

Figura 56. Zonas de amenaza vs. Zonas inundadas por modelo ANN periodo 21 al 26 de abril de 2011 Fuente: realizado con cartografía suministrada por C.A.R e I.G.A.C (Corredor y Vargas, 2014)

Para observar la precisión de los volúmenes de inundación hallados por los modelos se compararon el promedio de los resultados diarios de los datos reales contra los hallados por el método hidráulico en Hec-Ras y el modelo inteligente ANN, los resultados se encuentran en la tabla 27.

| Fecha Inundación | <b>Valores Hec-Ras</b> | <b>Valores ANN</b> |
|------------------|------------------------|--------------------|
| $21 - 04 - 11$   | 84.10%                 | 100.42%            |
| $22 - 04 - 11$   | 89.83%                 | 97.91%             |
| $23-04-11$       | 88.77%                 | 100.81%            |
| $24 - 04 - 11$   | 93.17%                 | 96.26%             |
| $25-04-11$       | 83.41%                 | 84.56%             |
| $26 - 04 - 11$   | 59.97%                 | 92.28%             |
| <b>Promedio</b>  | 83.21%                 | 95.37%             |

Tabla 27. Grado de precisión del cálculo de volúmenes de inundación reales vs. Volúmenes de inundación simulados en Hec-Ras y ANN Fuente: Autor

La tabla 21 muestra que los volúmenes de inundación ANN son más acertados que los de Hec-Ras con una efectividad del pronóstico de 95.37% de los primeros contra un 83.21% de los segundos, lo que indica que el modelo inteligente pronostica de mejor manera la cantidad de agua con la que se inundará determinara zona, aunque también es evidente que puede existir sobreestimación del dato real, lo que se observa en dos días de la misma tabla.

Para finalizar es claro que la comparación entre las zonas de amenaza de inundación del I.G.A.C. – C.A.R y las generadas con los resultados del modelo ANN son acertadas, encontrando una buena posibilidad de utilizar la mezcla de estos nuevos métodos de investigación basados en sistemas inteligentes artificiales para hacer el pronóstico y Sistemas de Información Geográfica para hacer la visualización.

#### 8. CONCLUSIONES

La relación de las variables hidrometereológicas con las zonas inundables es importante establecerla entendiendo la manera cómo funciona un sistema hídrico natural, donde el caudal permite ver la cantidad de agua que fluye por el cauce, la precipitación el aporte del medio ambiente al cauce y el nivel de agua la altura a la que se va desplazando la onda de agua por el cuerpo hídrico. Si se observa con detenimiento en el sistema trabajado todas las variables tienen una relación proporcional con las zonas inundables, ya que si alguna de estas variables crece, es posible que estas zonas sufran un fenómeno de inundación, como lo que se observó al simular los modelos de esta investigación. De igual manera fue importante conocer que el comportamiento hidráulico de estas variables no estuviera alterado por otros cuerpos hídricos como embalses, lo que permitió realizar una correcta elección del tramo de estudio.

Fue importante establecer una correcta escala de tiempo para la observación de fenómenos de la naturaleza como son las lluvias y las inundaciones, gracias a lo cual se hizo la elección de un tramo con información histórica horaria, lo que permitía ver con claridad los hidrogramas y hacer un mejor estudio del comportamiento de las variables en el tramo del río elegido.

La elaboración del modelo hidrológico en el software Hec-Ras permitió ver la importancia tener estudios relacionados con las formas de los perfiles de un río, características de suelos y tipos de flujos de agua para establecer los comportamientos hidráulicos de determinados cuerpos hídricos. Se debe tener cuidado con los aportes que hacen las Subcuencas al afluente principal.

Se lograron implementar modelos utilizando técnicas de inteligencia artificial con los cuales se emuló el comportamiento de un tramo del río Bogotá basado en históricos de caudal. Estos modelos en los que se implementaron 168 escenarios con ANN y 30 con ANFIS, arrojaron resultados estadísticos que demuestran pronósticos muy cercanos a los datos reales y la efectividad de las técnicas (MAPE entre 11.95 y 12.51, que indica un buen pronóstico; CC entre 0.90 y 0.92, lo que indica una buena relación entre los datos reales y

los simulados; CCC entre 0.84 y 0.87 que demuestra precisión y exactitud en el pronóstico y RSqr, IoAd y CE mayores a 0.8, lo que indica un pronóstico satisfactorio.).

Al comparar modelos físicos o hidráulicos, utilizados tradicionalmente por hidrólogos e ingenieros civiles y modelos basados en sistemas artificiales inteligentes, se puede afirmar que los segundos son mejores que los primeros en cuanto a la efectividad en pronosticar valores de caudales de eventos extremos de manera más precisa y exacta. Sin embargo se debe destacar que la diferencia del modelo simulado en Hec-Ras y el mejor de los inteligentes por redes reuronales artificiales simulados en Matlab, no es lo bastante significativa al comparar sus estadísticas, lo que indica que los segundos modelos, llamados de caja negra, son capaces de emular comportamientos hidráulicos de las cuencas.

Se logró observar que sistemas de inteligencia artificial (o de caja negra) como las ANN y ANFIS pueden ser iguales o mejores que los modelos hidrológicos comunes en ríos con comportamientos muy variantes, dados por el relieve de un país como Colombia, y que la aplicación de este tipo de soluciones puede ser una buena alternativa para la generación de sistemas de alertas tempranas, a través de la integración de Sistemas de Información Geográfica que permitan visualizar la información pronosticada en estos sistemas.

#### 9. RECOMENDACIONES

Se recomienda continuar la investigación utilizando los conocimientos adquiridos, para la construcción de alertas tempranas en los municipios con ayuda de los SIG y buscar otras zonas del país donde se pueda adaptar este proyecto piloto para la preparación de la población ante riesgos de inundación.

Aún queda bastante por investigar en el uso de técnicas artificiales inteligentes enfocadas al pronóstico de inundaciones, y aún más en países de relieves tan diversos como los del continente Suramericano, donde no existen muchas investigaciones con el uso de elementos presentados en esta investigación; para ello es necesario continuar validando estos métodos con la integración de más variables no solo hidrometereológicas, sino además sociales, logísticas, económicas y culturales, lo que podría generar mayores desarrollos tecnológicos para no solo la creación de alertas tempranas, sino para la prevención de desastres naturales de distinto tipo, empleando la programación por código, ya que las cajas de herramientas de Matlab son un poco limitadas.

Por otro lado surge la posibilidad de estudiar este problema con otros tipos de técnicas pertenecientes al mundo del soft Computing como los algoritmos genéticos y la Lógica difusa Intuitiva y su comparación con modelos matemáticos y/o hidráulicos.

No se debe dejar de lado el uso de las Tics (Tecnologías de Información y Comunicación), las cuales mezcladas con los Sistemas de Información Geográficos a los cuales se les integren pronósticos inteligentes y geoestadística, puedan generar una nueva herramienta para la gestión de alertas tempranas, fenómenos de desastre natural y problemas de megaciudades como Bogotá.

#### 10. BIBLIOGRAFÍA

- Ablan, M., Márquez, R., Rivas, Y., Molina, A., y Querales, J. (2011). Una librería en R para validación de modelos de simulación. Revista Ciencia e Ingeniería. Edición Especial: "Jornada de Modelado y Simulación" pp. 117-126.
- Aqil, Muhammad, Ichiro Kita, Akira Yano, Soichi Nishiyama. (2007). Analysis and prediction of flow from local source in a river basin using a Neuro-fuzzy modeling tool. Journal of Environmental Management, Volume 85, Issue 1, Pages 215-223.
- ArcGIS Resource Center. Cannot get exclusive schema lock. Either being edited or in use by another application. (2010). Recuperado el 18 de enero de 2014, de [http://help.arcgis.com/](http://help.arcgis.com/EN/arcgisdesktop/10.0/help/index.html#//00vp0000000p000464.htm)
- Bettín, Miguel Angel. (2007). Plan de manejo ambiental del parque ecológico distrital Humedal Tibanica,
- Biswajeeta, P., Saro, L. (2007). Utilization of optical remote sensing data and GIS tools for regional landslide hazard analysis using an artificial neural network model. Earth Sci. Frontiers 14, 143-151.
- CALAZAC (Centro del Agua para Zónas Áridas de América Latina y el Caribe) (2005). Guía metodológica para la elaboración del mapa de zónas áridas, semiáridas y húmedas de América Latina y el Caribe. Chile, Pag. 66.
- Callow, J. N., & Boggs, G. S. (2013). Studying reach-scale spatial hydrology in ungauged catchments. Journal of Hydrology, 496, 31–46.
- Camacho, L., Rodríguez, E., y Hernández, J. (2012) Metodología y resultados de la modelación dinámica de la calidad del agua del río Bogotá (Colombia). XX Seminario Nacional de Hidráulica e Hidrología, Barranquilla, Colombia.
- C. Glenz, I. Iorgulescu, F. Kienast, R. Schlaepfer. (2008) Modelling the impact of flooding stress on the growth performance of woody species using fuzzy logic, Ecological Modelling, Volume 218, Issues 1–2, 24, Pags 18-28
- C. Mahabir, F.E. Hicks, A. Robinson Fayek. (2007) Transferability of a neuro-fuzzy river ice jam flood forecasting model, Cold Regions Science and Technology, Volume 48, Issue 3, Pags 188-201
- Chandra Mahabir, Faye Hicks, Aminah Robinson Fayek. (2006) Neuro-fuzzy river ice breakup forecasting system, Cold Regions Science and Technology, Volume 46, Issue 2, November 2006, Pags 100-112.
- Chang-Shian Chen, Boris Po-Tsang Chen, Frederick Nai-Fang Chou, Chao-Chung Yang. (2010). Development and application of a decision group Back-Propagation Neural Network for flood forecasting, Journal of Hydrology, Volume 385, Issues 1–4, Pages 173-182.
- Chau, K.W., Wu, C.L. Li, Y.S. (2005). Comparison of several flood forecasting models in Yangtze River. Journal of Hydrologic Engineering, ASCE, Vol. 10, No. 6 , pp. 485- 491
- Chen, C.-S., Chen, B. P.-T., Chou, F. N.-F., & Yang, C.-C. (2010). Development and application of a decision group Back-Propagation Neural Network for flood forecasting. Journal of Hydrology, 385(1-4), 173–182.
- Chow, V.T.; Maidment, D. R. y Mays, L. W. (1994). Hidrología aplicada. Ed. McGraw-Hill, Santa Fe de Bogotá, Colombia.
- Corporación Autónoma Regional de Cundinamarca C.A.R. (2006). Plan de Ordenación y manejo de la cuenca hidrográfica del río Bogotá – POMCA Río Bogotá, resumen ejecutivo.
- Corporación Autónoma Regional de Cundinamarca C.A.R. (2009) Río Bogotá, adecuación hidráulica y recuperación ambiental. Versión final.
- Corporación Autónoma Regional de Cundinamarca C.A.R. (2009) Río Bogotá, adecuación hidráulica y recuperación ambiental, cap. 7: Componente Biótico.
- Corporación Autónoma Regional de Cundinamarca C.A.R. (2011). Plan de acción para la atención de la emergencia y la mitigación de sus efectos.
- Corredor, Jorge & Peñaranda, Víctor. (2012). Identificación de los parámetros del modelo del número de curva y su incertidumbre mensual en la cuenca alta del Río Bogotá. Universidad Militar Nueva Granada, Revista Ciencia e Ingeniería Neogranadina, Volumen 22-1, Pags. 75 - 93, Bogotá, Colombia.
- Corredor, Gina & Vargas, Laura. (2014) Pronóstico para inundaciones mediante sistemas de información geográfico (SIG) enfocado en el software Arcgis. Universidad de La Sabana.
- Cybenko, G. (1989) Approximation by superposition of a sigmoidal function. Mathematics of Control Signals and Systems. Mathematics of Control, Signal and Systems, 2. Volume 2, Issue 4 pages. 303–314
- Dawson, C. W., Wilby, R. L. (2001). Hydrological modelling using artificial neural networks. Prog. Phys. Geog. 25, 80-108.
- Dawson, C. W., Abrahart, R. J., Shamseldin, a. Y., & Wilby, R. L. (2006). Flood estimation at ungauged sites using artificial neural networks. Journal of Hydrology, 319(1-4)
- Dawson, C.W., Abrahart, R.J., See, L.M. (2007). HydroTest: A web-based toolbox of evaluation metrics for the standardised assessment of hydrological forecasts, Environmental Modelling & Software, Volume 22, Issue 7, Pages 1034-1052
- Fantin-Cruz, I., Pedrollo, O., Castro, N. M. R., Girard, P., Zeilhofer, P., & Hamilton, S. K. (2011). Historical reconstruction of floodplain inundation in the Pantanal (Brazil) using neural networks. Journal of Hydrology, 399(3-4), 376–384.
- Fattorelli, Sergio y Fernandez, Pedro. (2011). Diseño Hidrológico, Segunda edición. Ed. Biblioteca virtual Water Assessment & Advisoy Global Network. ISBN:978-987-05- 2738-2
- Firat Mahmut & Güngör Mahmud. (2007). River flow estimation using adaptive neuro fuzzy inference system, Mathematics and Computers in Simulation, Volume 75, Issues 3–4, Pages 87-96
- Gecynalda, S., da S. Gomes, Teresa B. Ludermir. (2013).Optimization of the weights and asymmetric activation function family of neural network for time series forecasting. Expert Systems with Applications, Volume 40, Issue 16, 15, Pages 6438-6446.
- Ghose, D. K., Panda, S. S., & Swain, P. C. (2013). Prediction and optimization of runoff via ANFIS and GA. Alexandria Engineering Journal, 52(2), 209–220.
- Gómez Vargas, E., Obregón Neira, N., Socarras Quintero, V. (2010) Aplicación del modelo neurodifuso ANFIS vs redes neuronales, al problema predictivo de caudales medios mensuales del río Bogotá en Villapinzón. Revista Tecnura, Volumen 14, Pags 18-29.
- González, María Pilar (2009). Análisis de Series Temporales: Modelos ARIMA. Univerdiad del País Vasco. Facultad de Ciencias Económicas y Empresariales.
- González Parra, Juan Diego. (2011). Modelación integrada del sistema de drenaje PTAR – río de la ciudad de Bogotá. escenarios de control regional. Universidad Nacional de Colombia – Sede Bogotá, Facultad de Ingeniería.
- Graben, & Wright. (2011). From McCulloch-Pitts Neurons Toward Biology. Bulletin of Mathematical Biology. pages 261-265.
- Guanrong Chen y Trung Tat Pham. (2006). Introduction to fuzzy systems. Ed. Chapman and Hall, Estados Unidos.
- Hamzaçebi, C., Akay, D., & Kutay, F. (2009). Comparison of direct and iterative artificial neural network forecast approaches in multi-periodic time series forecasting. Expert Systems with Applications, 36(2), 3839–3844. doi:10.1016/j.eswa.2008.02.042
- Herrero, Miguel & Álvarez, Rodrigo (2007). Análisis de series temporales pluviométricas en la Cuenca del Duero. 1Dpto. Física Aplicada y Dirección de Instalaciones y Telecomunicaciones INECO-TISSA, España.
- Ho-Wen Chen, Ni-Bin Chang, (2010) Using fuzzy operators to address the complexity in decision making of water resources redistribution in two neighboring river basins, Advances in Water Resources, Volume 33, Issue 6, Pags 652-666.
- Horton, R. E. (1945). Erosional development of streams and their drainage basins; hydrophysical approach to quantitative morphology, Bui. Geol. Soc. Amer., 56, 275- 370.
- Huffman, W. S., (2001). Geographic information systems, expert systems and neural networks: disaster planning, mitigation and recovery. in: River Basin Management. International Conference. pp. 311-324.
- Instituto de Hidrología, Meteorología y Estudios Ambientales IDEAM. (2010).Planes de Ordenamiento Ambiental - POA aprobados: Pronósticos, Alertas e Hidrología.
- Instituto de Hidrología, Meteorología y Estudios Ambientales IDEAM. (2012). Plan Institucional de Respuestas a Emergencias Hidrometereológicas - PIREH, creado en el Sistema Nacional de Gestión del Riesgo de Desastres – SNGRD, Ley 1523 del 2012.
- Istvan Bogardi, Andras Bardossy, Lucien Duckstein, Rita Pongracz. (2004). Chapter 6 Fuzzy Logic in Hydrology and Water Resources, In: Robert V. Demicco and George J. Klir, Editor(s), Fuzzy Logic in Geology, Academic Press, Burlington, Pags 153-190
- Kalayathankal, S. J., & Suresh Singh, G. (2010). A fuzzy soft flood alarm model. Mathematics and Computers in Simulation, 80(5), 887–893.
- Karimi, S., Kisi, O., Shiri, J., & Makarynskyy, O. (2013). Neuro-fuzzy and neural network techniques for forecasting sea level in Darwin Harbor, Australia. Computers & Geosciences, 52, 50–59.
- Kia, M. B., Pirasteh, S., Pradhan, B., Mahmud, A. R., Sulaiman, W. N. A., & Moradi, A. (2011). An artificial neural network model for flood simulation using GIS: Johor River Basin, Malaysia. Environmental Earth Sciences, 67(1), 251–264.
- Kisi, O., Shiri, J., & Nikoofar, B. (2012). Forecasting daily lake levels using artificial intelligence approaches. Computers & Geosciences, 41, 169–180.
- Komatsu, Misako, Jun Namikawa, Zenas C. Chao, Yasuo Nagasaka, Naotaka Fujii, Kiyohiko Nakamura & Jun Tani. (2014). An artificial network model for estimating the network structureunderlying partially observed neuronal signals. Neuroscience Research, In Press, Corrected Proof.
- Kourentzes, Nikolaos, Barrow, D evon k. & Crone Sven F. (2014).Neural network ensemble operators for time series forecasting. Expert Systems with Applications, Volume 41, Issue 9,Pages 4235-4244.
- Lewis, C. (1982). Industrial and business forecasting methods. London: Butterworths.
- Li, Q., Zhou, J., Liu, D., & Jiang, X. (2012). Research on flood risk analysis and evaluation method based on variable fuzzy sets and information diffusion. Safety Science, 50(5), 1275–1283.
- Lin, L. (2002). Statistical Methods in Assessing Agreement: Models, Issues, and Tools. Journal of the American Statistical Association.
- Lin, L. I.-K. (2011). A Concordance Correlation Coefficient to Evaluate Reproducibility. Biometrics, International Biometric Society.
- López, A. (2011). Estudio del AIC y BIC en la selección de modelos de vida con datos censurados.CIMAT
- Lotfi A. Zadeh. (2008). Is there a need for fuzzy logic?, Information Sciences, Volume 178, Issue 13, Pags 2751-2779
- M. Erkan Turan, M. Ali Yurdusev. (2009) River flow estimation from upstream flow records by artificial intelligence methods, Journal of Hydrology, Volume 369, Issues 1–2, Pags 71-77
- Mahabir, C., Hicks, F. E., & Fayek, a. R. (2007). Transferability of a neuro-fuzzy river ice jam flood forecasting model. Cold Regions Science and Technology, 48(3), 188–201.
- Mahabir, C., Hicks, F., & Robinson, A. (2006). Neuro-fuzzy river ice breakup forecasting system, 46, 100–112.
- Mamdani, E.H., Assilian, S. (1975). An experiment in linguistic synthesis witha fuzzy logic controller. International Journal of Man–Machine Studies 7 (1), Pags 1–13.
- Martín del Brío, Bonifacio & Sanz Molina, Alfredo. Redes Neuronales y Sistemas Difusos. Ed. Alfaomega, México, 2002.
- Masood, M., Takeuchi, K., 2012. Assessment of flood hazard, vulnerability and risk of mid-eastern Dhaka using DEM and 1D hydrodynamic model. Nat. Hazards 61, 757- 770.

Matworks. (2013). Neural Network Toolbox, User's guide MATLAB, version B.

- Merwade, V., Cook, A., Coonrod, J. (2008). GIS techniques for creating river terrain models for hydrodynamic modeling and flood inundation mapping. Environ. Modell. Softw. 23, 1300-1311.
- Moore, R.J., Bell, V.A., Jones, D.A. (2005). Forecasting for flood warning, Comptes Rendus Geoscience, Volume 337, Issues 1–2, Pages 203-217
- Moreno, J. (2009). Hydraulic plant generation forecasting in Colombian power market using ANFIS. Energy Economics, 31(3), 450–455.
- Mulvaney, T. (1850) "On the use of self registering rain and flood gauges in making observations of the relation of rainfall and flood discharges in a given catchments". Trans. Instn civ. Engrs Ire 4(2) 18.
- Nanía, L., Molero, E. (2007) Manual Básico de HEC-RAS 3.1.3 y HEC- GeoRAS 3.1.1. Universidad de Granada, Área de Ingeniería Hidráulica – Campus de Fuentenueva. España – Granada.
- Nayak, P. C., Sudheer, K. P., & Ramasastri, K. S. (2005). Fuzzy computing based rainfallrunoff model for real time flood forecasting. Hydrological Processes, 19(4), 955–968.
- Oakley, Stewart. (2011) Tratamiento de Aguas Residuales Domésticas en Centroamérica, Un Manual de Experiencias, Diseño, Operación y Sostenibilidad. Comisión Centroamericana de Ambiente y Desarrollo (CCAD).
- Obregón, N., Fragala, F., Prada, L. F. (2003). Redes neuronales artificiales en hidroinformática. Seminario Internacional: La Hidroinformática en la Gestión Integrada de los Recursos Hídricos. Cartagena, Colombia. pp. 1– 5.
- Park, C. H., Joo, J. G., & Kim, J. H. (2012). Integrated washland optimization model for flood mitigation using multi-objective genetic algorithm. Journal of Hydro-Environment Research, 6(2), 119–126.
- Pearson, K. (1896). Mathematical contributions to the theory of evolution. III. Regression, heredity and panmixia. Philosophical Transactions of the Royal Society of London Series A 187, 253 - 318.
- Pizarro, R., Ausensi, P., Aravena, D., Sangüesa, C. (2005). Evaluación de métodos hidrológicos para la completación de datos faltantes de precipitación en estaciones pluviográficas de la VII de Maule, Chile.
- Quintero, Ernesto & González, Eulises. (2009). Aplicación del modelo de simulación hidráulica Hec-Ras para la emisión de pronósticos hidrológicos de inundaciones en tiempo real, en la cuenca media del río Bogotá - sector Alicachin. Universidad Libre.
- Ruberto, A., Carreras, J. y Depettris, C. (2003). Estudio exploratorio de la sensibilidad del coeficiente de rugosidad en un río de llanura. Comunicaciones Científicas y Tecnológicas. Universidad Nacional del Nordeste - Chaco, Argentina.
- Salazar, A., Chaparro, N. (1990). Ajustes de las Curvas de gasto. Instituto Nacional de Hidrología, Metereorología y adecuación de tierras – HIMAT. Bogotá.
- Santos Peña, A., Cubillos Peña, E., Vargas Luna, A. (2008). Modelación hidráulica de un sector de río caudaloso con derivaciones empleando HEC-RAS. Maestría en Recursos Hidráulicos, Grupo GIREH, Universidad Nacional de Colombia – Bogotá.
- Sarhadi, A., Soltani, S., Modarres, R. (2012). Probabilistic flood inundation mapping of ungauged rivers: Linking GIS techniques and frequency analysis. J. Hydrol. 458-459, 68-86.
- Serhat Kucukali. (2011). Risk assessment of river-type hydropower plants using fuzzy logic approach, Energy Policy, Volume 39, Issue 10, Pags 6683-6688
- Singhal, D., & Swarup, K. S. (2011). Electricity price forecasting using artificial neural networks. International Journal of Electrical Power & Energy Systems, 33(3), 550- 555.
- Siou, L. K. a, Johannet, A., Borrell, V., & Pistre, S. (2011). Complexity selection of a neural network model for karst flood forecasting: The case of the Lez Basin (southern France). Journal of Hydrology, 403(3-4), 367–380.
- Sistema Nacional para la Prevención y Atención de Desastres SNPAD. (2010). Estado actual, perspectivas y prioridades para los preparativos ante desastres en Colombia. Documento País.
- Solaimani, K., Mohammadi, H., Ahmadi, M. Z., Habibnejad, M. (2005). Flood occurrence hazard forecasting based on geographical information system. Int. J. Environ. Sci. Tech. 2, 253-258.
- Soltani, F., Kerachian, R., Shirangi, E. (2010). Developing operating rules for reservoirs consideinr the water quality issues: Application of ANFIS-based surrogate models.
- Takagi, T., Sugeno, M., (1985). Fuzzy identification of systems and its application tomodelling and control. IEEE Transactions on System, Man and Cybernetics 15 (91), Pags 116–132.
- Talei, A., Chua, L. H. C., Quek, C., & Jansson, P.-E. (2013). Runoff forecasting using a Takagi–Sugeno neuro-fuzzy model with online learning. Journal of Hydrology, 488, 17–32.
- Talei, A., Chua, L. H. C., & Wong, T. S. W. (2010). Evaluation of rainfall and discharge inputs used by Adaptive Network-based Fuzzy Inference Systems (ANFIS) in rainfall– runoff modeling. Journal of Hydrology, 391(3-4), 248–262.
- Tarekegn, T. H., Haile, A. T., Rientjes, T., Reggiani, P., Alkema, D. (2010). Assessment of an ASTER-generated DEM for 2D hydrodynamic flood modeling. Int. J. Appl. Earth Obs. 12, 457–465.
- US Army Corps Engineers Hec-Ras River Analysis System. (2006). User's Manual, Version 4.0 Beta.
- Wang, Y., Wang, H., Lei, X., Jiang, Y., & Song, X. (2011). Flood simulation using parallel genetic algorithm integrated wavelet neural networks. Neurocomputing, 74(17), 2734– 2744. doi:10.1016/j.neucom.2011.03.018
- Wei, Y., Xu, W., Fan, Y., Tasi, H.-T. (2002). Artificial neural network based predictive method for flood disaster. Comput. Ind. Eng. 42, 383-390.
- Weiguo Jiang, Lei Deng, Luyao Chen, Jianjun Wu, Jing Li. (2009). Risk assessment and validation of flood disaster based on fuzzy mathematics, Progress in Natural Science, Volume 19, Issue 10, Pages 1419-1425.
- Werner, A. D., Gallagher, M. R., & Weeks, S. W. (2006). Regional-scale, fully coupled modelling of stream–aquifer interaction in a tropical catchment. Journal of Hydrology, 328(3-4), 497–510.
- Zacharia Katambara, John Ndiritu. (2009). A fuzzy inference system for modelling streamflow: Case of Letaba River, South Africa, Physics and Chemistry of the Earth, Parts A/B/C, Volume 34, Issues 10–12, Pags 688-700
- Zacharia Katambara, John G. Ndiritu. (2010). A hybrid conceptual–fuzzy inference streamflow modelling for the Letaba River system in South Africa, *Physics and*  Chemistry of the Earth, Parts A/B/C, Volume 35, Issues 13–14, Pags 582-595
- Zadeh, L. A. (1994). Soft Computing and Fuzzy Logic. IEEE Software 11, 48-56.
- Zhang, J. (2003). GIS and flood inundation model-based flood risk assessment in urbanized floodplain. in: Cheng, Y. et al. (Eds.), GIS and RS in Hydrology, Water Resources and Environment, vol. 1. Sun Yat-sen University Press, Guangzhou, pp. 92-99.
- Zou, H. F., Xia, G. P., Yang, F. T., & Wang, H. Y. (2007). An investigation and comparison of artificial neural network and time series models for Chinese food grain price forecasting. Neurocomputing, 70(16-18), 2913–2923.

### GLOSARIO

- *Aforo:* Medir la cantidad de agua que lleva una corriente en una unidad de tiempo.
- Batimetría: Estudio de las profundidades oceánicas mediante el trazado de mapas de isóbatas, así como de la distribución de animales y vegetales marinos en sus zonas isobáticas.
- *Cauce:* Lecho de los ríos y arroyos.
- *Caudal:* cantidad de volumen de agua que corre por un cauce por unidad de tiempo.
- *Coeficiente de Manning:* llamado también coeficiente de rugosidad permite estimar la resistencia al escurrimiento que posee un canal.
- *Cota:* Altura o nivel en una escala de valores.
- *Curva de gasto:* es la representación gráfica de la relación existente entre el nivel de agua y su respectivo caudal.
- *Curva de nivel:* Curva que muestra las superficies de una cuenca fluvial situadas por encima de una cota determinada.
- *Escorrentía:* Corriente de agua que se vierte al rebasar su depósito o cauce naturales o artificiales.
- *Hidrograma:* Expresión, gráfica o no, de la variación del caudal a lo largo del tiempo.
- *Modelo Digital de Elevación (DEM):* representación visual y matemática de los valores de altura con respecto al nivel medio del mar, que permite caracterizar las formas del relieve y los elementos u objetos presentes en el mismo.
- *Precipitación:* Agua procedente de la atmósfera, y que en forma sólida o líquida se deposita sobre la superficie de la tierra.
- *Nivel de agua:* Elevación de la superficie libre de una masa de agua respecto de un plano de referencia.
- *Topografía:* Conjunto de particularidades que presenta un terreno en su configuración superficial.

## **ANEXOS**

## **Anexo 1. Análisis temporal de información de estaciones**

### **Villapinzón**

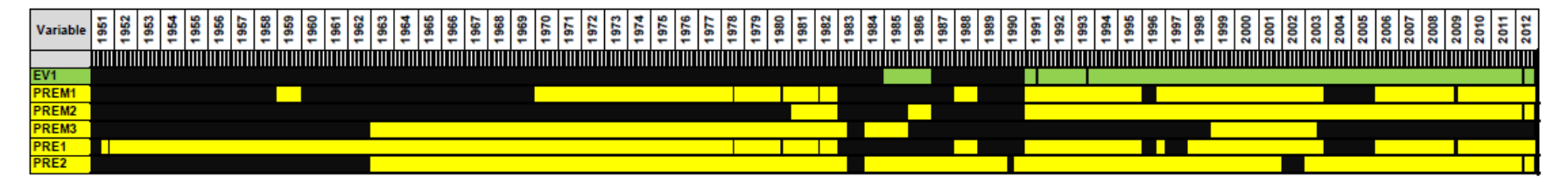

Información histórica climatológica e hidrológica en el municipio de Villapinzón

La información existente es desde 1961, sin embargo solo se cuenta con estaciones climatológicas que miden evaporación (informaciòn de la cial se tienen registros de 21 años) y precipitación.

## **Suesca**

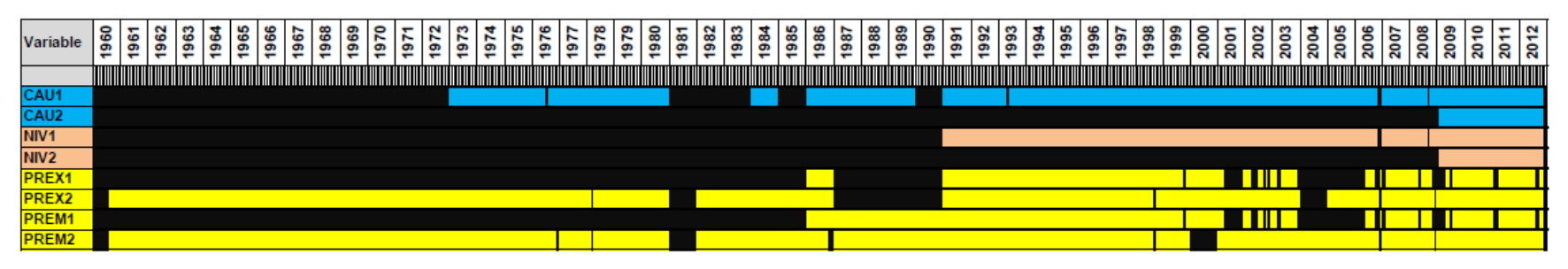

Información histórica climatológica e hidrológica en el municipio de Suesca

En este municipio se tienen de igual manera estaciones climatológicas e hidrológicas, sin embargo hasta 1990 se tienen con continuidad los registros de caudal y nivel. La variable precipitación está presente desde 1960, aunque con cortes de varios años.

### **Sesquilé**

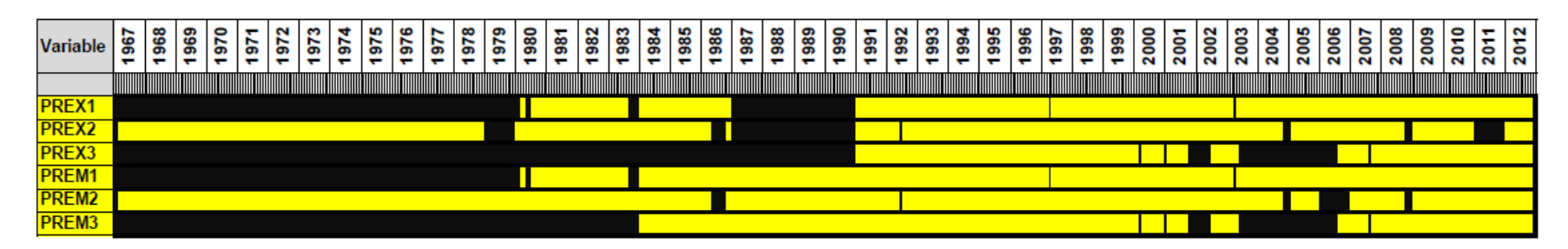

Información histórica climatológica e hidrológica en el municipio de Sesquilé

Este municipio tiene la particularidad de que solo tiene registros pluviométricos. Su información es constante desde inicios de los años 90's, aunque en algunas estaciones hay cortes de la información de años.

# **Zipaquirá**

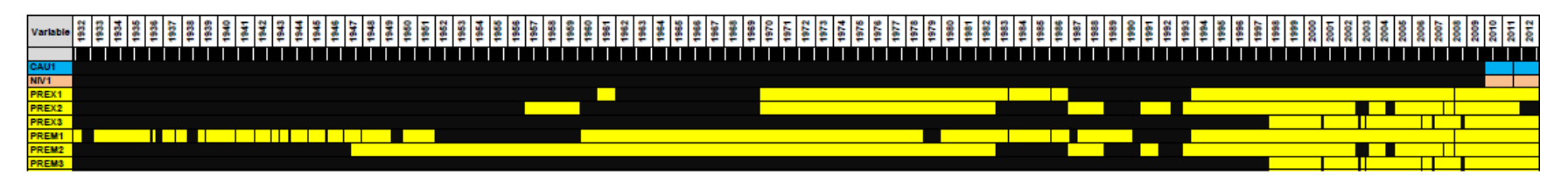

Información histórica climatológica e hidrológica en el municipio de Zipaquirá

Otro municipio que cuenta con un buen registro pluviométrico es Zipaquirá, con información desde 1932, aunque el registro es intermitente con cortes de varios años, siendo constante desde 1998. Respecto a variables hidrológicas como caudal y nivel de agua solo se tiene información de los años 2010 en adelante, una base de datos pos significativa.

# **Cajicá**

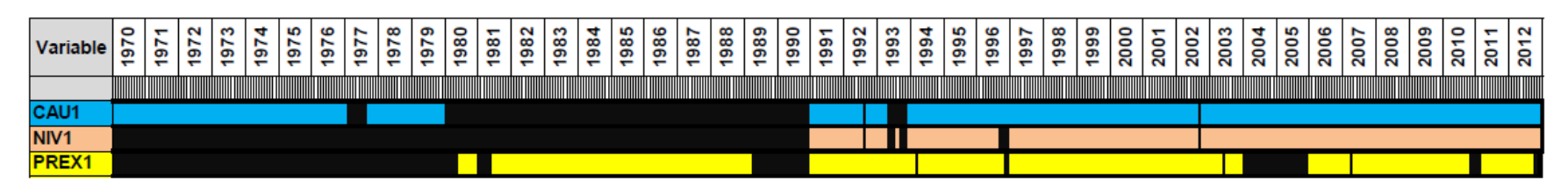

Información histórica climatológica e hidrológica en el municipio de Cajicá

En Cajicá el registro es desde 1970, pero solo se vuelve constante con poca intermitencia desde 1991 de las tres variables sensadas: precipitación. Caudal y nivel de agua.

## **Chía**

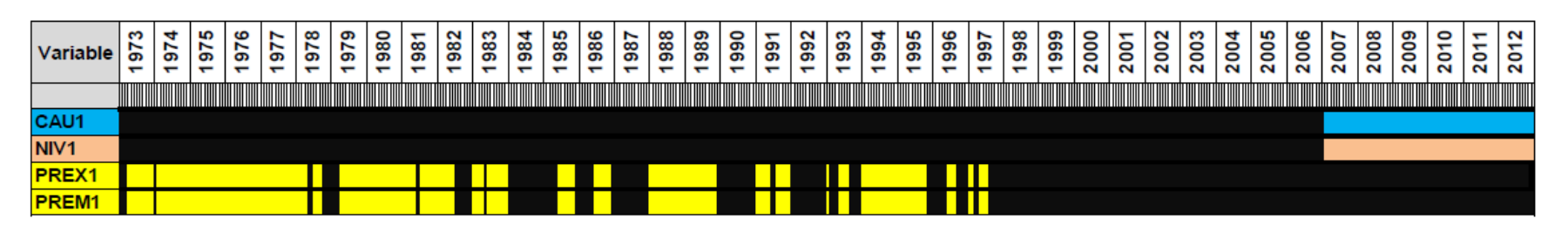

Información histórica climatológica e hidrológica en el municipio de Chía

La información de este municipio tiene un comportamiento similar a Tocancipá, registros pluviométricos desde 1973 con un corte en 1997, luego de 10 años se retoma la captura de información pero con otras variables en este caso hidrológicas

## **Anexo 2. Análisis de variables en estaciones**

# **Precipitación**

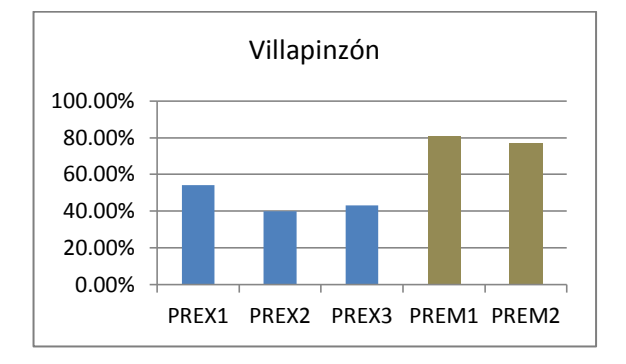

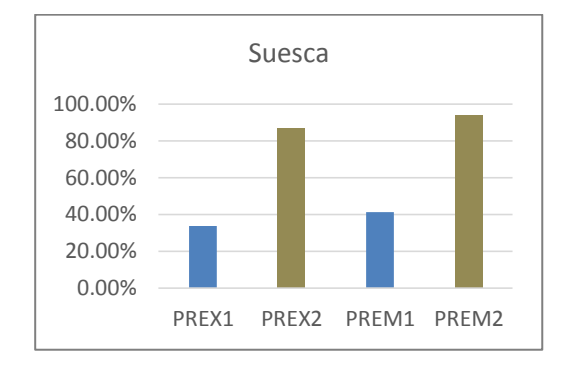

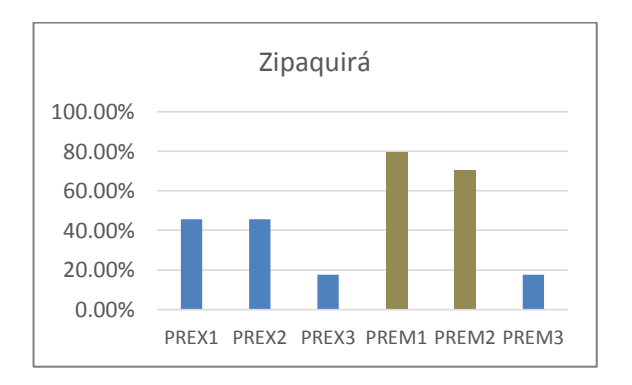

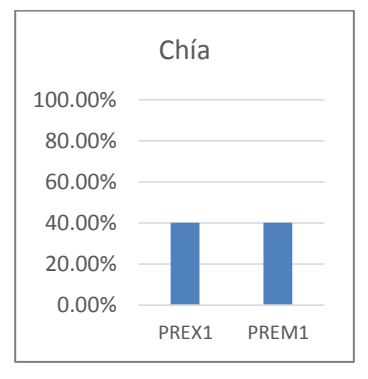

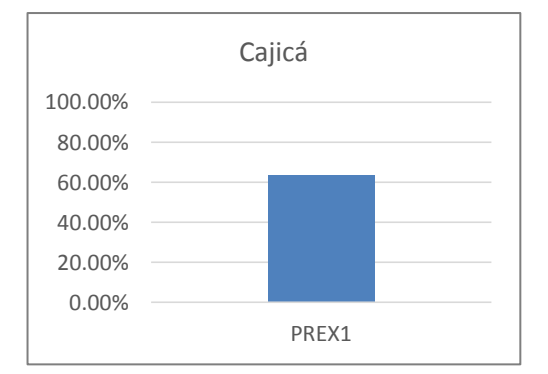
### **Caudal**

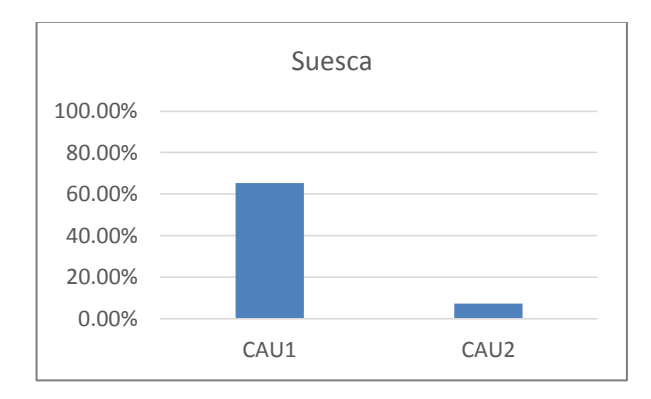

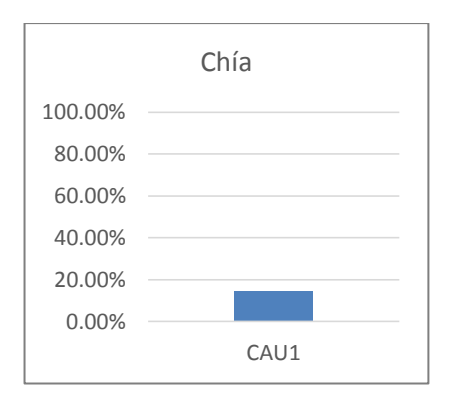

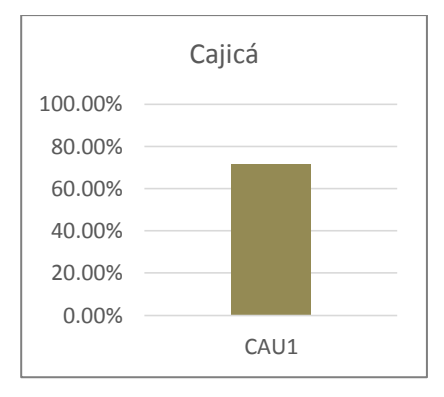

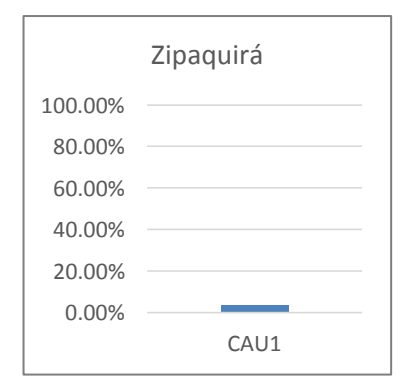

# **Nivel del Agua**

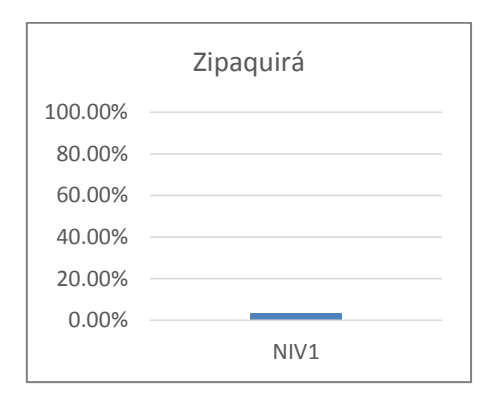

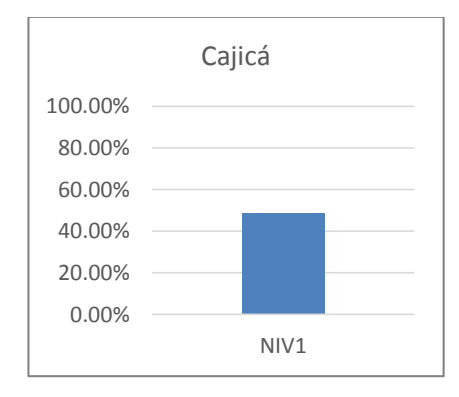

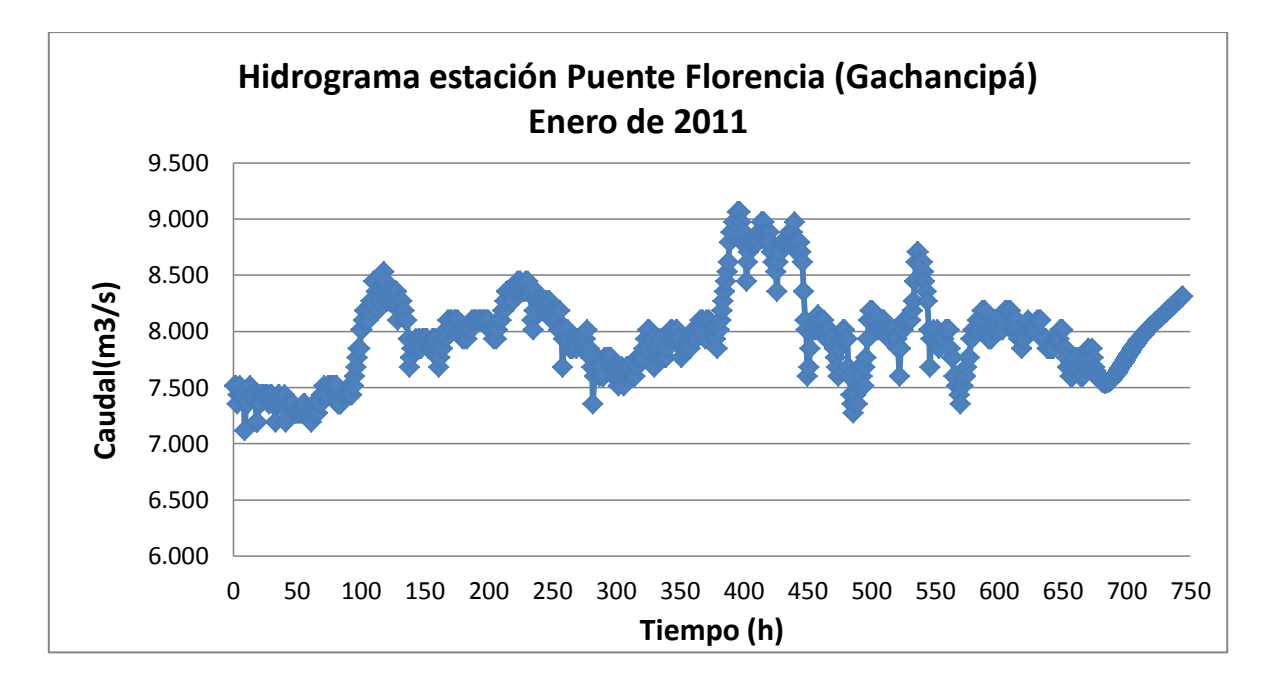

**Anexo 3. Hidrogramas ingresados a Hec-ras de la estación de Puente Florencia**

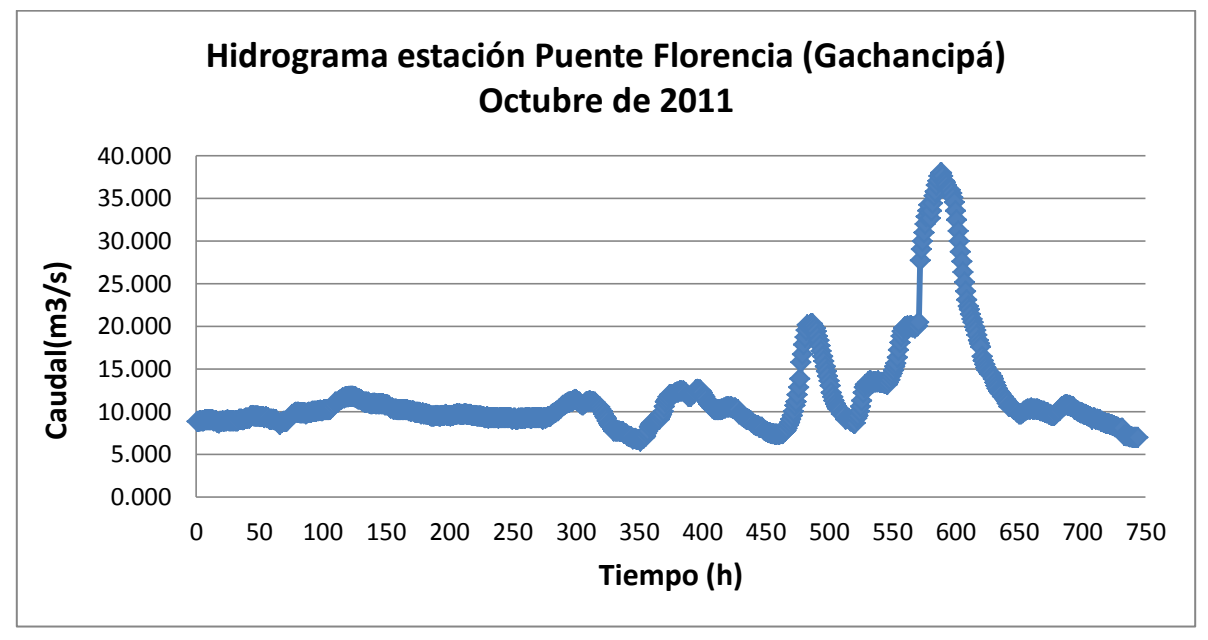

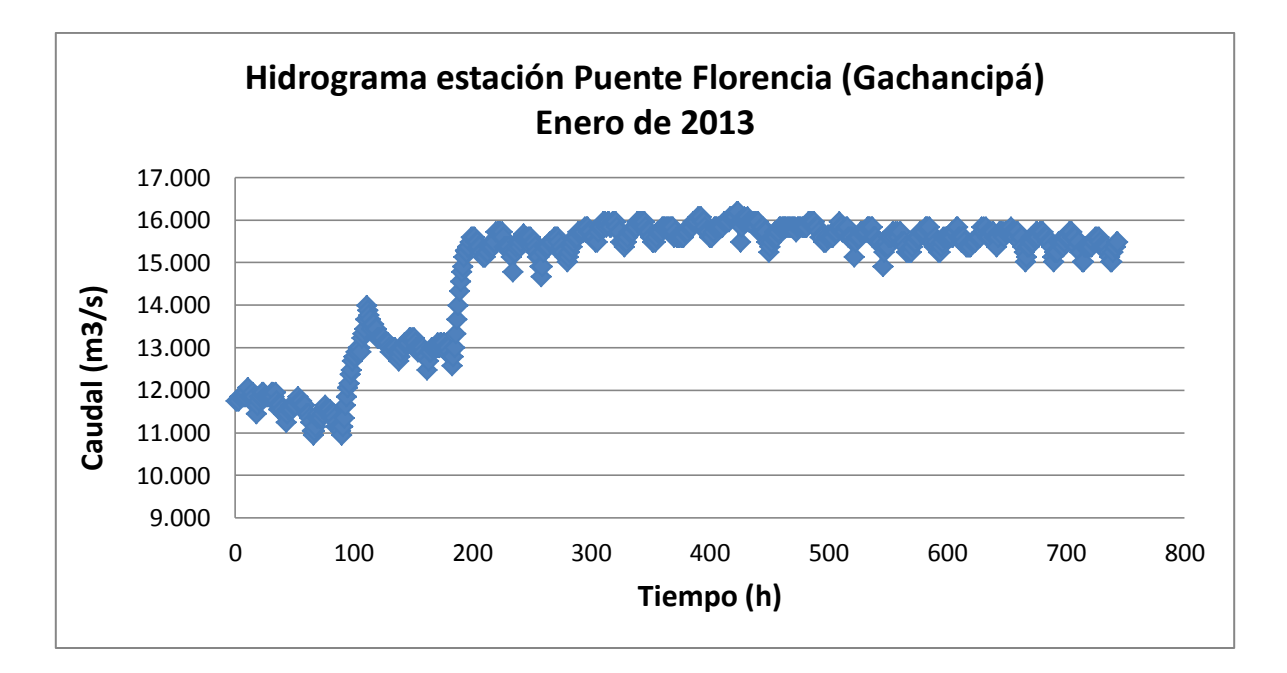

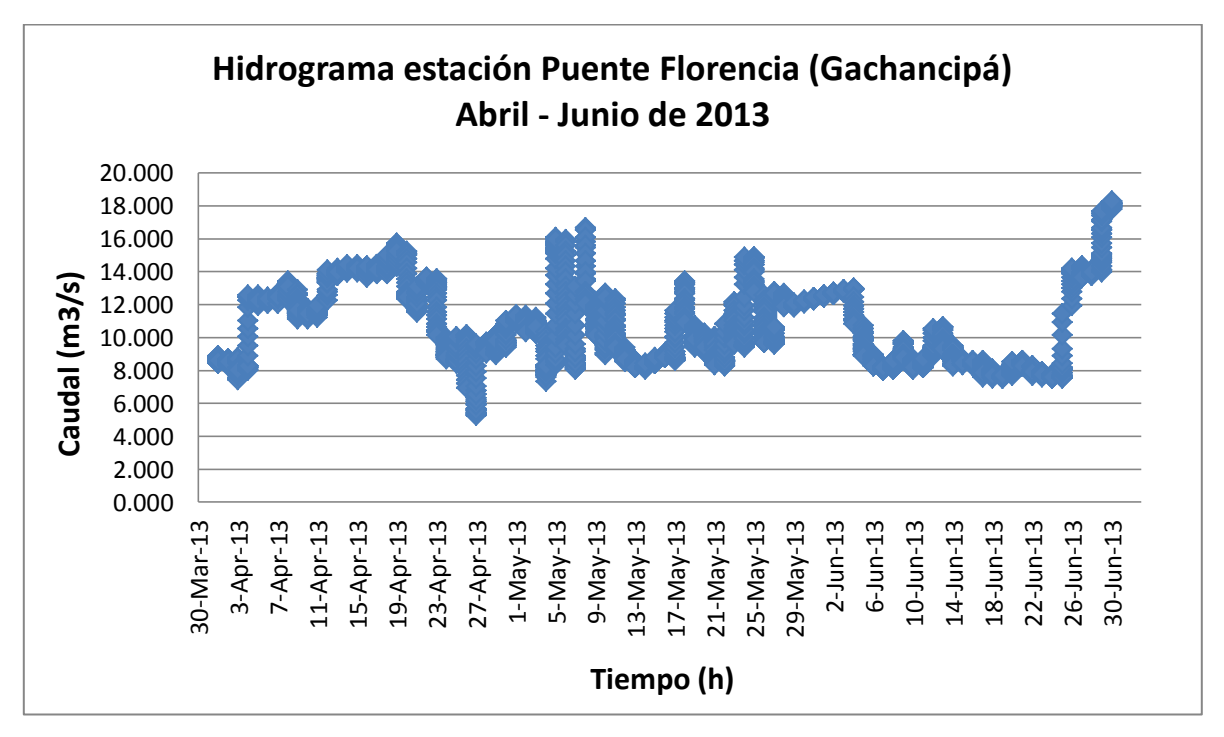

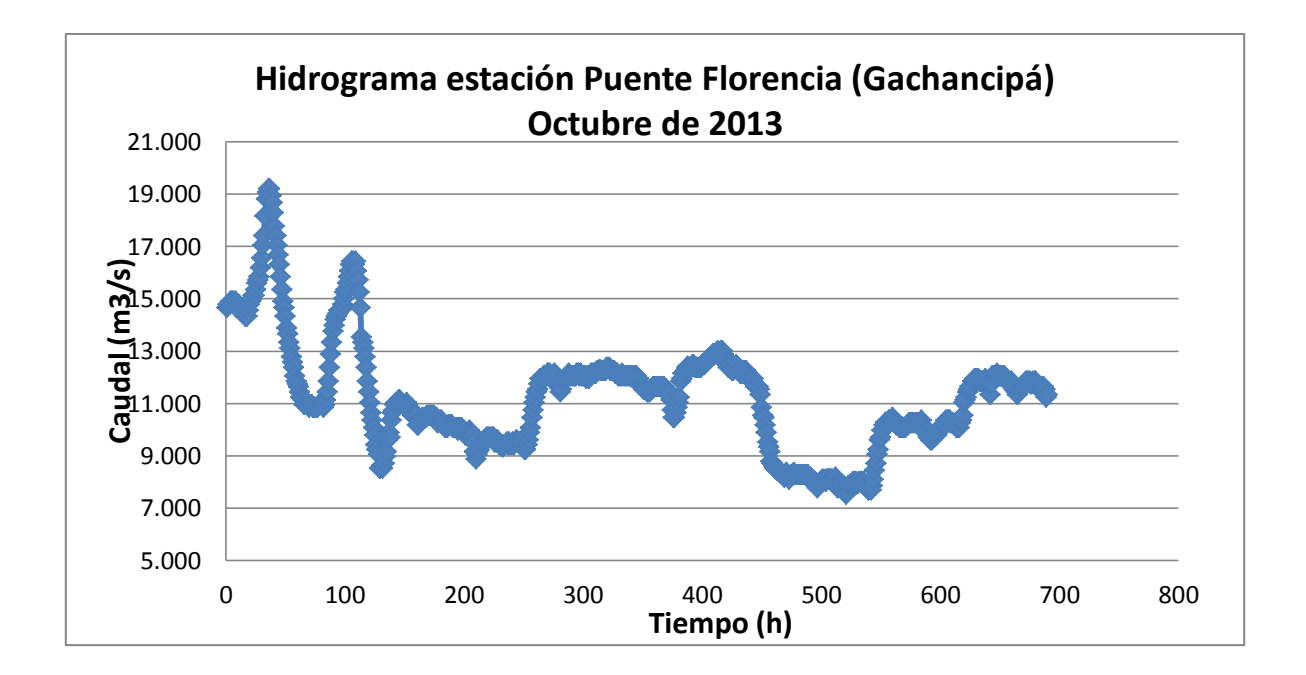

#### **Anexo 4. Programas en Matlab para normalización de datos**

#### DATOS DE ENTRENAMIENTO

% PROGRAMA PARA PASAR DATOS A ESCALA -1 y 1 % DATOS CAUDAL COMPLETOS: CAUDAL PTE FLORENCIA, 12 CAUDALES DE % SUBCUENCAS Y CAUDAL TOCANCIPA clear all  $c$ l $c$ %Caudal completo va desde sept de 2009 a dic de 2012, tambien se incluyen % los meses de Feb, Mar, Jul, Ago y Sep de 2013 load caucompleto.txt; cin=caucompleto(1:32165,1); <br> %Caudal de entrada cout=caucompleto(1:32165,14); %Caudal de salida s1=caucompleto(1:32165,2); %Caudal de subcuenca 1 s2=caucompleto(1:32165,3); %Caudal de subcuenca 2 s3=caucompleto(1:32165,4); %Caudal de subcuenca 3 s4=caucompleto(1:32165,5); %Caudal de subcuenca 4 s5=caucompleto(1:32165,6); %Caudal de subcuenca 5 s6=caucompleto(1:32165,7); %Caudal de subcuenca 6 s7=caucompleto(1:32165,8); %Caudal de subcuenca 7 s8=caucompleto(1:32165,9); <br> %Caudal de subcuenca 8 s9=caucompleto(1:32165,10); %Caudal de subcuenca 9 s10=caucompleto(1:32165,11); %Caudal de subcuenca 10  $s11 =$ caucompleto(1:32165,12);  $s$ Caudal de subcuenca 11  $s12$ =caucompleto(1:32165,13);  $\frac{12}{s}$ Caudal de subcuenca 12 maxcin=46.254; %valor maximo caudal entrada mincin=2.691; %valor minimo caudal de entrada maxcout=49.005; %valor maximo caudal salida mincout=4.532; %valor minimo caudal salida %Valores maximos de caudales subcuencas  $maxs1=0.496;$ maxs2=1.136;  $maxs3=0.465$ ;  $maxs4=0.254$ ; maxs5=0.388; maxs6=0.995; maxs7=1.120; maxs8=0.363; maxs9=0.366; maxs10=1.189; maxs11=1.104; maxs12=0.297; %Los valores minimos de las subcuencas son todos de 0 mins1=0; mins2=0; mins3=0; mins4=0; mins5=0;

```
mins6=0;
mins7=0;
mins8=0;
mins9=0;
mins10=0;
mins11=0;
mins12=0;
%Se normalizan los datos entre -1 y 1
[y1] = \text{trammmx}(\text{cin}, \text{mincin}, \text{maxcin});[y2] = tramnmx (cout, mincout, maxcout);
[y3] = \text{trammmx}(s1, \text{mins1}, \text{maxs1});[y4] = \text{trammmx}(s2, \text{mins2}, \text{maxs2});[y5] = \text{tramnmx}(s3, \text{mins3}, \text{maxs3});[y6] = \text{trammmx}(s4, \text{mins4}, \text{maxs4});[y7] = \text{trammax}(s5, \text{mins5}, \text{maxs5});[y8] = tramnmx(s6,mins6,maxs6);
[y9] = \text{tramnmx}(s7, \text{mins7}, \text{maxs7});[y10] = \text{tramnmx}(s8, \text{mins8}, \text{maxs8});[y11] = \text{tramnmx}(s9, \text{mins9}, \text{maxs9});[y12] = tramnmx(s10,mins10,maxs10);
[y13] = \text{trammmx}(s11, \text{mins11}, \text{maxs11});[y14] = tramnmx(s12,mins12,maxs12);
% Se construyen los vectores de entrada a la Red Neuronal
caudal in=[y1,y3,y4,y5,y6,y7,y8,y9,y10,y11,y12,y13,y14]';
caudal out=[y2]';
DATOS DE PRONÓSTICO
% PROGRAMA PARA PASAR DATOS A ESCALA -1 y 1
% DATOS DE PREDICCION CAUDAL COMPLETOS: CAUDAL PTE FLORENCIA, 
% 12 CAUDALES DE SUBCUENCAS Y CAUDAL TOCANCIPA
%clear all
%clc
%Se ingresan para pronosticar los meses de Ene, Abr, May, Jun y Oct
%de los años 2011 y 2013
load caupronostico.txt;
cpin=caupronostico(1:94770,1); %Caudal de entrada
sp1=caupronostico(1:94770,2); <br> & Caudal de subcuenca pronosticar 1
sp2=caupronostico(1:94770,3); %Caudal de subcuenca 2
sp3=caupronostico(1:94770,4); %Caudal de subcuenca 3
sp4=caupronostico(1:94770,5); %Caudal de subcuenca 4
sp5=caupronostico(1:94770,6); %Caudal de subcuenca 5
sp6=caupronostico(1:94770,7); %Caudal de subcuenca 6
sp7=caupronostico(1:94770,8); %Caudal de subcuenca 7
sp8=caupronostico(1:94770,9); %Caudal de subcuenca 8
sp9=caupronostico(1:94770,10); %Caudal de subcuenca 9
sp10=caupronostico(1:94770,11); %Caudal de subcuenca 10
```
maxcpin=46.254; %valor maximo caudal entrada

sp11=caupronostico(1:94770,12); %Caudal de subcuenca 11 sp12=caupronostico(1:94770,13); %Caudal de subcuenca 12

```
mincpin=2.691; %valor minimo caudal de entrada
%Valores maximos de caudales subcuencas
maxsp1=0.496;maxsp2=1.136;
maxsp3=0.465;
maxsp4=0.254;maxsp5=0.388;
maxsp6=0.995;
maxsp7=1.120;
maxsp8=0.363;
maxsp9=0.366;
maxsp10=1.189;
maxp11=1.104;maxsp12=0.297;
%Los valores minimos de las subcuencas son todos de 0
minsp1=0; 
minsp2=0;
minsp3=0;
minsp4=0;
minsp5=0;
minsp6=0;
minsp7=0;
minsp8=0;
minsp9=0;
minsp10=0;
minsp11=0;
minsp12=0;
%Se normalizan los datos entre -1 y 1
[y1] = \text{trammmx}(\text{cpin}, \text{mincpin}, \text{maxcpin});
[y3] = \text{trammmx}(spl, \text{minspl}, \text{maxspl});[y4] = tramnmx(sp2, minsp2, maxsp2);
[y5] = tramnmx(sp3, minsp3, maxsp3);
[y6] = \text{trammmx}(sp4, \text{minsp4}, \text{maxsp4});[y7] = \text{trammmx}(sp5, \text{minsp5}, \text{maxsp5});[y8] = tramnmx (sp6, minsp6, maxsp6);
[y9] = \text{trammmx}(sp7, \text{minsp7}, \text{maxsp7});[y10] = \text{trammx}(sp8, \text{minsp8}, \text{maxsp8});
[y11] = \text{trammmx}(sp9, \text{minsp9}, \text{maxsp9});[y12] = \text{tramnmx}(\text{spl0},\text{minspl0},\text{maxspl0});[y13] = \text{trammmx}(spl1, \text{minspl1}, \text{maxspl1});[y14] = tramnmx (sp12, minsp12, maxsp12);
```
% Se construyen los vectores de entrada de pronostico a la Red Neuronal caudal\_pronos=[y1,y3,y4,y5,y6,y7,y8,y9,y10,y11,y12,y13,y14]';

### **Anexo 5. Programa en Matlab para hallar estadísticos para comparación de modelos**

```
% PROGRAMA PARA PASAR DATOS DE ESCALA -1 y 1 A SU ESCALA NORMAL
% SE GENERAN LOS ERRORES ESTADISTICOS DEL PRONOSTICO
%clear all
%c1cload targetpronostico.txt;
Acum=0;
t=targetpronostico; %Caudal de entrada
maxcout=49.005; %valor maximo caudal salida
mincout=4.532; %valor minimo caudal salida
%Se desnormalizan los datos de entre -1 y 1 a la escala normal
[pron] = postmnmx(capas2neuronas1_outputs,mincout,maxcout);
pronmes=pron(1:7290)'; %Transpuesta del vector pronostico 
DATOS=pron';
dif=abs(t-pronmes); %Valor absoluto de la diferencia entre target y 
pronostico
MAE=mae(dif); %Valor del Mean Absolute Error
MSE=mse(dif); %Valor del Mean Squared Error
RMSE = sqrt(mean((t-pronmes).^2)); % Root Mean Squared Error
for i=1:length(t) %Ciclo para hallar los porcentajes de error
   Diff = (abs(t(i)-prommes(i))) / t(i); Acum=Diff+Acum;
end
MAPE=(Acum/7290)*100; %Mean Absolute Percentage Error
Mean target=mean(t); %Promedio del target
Mean pronos=mean(pronmes); %Promedio del pronosticado
StndDesv target=std(t); %Desviacion estandar del target
StndDesv pronos=std(pronmes); %Desviacion estandar del pronosticado
%Se halla el Coeficiente de correlación de concordancia CCC
W=StndDesv pronos/StndDesv target; %Cociente de desviaciones
V2=((Mean pronos-Mean target)^2)/(StndDesv pronos*StndDesv target);
Xa=2/((W+1)/(W+(V2)));
R=corrcoef(t,pronmes); %Coeficiente de correlacion
CoeffCor=R(1,2);
```

```
CCC=CoeffCor*Xa;
```
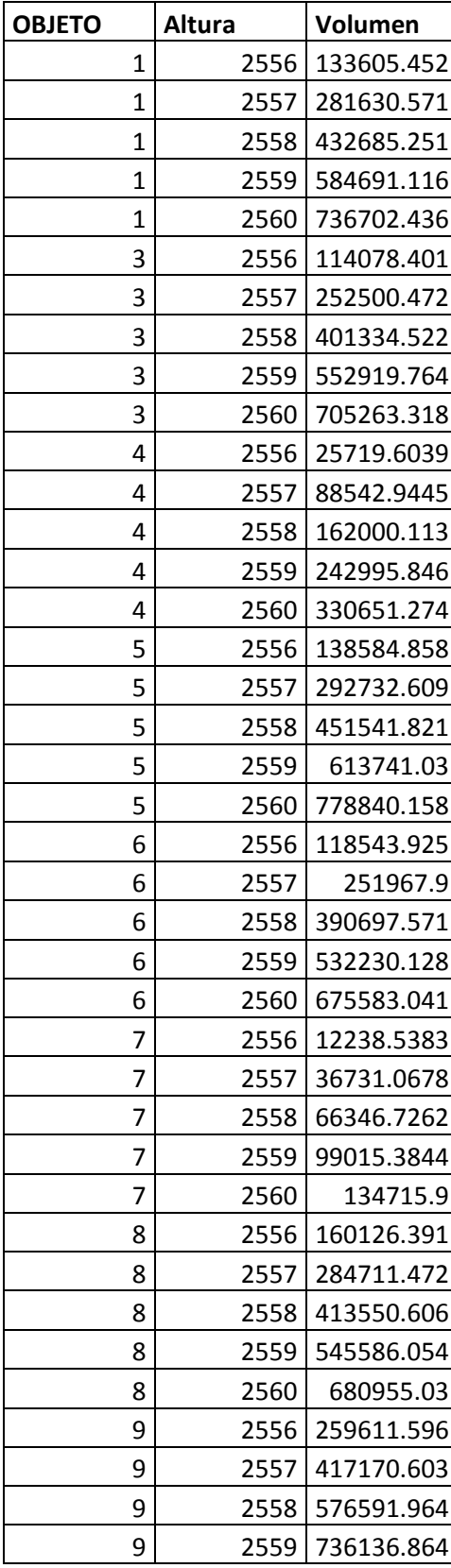

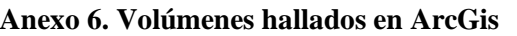

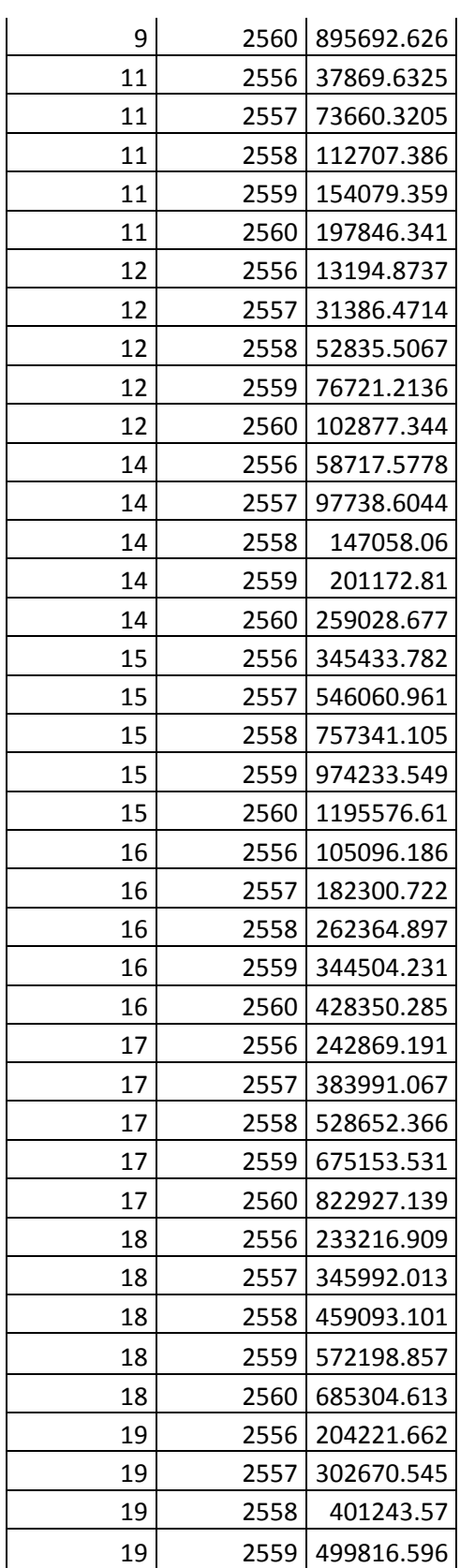

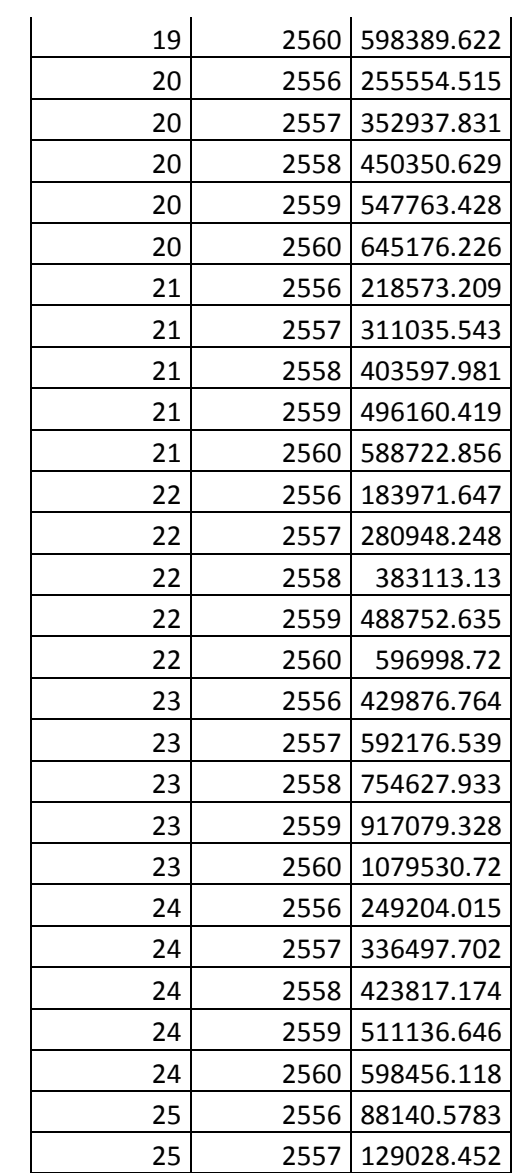

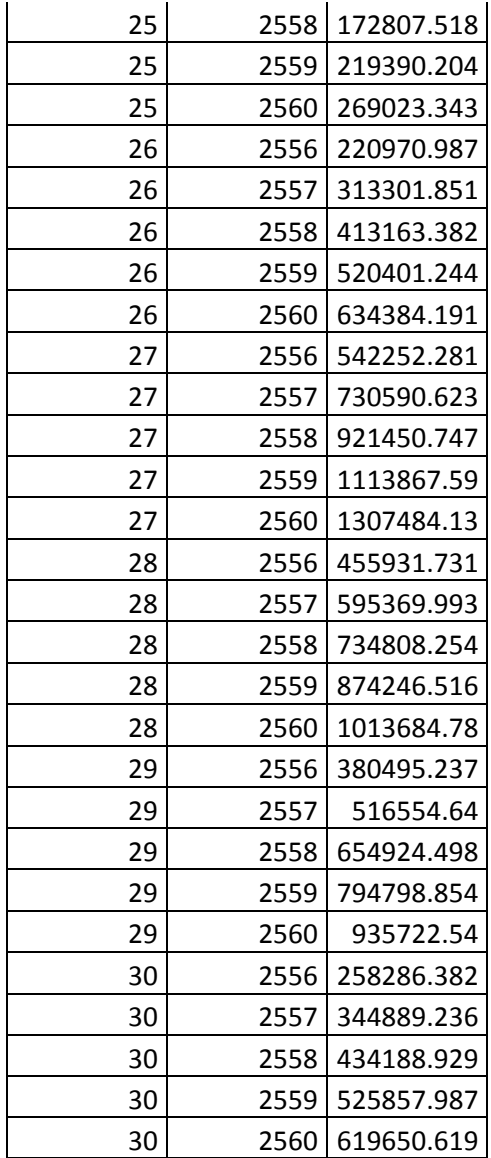

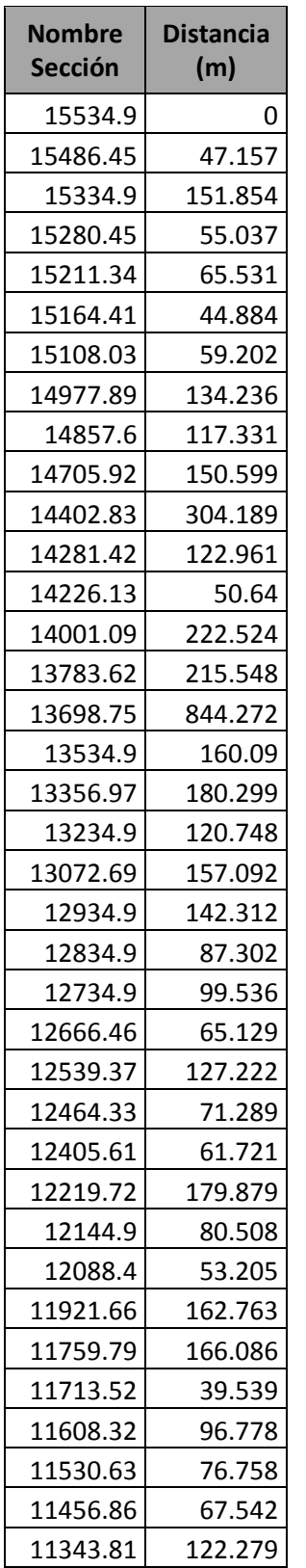

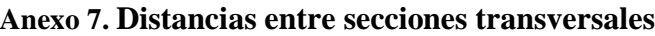

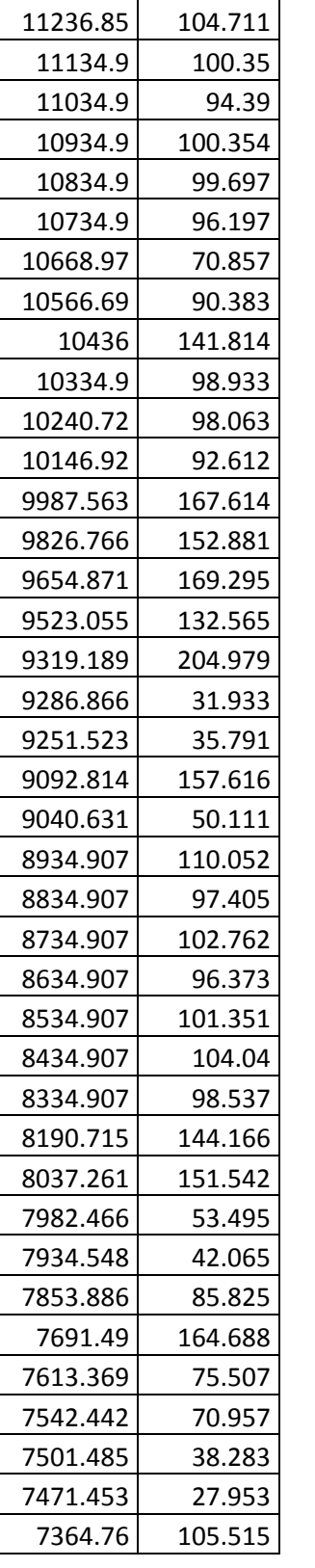

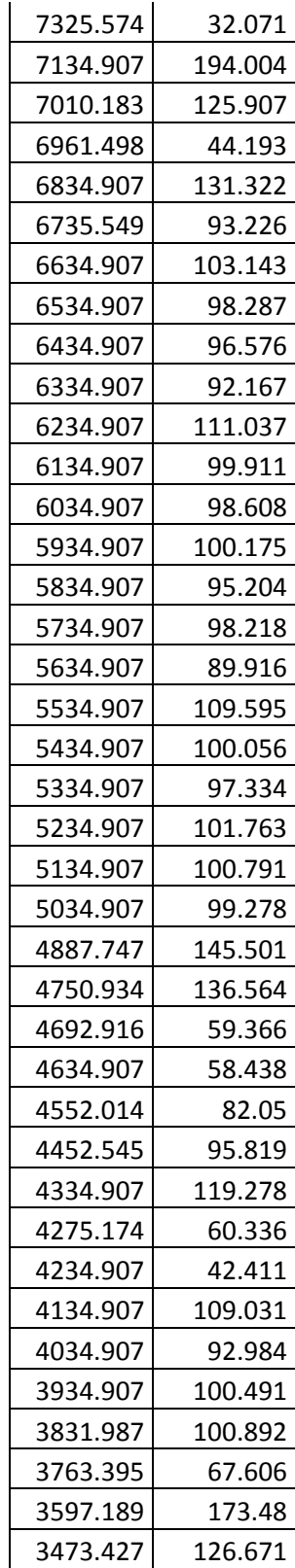

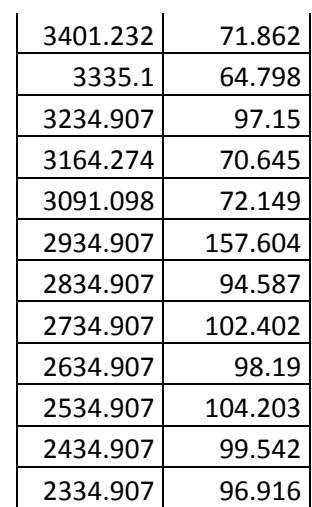

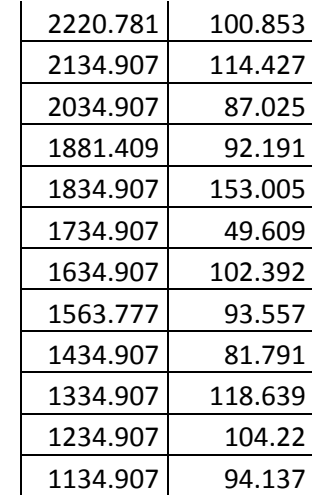

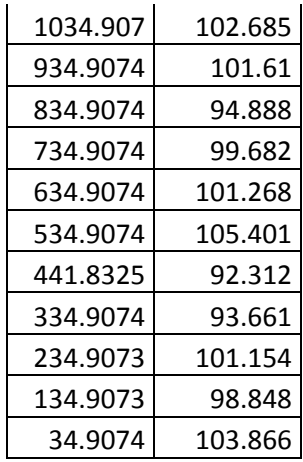

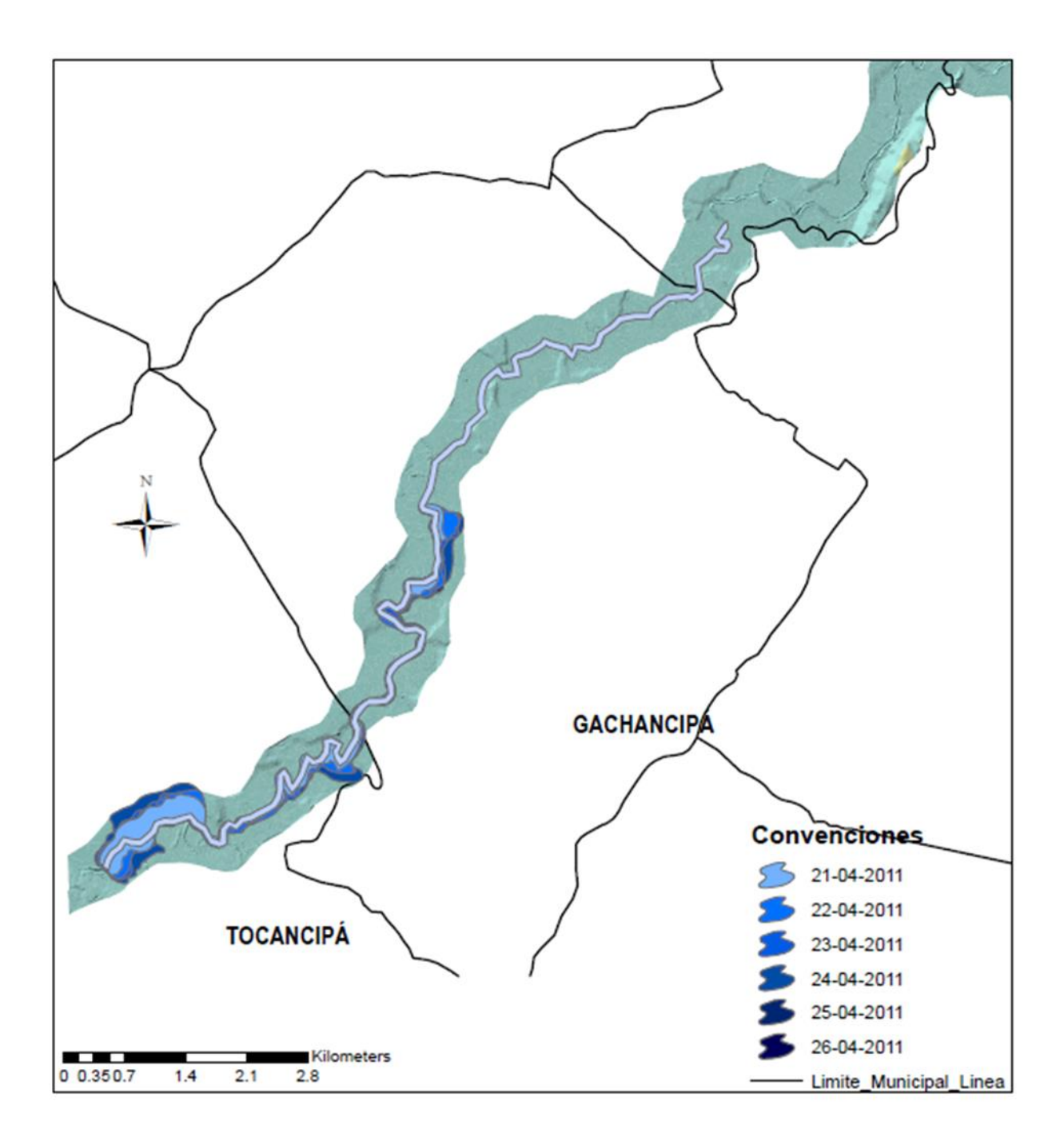

**Anexo 8. Zonas inundadas datos reales**

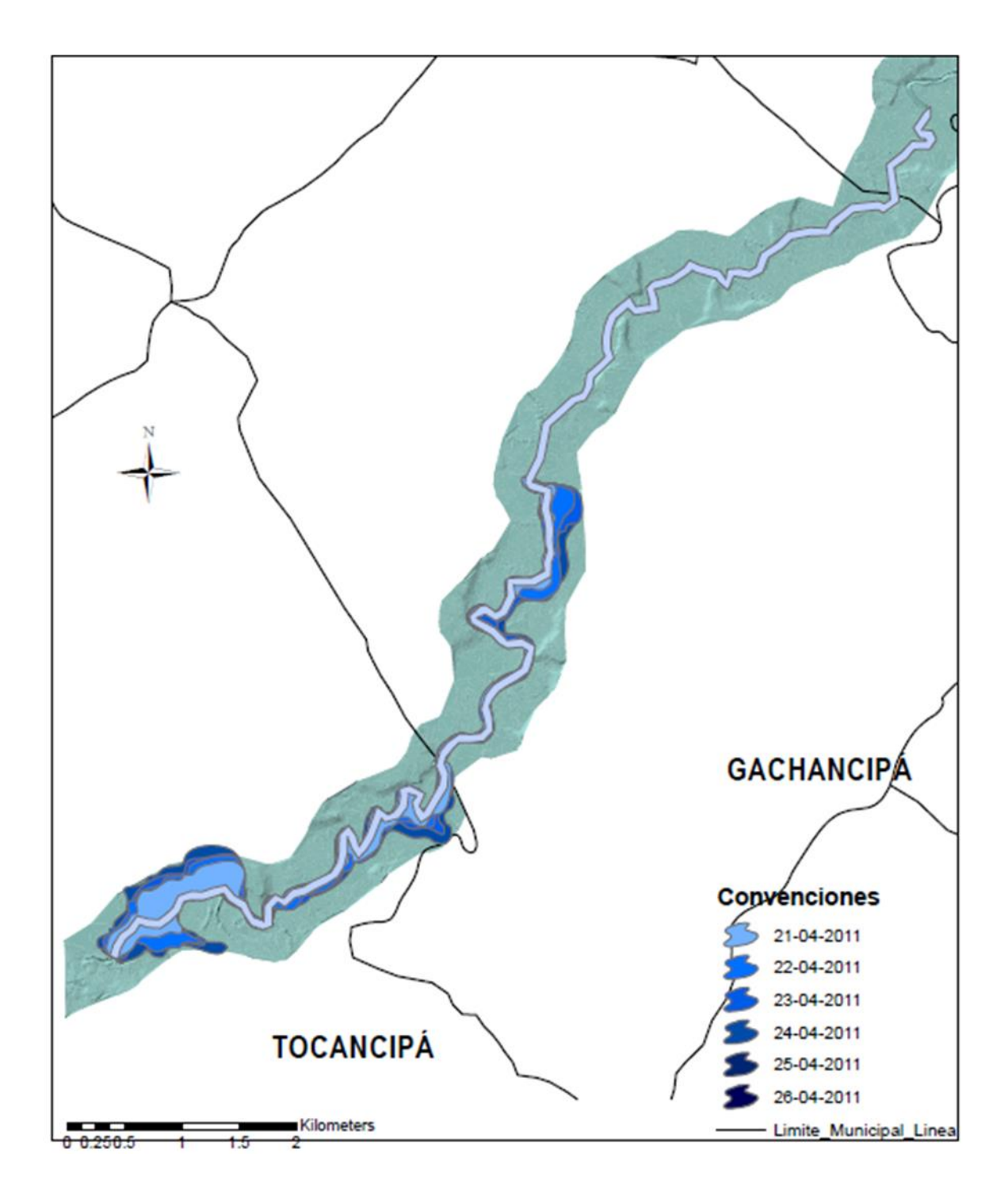

Anexo 9. Zonas inundadas modelo Hec-Ras

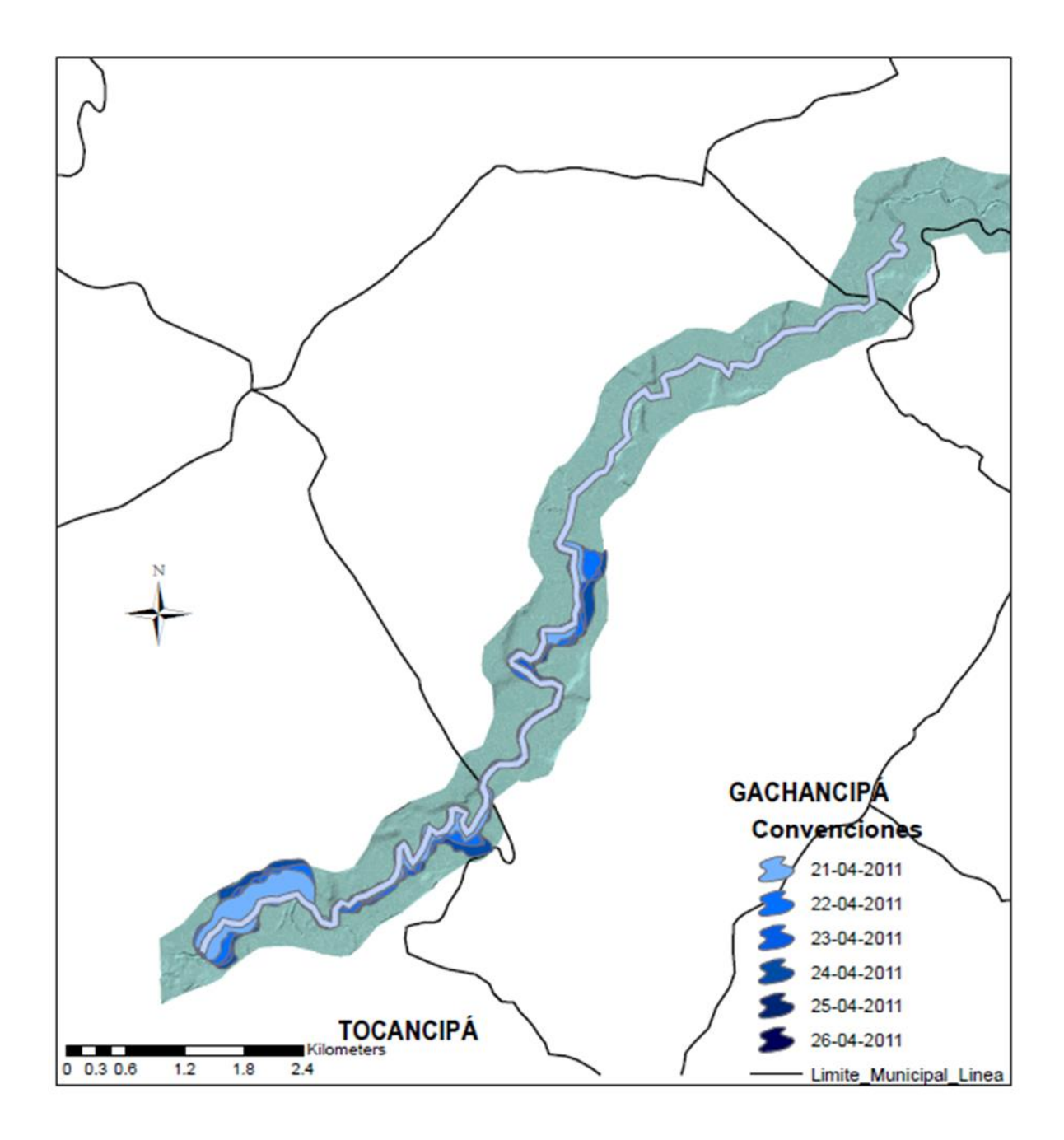

Anexo 10. Zonas inundadas modelo ANN

**Anexo 11. Comparación zonas de amenaza vs. zonas de inundación simuladas**

# **SIMULADA CON HEC-RAS**

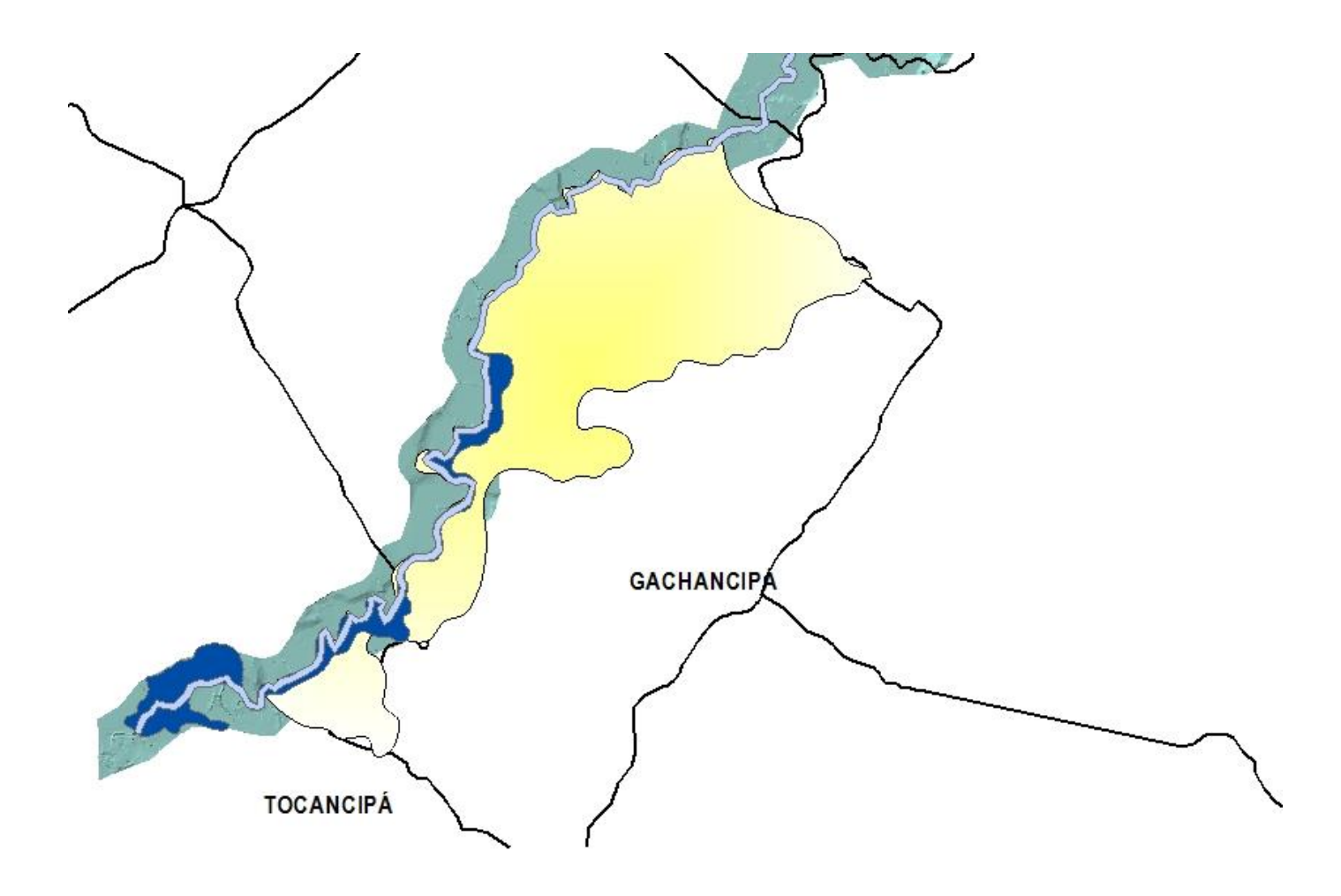

SIMULADA CON ANN

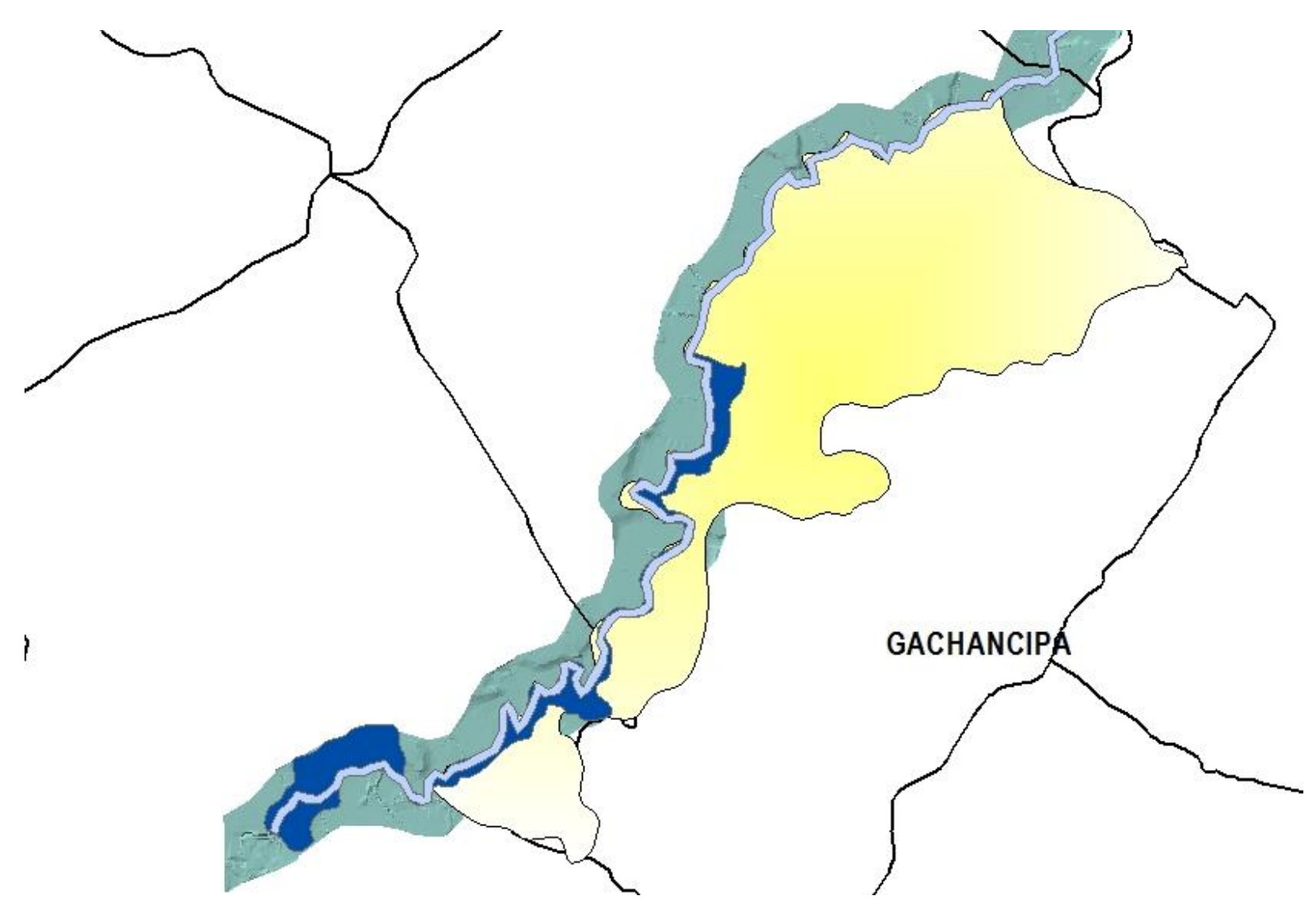